## QUANTIFICAÇÃO HISTOMORFOMÉTRICA ÓSSEA A PARTIR DE MICROTOMOGRAFIA 3D POR CONTRASTE DE FASE E TRANSMISSÃO DE RAIOS X UTILIZANDO LUZ SÍNCROTRON

Liebert Parreiras Nogueira

DISSERTAÇÃO SUBMETIDA AO CORPO DOCENTE DA COORDENAÇÃO DOS PROGRAMAS DE PÓS-GRADUAÇÃO DE ENGENHARIA DA UNIVERSIDADE FEDERAL DO RIO DE JANEIRO COMO PARTE DOS REQUISITOS NECESSÁRIOS PARA A OBTENÇÃO DO GRAU DE MESTRE EM CIÊNCIAS EM ENGENHARIA NUCLEAR.

Aprovada por:

 $\mathcal{L}_\text{max}$  , and the contract of the contract of the contract of the contract of the contract of the contract of the contract of the contract of the contract of the contract of the contract of the contract of the contr Prof. Delson Braz, D.Sc.

 $\mathcal{L}_\text{max}$  , and the contract of the contract of the contract of the contract of the contract of the contract of the contract of the contract of the contract of the contract of the contract of the contract of the contr Profª. Regina Cély Rodrigues Barroso, D.Sc.

 $\mathcal{L}_\text{max}$  , and the contract of the contract of the contract of the contract of the contract of the contract of the contract of the contract of the contract of the contract of the contract of the contract of the contr Prof. Luís Fernando de Oliveira, D.Sc.

 $\mathcal{L}_\text{max}$  , and the contract of the contract of the contract of the contract of the contract of the contract of the contract of the contract of the contract of the contract of the contract of the contract of the contr Prof. Edgar Francisco Oliveira de Jesus, D.Sc.

RIO DE JANEIRO, RJ – BRASIL FEVEREIRO DE 2008

# **Livros Grátis**

http://www.livrosgratis.com.br

Milhares de livros grátis para download.

#### NOGUEIRA, LIEBERT PARREIRAS

Quantificação histomorfométrica óssea a partir de microtomografia 3D por contraste de fase e transmissão de raios X utilizando luz síncrotron [Rio de Janeiro] 2008

XV, 102 p. 29,7 cm (COPPE/UFRJ,

M.Sc., Engenharia Nuclear, 2008)

Dissertação - Universidade Federal do Rio de Janeiro, COPPE

1. Física Nuclear Aplicada

2. Física Médica

3. Instrumentação Nuclear

I. COPPE/UFRJ II. Título ( série )

*Aos meus pais, José Roberto e Izete*.

*À minha namorada Simone, pelo grande apoio e compreensão durante meus estudos*.

#### AGRADECIMENTOS

Primeiramente agradeço a Deus por tudo.

 Gostaria de agradecer ao Professor Delson Braz, pela orientação neste trabalho, pela paciência e atenção a mim prestadas durante o desenvolvimento do trabalho.

 À professora Regina Cély Rodrigues Barroso, pelo imenso carinho, atenção e incentivo em todos os momentos.

 Ao professor Luís Fernando de Oliveira, pela atenção incondicional e suporte para o desenvolvimento desta dissertação.

Ao Christiano e sua esposa Luciana, pela ajuda durante as medidas na Itália.

 Ao Laboratório de Instrumentação Nuclear, a todos os professores e funcionários.

 Ao Programa de Usuários ICTP/ELETTRA pelo apoio financeiro recebido para realização das medidas no ELETTRA Synchrotron Radiation Facility, na Itália. À Dra. Giuliana Tromba, coordenadora da linha SYRMEP, e ao Dr. Diego Dreossi pelo apoio durante a realização das medidas.

Ao INCa, em especial ao Dr. Paulo Faria pela doação das amostras.

Ao CNPq pelo suporte financeiro.

Aos amigos.

 E por último, mas não menos importante, à minha namorada Simone, pela ajuda e inspiração durante toda minha formação.

iv

Resumo da Dissertação apresentada à COPPE/UFRJ como parte dos requisitos necessários para a obtenção do grau de Mestre em Ciências (M.Sc.)

### QUANTIFICAÇÃO HISTOMORFOMÉTRICA ÓSSEA A PARTIR DE MICROTOMOGRAFIA 3D POR CONTRASTE DE FASE E TRANSMISSÃO DE RAIOS X UTILIZANDO LUZ SÍNCROTRON

Liebert Parreiras Nogueira

Fevereiro/2008

Orientador: Delson Braz

Programa: Engenharia Nuclear

A histomorfometria convencional é um método importante na avaliação quantitativa da microestrutura óssea. A tomografia computadorizada é uma técnica nãoinvasiva que pode ser utilizada para avaliar os índices histomorfométricos. Nesta técnica, as imagens 3D obtidas são utilizadas para quantificar a amostra completa, diferentemente da técnica convencional, onde a quantificação é realizada em *slices* 2D e extrapoladas para o caso 3D. Em busca de melhores resoluções e visualização dos tecidos moles, foi desenvolvida a técnica de imagem por contraste de fase de raios X. O objetivo deste trabalho é realizar a quantificação histomorfométrica de ossos trabeculares humanos utilizando microtomografia computadorizada 3D por luz síncrotron, através de duas técnicas diferentes: transmissão e contraste de fase de forma a comparar os resultados e avaliar a viabilidade de aplicação da mesma metodologia de quantificação para ambas as técnicas. Todas as imagens foram obtidas na linha de Física Médica (SYRMEP) no laboratório de luz síncrotron ELETTRA em Trieste, Itália.Os resultados mostraram que há uma melhor correlação entre os índices histomorfométricos das duas técnicas, quando se utilizam filtros morfológicos. Porém, com o uso destes filtros perdem-se informações importantes que o contraste de fase fornece e que devem ser explorados através de outras técnicas de quantificação.

Abstract of Dissertation presented to COPPE/UFRJ as a partial fulfillment of the requirements for the degree of Master of Science (M.Sc.)

### BONE HISTOMORPHOMETRIC QUANTIFICATION BY X-RAY PHASE CONTRAST AND TRANSMISSION 3D SYNCHROTRON RADIATION MICROCOMPUTED TOMOGRAPHY

Liebert Parreiras Nogueira

February/2008

Advisor: Delson Braz

Department: Nuclear Engineering

Conventional histomorphometry is an important method for quantitative evaluation of bone microstructure. X-ray computed tomography is a noninvasive technique, which can be used to evaluate histomorphometric indices. In this technique, the output 3D images are used to quantify the whole sample, differently from the conventional one, in which the quantification is performed in 2D slices and extrapolated for 3D case. Looking for better resolutions and visualization of soft tissues, X-ray phase contrast imaging technique was developed. The objective of this work is to perform histomorphometric quantification of human cancellous bone using 3D synchrotron X ray computed microtomography, using two distinct technique: transmission and phase contrast, in order to compare the results and evaluate the viability of applying the same methodology of quantification for both technique. All experiments were performed at the ELETTRA Synchrotron Light Laboratory in Trieste, Italy. MicroCT data sets were collected using the CT set-up on the SYRMEP (Synchrotron Radiation for Medical Physics) beamline. Results showed that there is a better correlation between histomorphometric parameters of both techniques when morphological filter had been used. However, using these filters, some important information given by phase contrast are lost and they shall be explored by new techniques of quantification.

# Índice

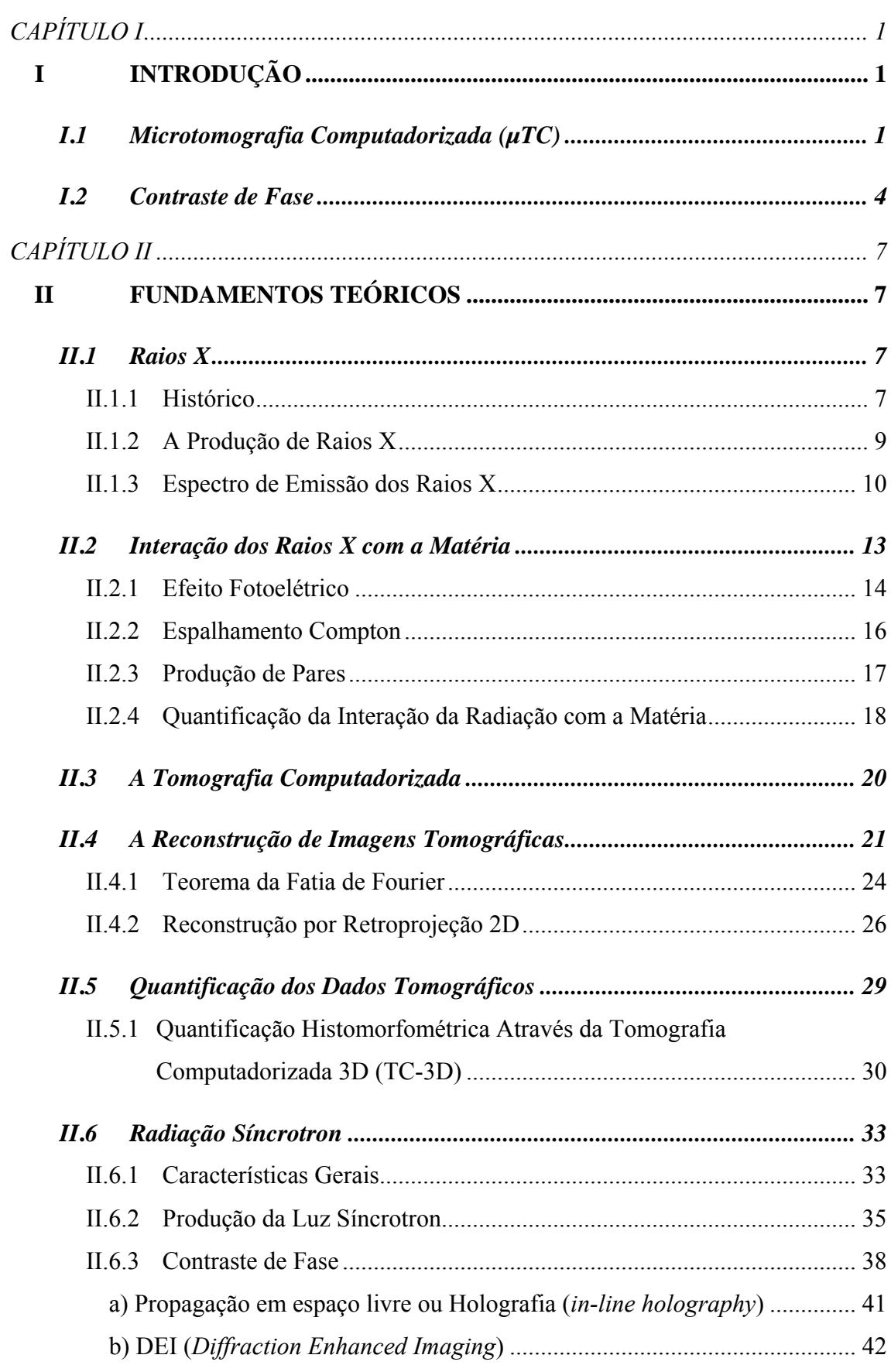

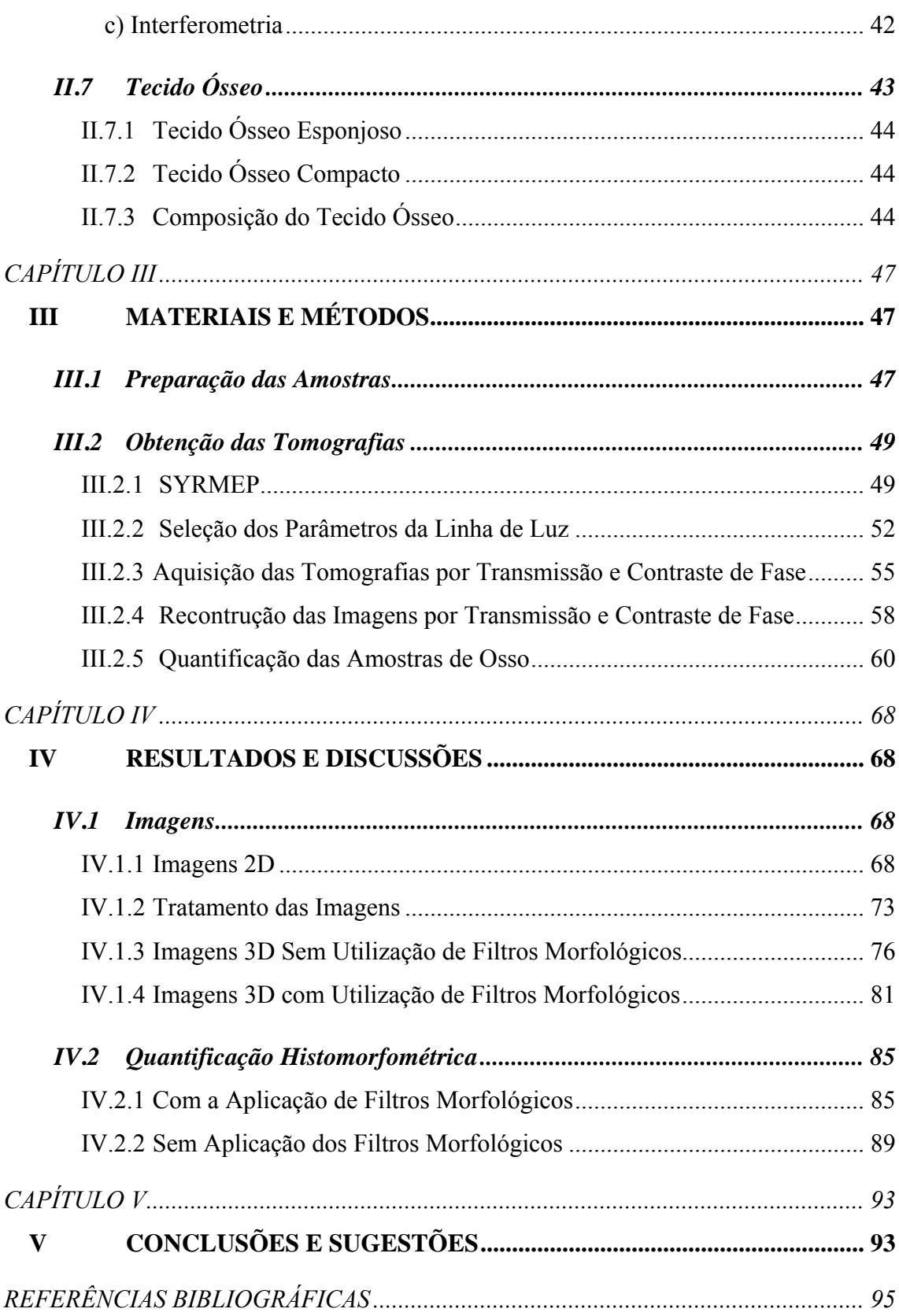

# **Índice de Figuras**

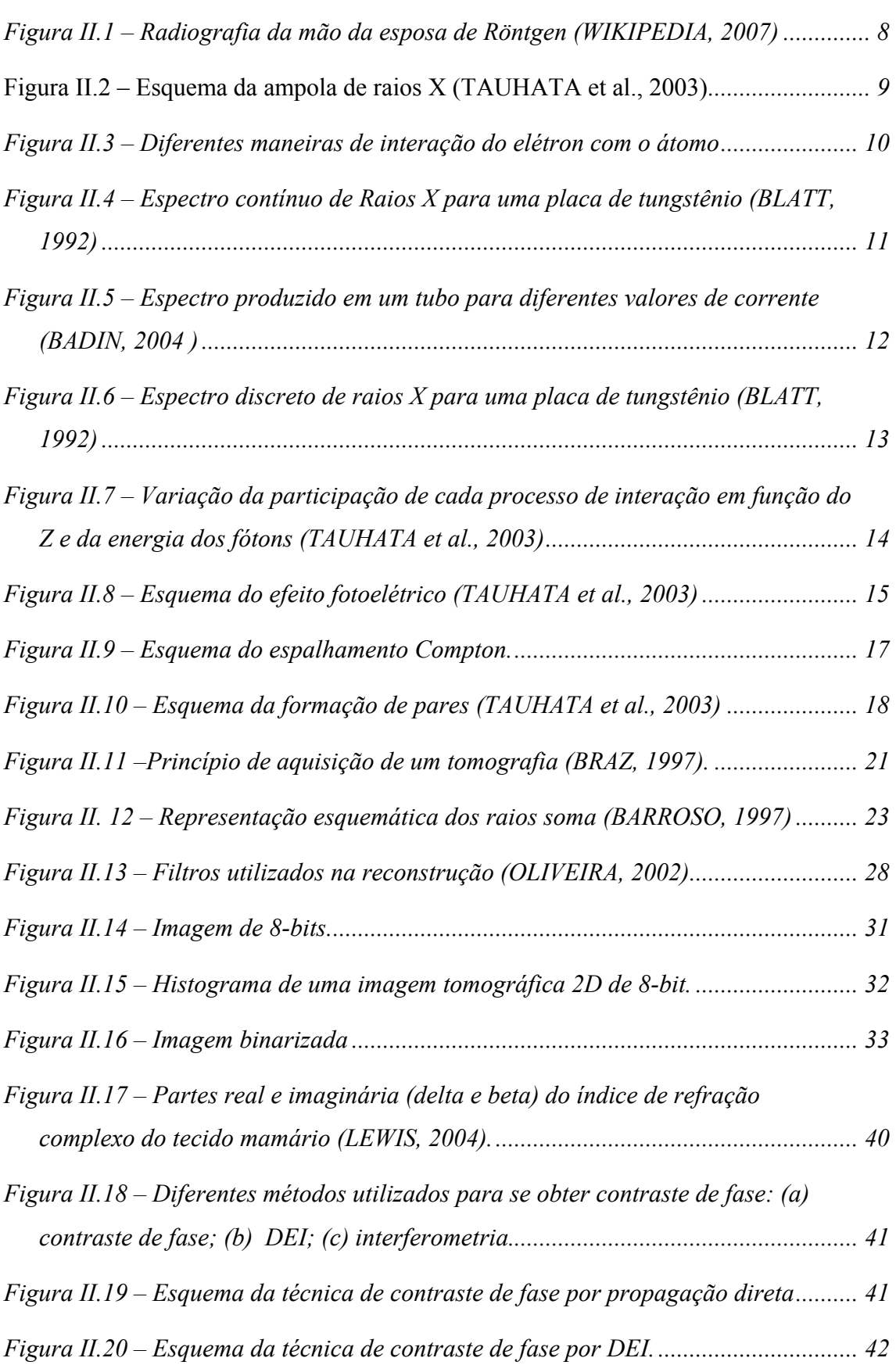

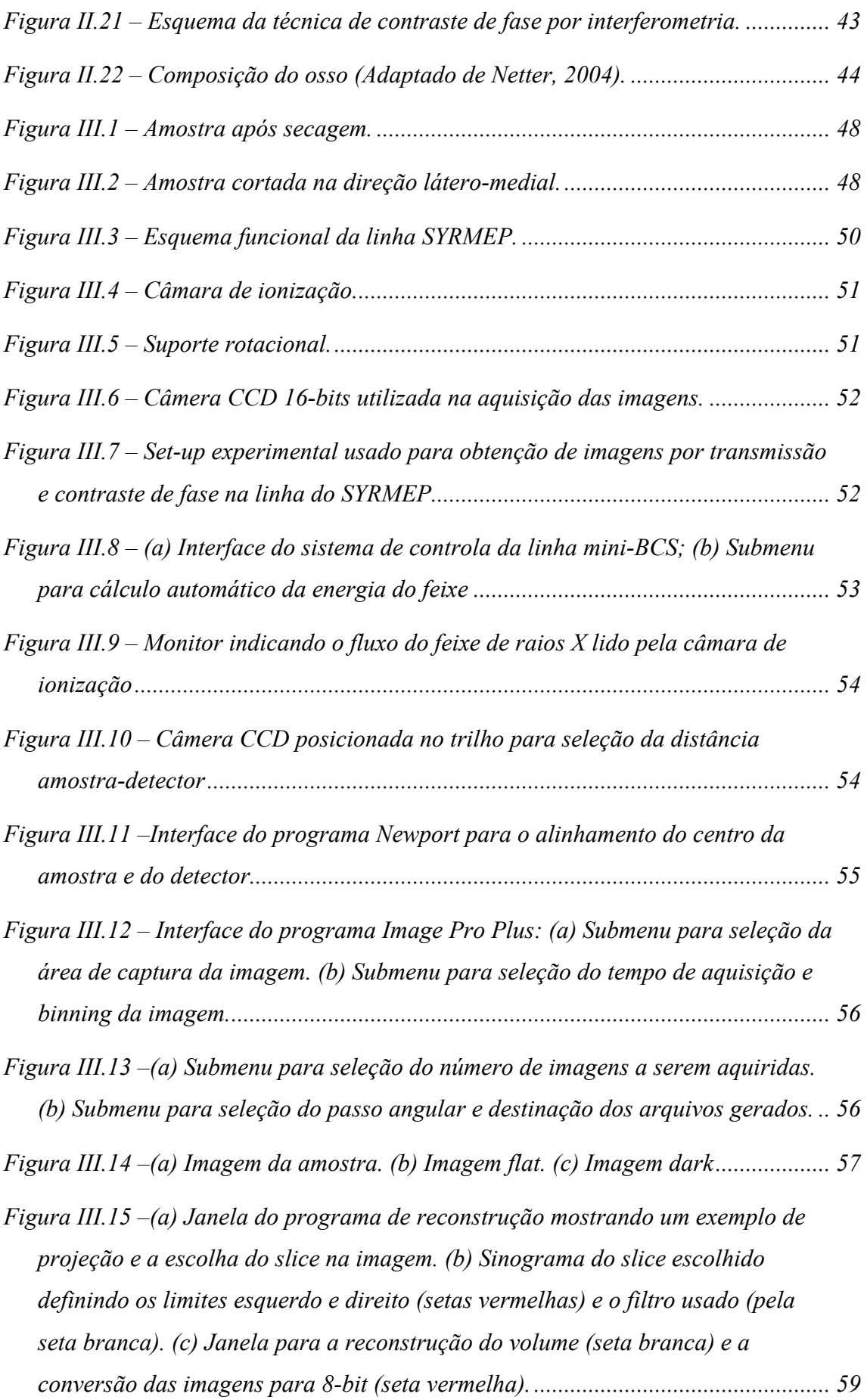

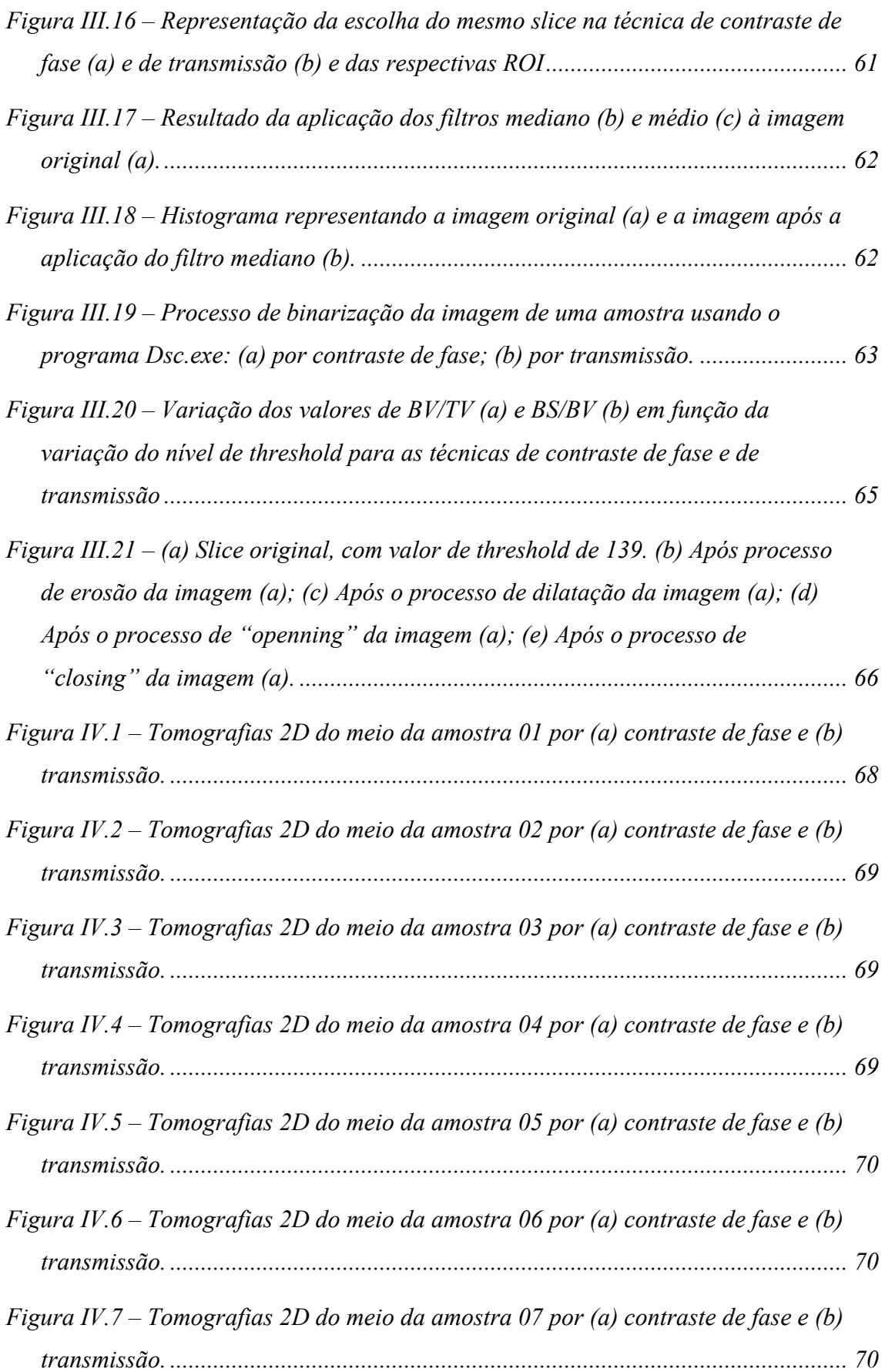

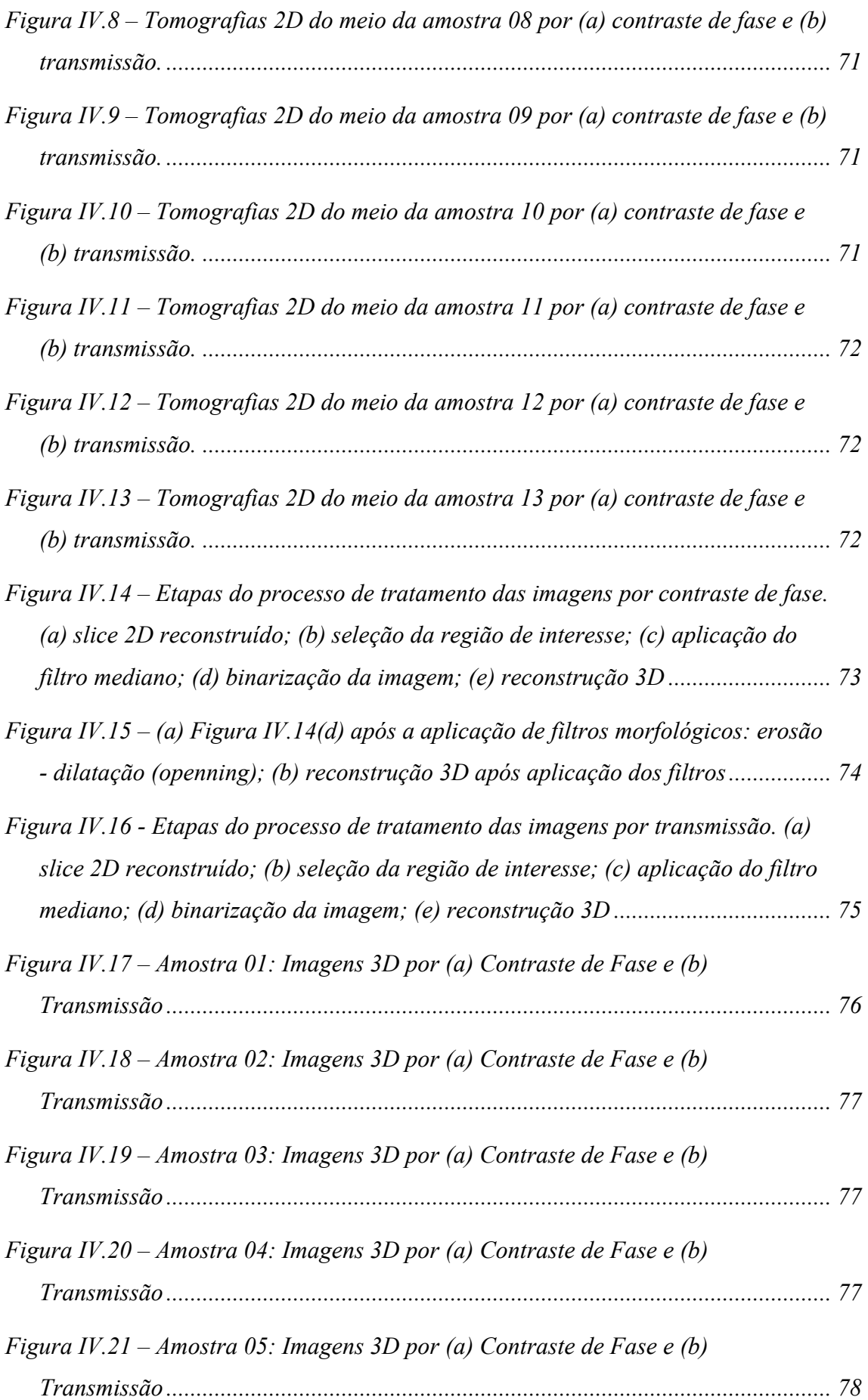

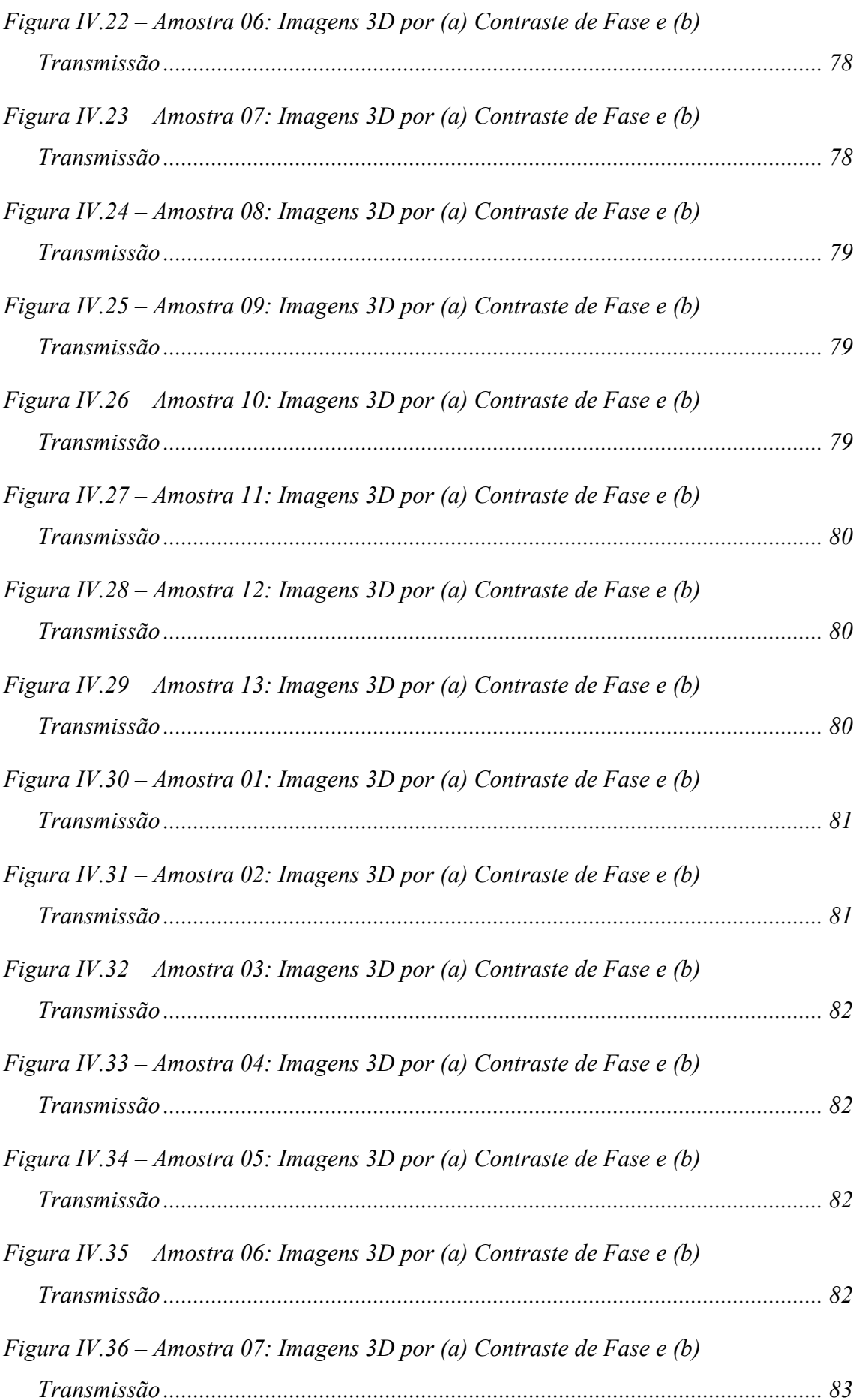

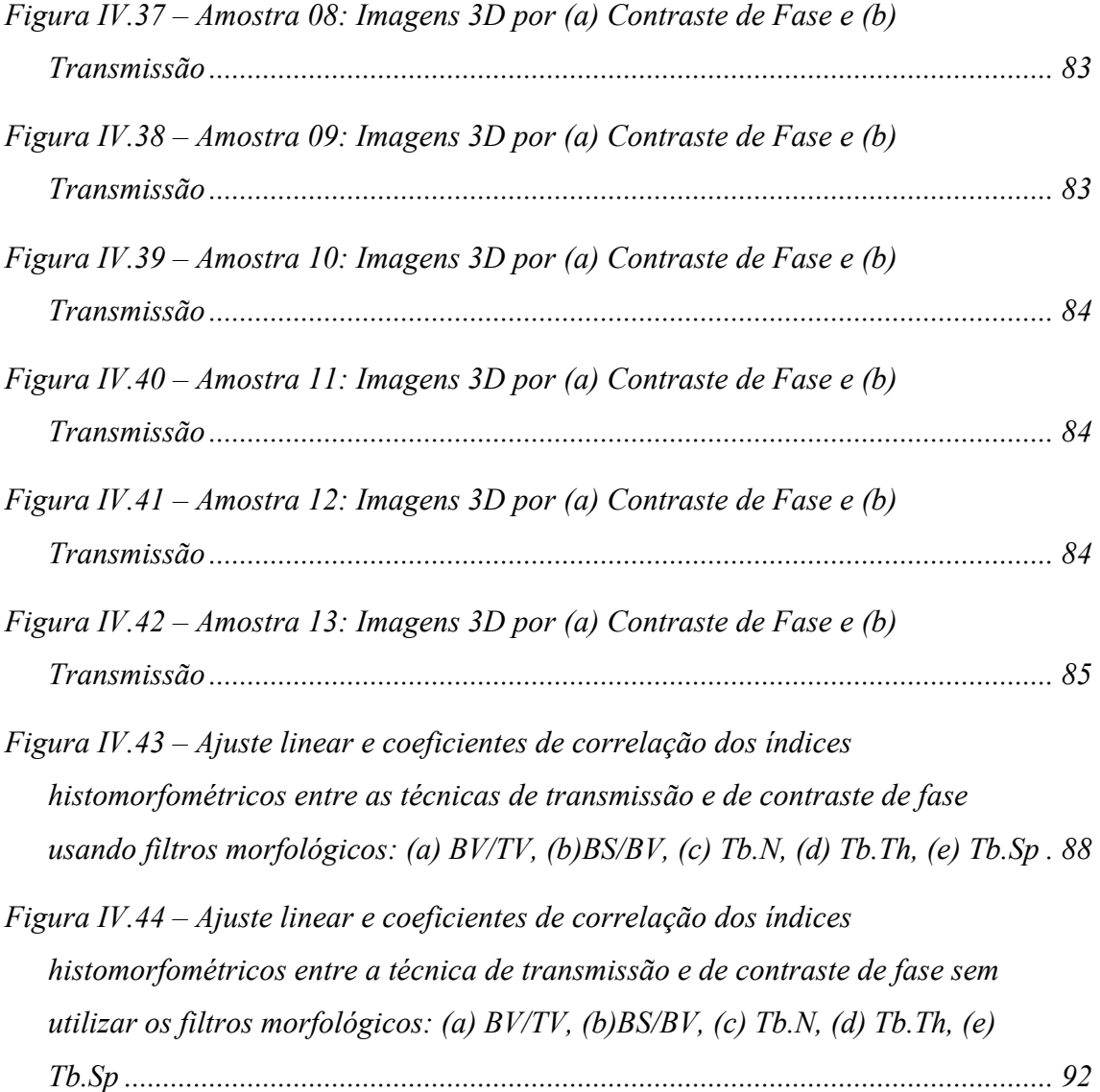

# **Índice de Tabelas**

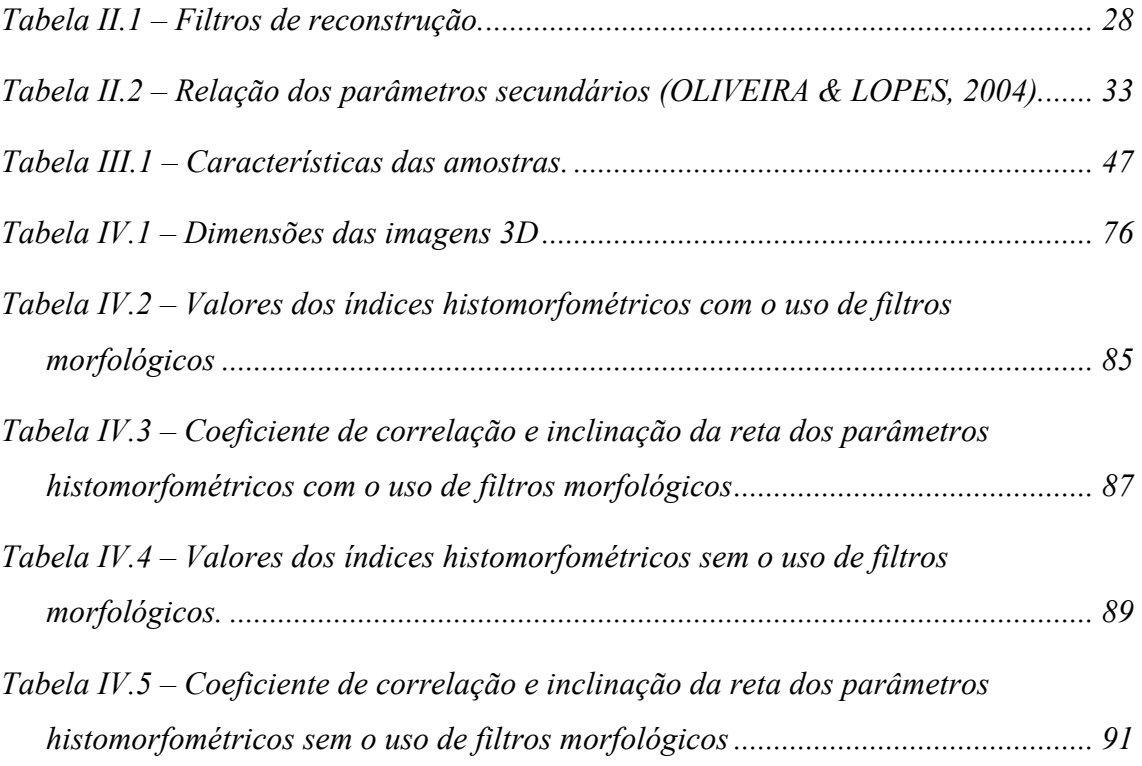

## **CAPÍTULO I**

### **I INTRODUÇÃO**

Desde a descoberta dos raios X em 1895, várias aplicações foram desenvolvidas usando raios X. Na área médica, a técnica de diagnóstico por raios X cresceu tanto, que nas décadas de 30 e 40, muitas pessoas, na maioria cientistas, morreram devido a complicações causadas pela radiação, complicações estas até então pouco conhecidas.

Na década de 70, Godfrey Newbold Hounsfield desenvolveu a técnica da tomografia computadorizada, através da qual podiam-se obter imagens de seções de um corpo, de forma não-destrutiva. A técnica consiste em medir a atenuação dos feixes de raios X passando por seções do corpo em centenas de diferentes ângulos e então, a partir destas medidas, um computador é capaz de reconstruir imagens do interior deste corpo. A descoberta rendeu a Hounsfield o prêmio Nobel em 1979.

Inicialmente a técnica de tomografia computadorizada ficou focada basicamente no diagnóstico médico. Nos tempos atuais, a técnica já é utilizada na indústria e principalmente em pesquisas científicas.

#### *I***.***1 Microtomografia Computadorizada (µTC)*

A necessidade de se estudar estruturas cada vez menores, fez com que na década de 80 surgisse a microtomografia computadorizada (*µTC*). Nesta técnica o sistema tomográfico possui uma fonte de raios X com um foco bem menor do que os comumente usados em diagnóstico, da ordem de micrômetros. Uma vantagem desta técnica está na alta resolução espacial alcançada, permitindo uma maior magnificação da imagem, sem que haja o efeito indesejável da penumbra geométrica (LOPES *et al*., 1997).

Muitos estudos com morfologia dos ossos têm sido feitos com o auxílio da *µTC*. Alterações morfológicas são tradicionalmente estudadas através de medidas feitas em duas dimensões, onde os parâmetros estruturais são inspecionados visualmente ou medidos de secções transversais das amostras. O método convencional de histomorfometria envolve uma cuidadosa preparação da amostra, seguido de secções das amostras em lâminas bem finas. Apesar de o método apresentar alta resolução

espacial e alto contraste, é um método tedioso, consome muito tempo e necessita de um técnico treinado (MÜLLER *et al*., 1998).

 FELDKAMP, *et al*. (1989) apresentam uma técnica para se estudar a estrutura trabecular através da *µTC* com a vantagem de ser uma técnica não-destrutiva e os cálculos poderem ser feitos por um computador. Feldkamp apresenta neste seu trabalho uma técnica para avaliar quantitativamente as estruturas ósseas, tais como a razão entre volume ósseo e volume total da amostra (BV/TV); a razão entre a superfície óssea e seu volume (BS/BV); a separação média entre as trabéculas (Tb.Sp); a densidade de trabéculas (Tb.N) e a espessura média das trabéculas (Tb.Th).

 MÜLLER *et al*. (1998) realizaram um estudo com o objetivo de comparar os parâmetros morfométricos através da *µTC* e da histomorfometria convencional (HST). Neste estudo foram avaliadas uma série de biópsias ósseas humanas, ambas através da  $\mu TC$  e da HST. Primeiramente realizaram as medidas por  $\mu TC$  e posteriormente utilizaram as mesmas amostras para HST (também chamada pelos autores de histomorfometria semi-automática). Após a geração das lâminas, ou fatias, na técnica de HST, estas foram digitalizadas, sendo capturadas por uma câmera acoplada a um microscópio, posteriormente binarizadas e tratadas da mesma forma que as obtidas através da  $\mu$ TC. Os resultados mostraram uma alta correlação ( $r = 0.71 - 0.86$ ) e boa precisão (diferença média: 2,2% - 6,1%) entre os dois métodos.

 Com intuito de testar a precisão do método desenvolvido por Feldkamp, DING *et al*. (1999) quantificaram a fração de volume ósseo de 160 amostras de ossos humanos, utilizando a *µTC* e o princípio de Arquimedes, tendo tomado este último como referência. Eles utilizaram dois métodos diferentes para a determinação do nível de *threshold*, acima do qual, todos os *pixels* são considerados osso e abaixo do qual, todos os *pixels* são considerados não-osso. No método I, a segmentação é feita automaticamente através de um algoritmo desenvolvido por eles. No método II, a segmentação é realizada utilizando *thresholds* individuais (fixos) forçando BV/TV (fração de volume) ao método de Arquimedes. Os resultados mostraram que a fração de volume utilizando *threshold* médio do método I foi subestimada em 4%, enquanto o valor médio para o método II gerou valores precisos. Isto mostra que muito cuidado deve ser tomado ao selecionar um valor de *threshold* e que um valor fixo pode ser usado para se obter valores confiáveis de BV/TV.

 A determinação do nível de *threshold* para binarizar a imagem é um dos maiores problemas na quantificação morfométrica de ossos através da *µTC*. HARA *et al*. (2002)

estudaram como estes parâmetros histomorfométricos obtidos via *µTC* podem ser afetados por pequenas variações no valor de *threshold*. Foram utilizadas vértebras de porcos divididos por idade. Cinco níveis de *threshold* espaçados em 0,5% foram selecionados para cada grupo de amostra. As imagens tridimensionais mostraram ligeira diferença na estrutura trabecular para diferentes valores de *threshold*. Com relação à analise quantitativa, as pequenas variações no nível de *threshold* geraram significativas diferenças na fração de volume ósseo (BV/TV), principalmente para valores de BV/TV baixos  $( $0.15$ ).$ 

Apesar de não haver ainda uma padronização, a histomorfometria por microtomografia computadorizada vem sendo fruto de muitos trabalhos em cima da estrutura trabecular dos ossos A osteoporose é uma das principais doenças investigadas por esta técnica. Por ser uma doença caracterizada por um aumento na fragilidade óssea, alterações na região trabecular podem ser facilmente detectadas por esta técnica, tendo em vista que a fragilidade óssea não está somente ligada à densidade mineral óssea, mas depende em grande parte da estrutura trabecular (PARFIT *et al*., 1983; GOULET *et al*., 1994)

PATEL *et al*. (2003) estudaram amostras de joelho, fêmur e tíbia humanos utilizando a *µTC* para analisar diferenças estruturais entre o osso subcondral e o trabecular mais profundo e para observar a variação da estrutura óssea em vários compartimentos entre joelhos normais (fêmur distal e tíbia proximal). A variação com a profundidade mostrou que nos primeiros 6 mm dos cilindros extraídos de joelhos normais, BV/TV, Tb.N e ConnD (densidade de conectividade) diminuíram gradualmente, enquanto Tb.Sp aumentou e Tb.Th não mostrou dependência significativa com a profundidade. Este resultado está coerente com o de outros trabalhos de estudos histológicos parecidos (LITTLE *et al*., 1986; HVID, 1988; HARADA *et al*., 1988). Ao comparar o joelho normal ao joelho artrítico, as diferenças mais significantes foram observadas nos primeiros 6 mm da amostra de tíbia medial com artrite. Naqueles com artrite, BV/TV e Tb.Th foram mais baixos, Tb.Sp maiores e Tb.N e ConnD não apresentaram variações estatisticamente significantes. O estudo mostrou que a *µTC* é uma excelente ferramenta para o estudo quantitativo da variação da micro-arquitetura óssea com a região e profundidade do osso.

 Uma correlação entre parâmetros morfométricos do osso trabecular, o número de CT e as propriedades mecânicas do osso foi apresentada por TEO *et al*. (2007). Trinta e oito cubos de osso trabecular suíno foram sujeitos à tomografia computadorizada clínica e à *µTC* para se obter o número de CT e os parâmetros histomorfométricos respectivamente. As amostras foram subseqüentemente comprimidas até se quebrarem, para se obter as propriedades mecânicas. Os resultados mostram uma correlação significante  $(r^2>0,5)$  entre a unidade de Housfield (número de CT) e os parâmetros morfométricos Tb.Th, Tb.Sp, Tb.N e principalmente com BV/TV que é um parâmetro teoricamente substituto da densidade. Correlações significativas também foram obtidas entre os parâmetros histomorfométricos e as propriedades mecânicas.

 BOYD *et al*. (2006) monitoraram a evolução de alterações em ratas ovariectomizadas (OVX) *in vivo*. Foram utilizadas 20 fêmeas, todas com oito meses de vida. As microtomografias foram realizadas na tíbia direita de cada rata, ocorrendo em intervalos de 1 mês durante 6 meses. As ratas foram mantidas sedadas no momento de cada medida. As análises histomorfométricas mostraram que os animais OVX tiveram uma grande diminuição da fração de volume ósseo (BV/TV), sendo mais acentuada nos 3 primeiros meses (72%). Também foram notadas alterações significativas em BS/BV, Tb.N, Tb.Sp, Tb.Th e ConnD. Este trabalho mostrou a possibilidade de realizar medidas histomorfométricas *in vivo* através de *µTC*, com a vantagem de que cada animal possa ser seu próprio controle.

 Estes trabalhos mostram a importância de se utilizar a microtomografia como uma técnica não-destrutiva para a quantificação histomorfométrica de ossos esponjosos (trabeculares). A osteoporose é um dos principais alvos de pesquisa utilizando a *µTC* para histomorfometria. Porém há vários outros fatores que causam alterações morfológicas nos ossos esponjosos, como por exemplo, o câncer de próstata com metástase óssea (SONE *et al*., 2004), pacientes em pré e pós-menopausa (AKHTER *et al*., 2007), hiperparatiroidismo primário (DEMPSTER *et al*., 2007), entre outros.

Além de estudos de tecidos biológicos, outras aplicações também já foram realizadas na indústria, como apresentado por OLIVEIRA *et al*. (2003), que quantificaram parâmetros morfométricos em filtros de cerâmica usados em indústrias metalúrgicas.

#### *I***.***2 Contraste de Fase*

 Um dos principais pontos negativos no uso de raios X convencional para geração de imagens é o fato ser policromático. Isto faz com que fótons de menor energia

## <sup>5</sup> *Introdução*

sejam mais absorvidos que os de maior energia, causando o chamado endurecimento do feixe. Um feixe policromático gera pouco contraste em amostras pouco densas, principalmente quando a amostra é composta de dois materiais com coeficientes de atenuação muito distantes ou muito próximos. Para que seja possível a geração de imagens destes tipos de amostras com melhor contraste, é necessário que se tenha um feixe de raios X monocromático.

 Os síncrotrons são capazes de gerar um feixe de raios X tão intenso que pode ser monocromatizado sem que se tenha uma perda muito grande na intensidade do feixe.

 Embora o uso da radiação monocromática tenha possibilitado um imenso avanço na geração de imagens com ótima resolução, a necessidade de um melhor contraste para visualização de materiais pouco absorvedores e na interface entre eles não era completamente suprida simplesmente através da atenuação na amostra. Uma alternativa bastante viável surgiu há pouco mais de uma década, sendo chamada de Contraste de Fase. Este método tem por base a refração e a difração dos raios X para intensificar contornos e bordas de materiais e tecidos com baixo contraste de atenuação. Existem basicamente três técnicas de contraste de fase, e para um bom entendimento é necessário que a radiação seja tratada como uma onda, e não mais como simples óptica geométrica. Estas técnicas surgem da mudança tanto da amplitude quanto da fase da onda (refração e difração). Todos os três métodos exigem boa coerência espacial, ou seja, um feixe de raios X bem colimado e estreito, e coerência temporal (monocromaticidade) (HWU *et al*., 2002), que não são possíveis de se obter com fontes de raios X convencionais, já que seria necessário o uso de filtros e colimadores, sendo este último posicionado distante da fonte, e isto não possibilitaria um feixe com intensidade suficiente. Estes dois requisitos são facilmente supridos com o uso da luz síncrotron.

 TAKEDA *et al*., (2001) mostraram a possibilidade de se detectar lesões no fígado de ratos e coelhos, usando a tomografia por contraste de fase.

 COAN *et al*., (2005) combinam duas técnicas diferentes de contraste de fase, uma delas por propagação direta e outra como uso de um cristal analisador ( $DEI<sup>1</sup>$ ). Através de medidas de  $SNR<sup>2</sup>$  pôde-se demonstrar que o método proposto apresentou valores constantes de SNR na faixa angular da ordem de FWHM<sup>3</sup> da *rocking curve* do

 $\overline{a}$ 

<sup>1</sup> DEI - *Diffraction Enhanced Imaging* <sup>2</sup>

SNR – *Signal-to-Noise Ratio* <sup>3</sup>

FWHM – *Full Width at Half Maximum* 

## <sup>6</sup> *Introdução*

cristal analisador. Esta fraca dependência com o posicionamento angular do analisador reduz a preocupação, em termos de alinhamento óptico e estabilidade do cristal.

 Um dos tipos de contraste de fase (propagação direta) pode até mesmo ser praticado com feixe de raios X policromático, como mostram WILKINS *et al*. (1996). Neste estudo eles apresentam um esquema simplificado onde a fonte de raios X não apresenta coerência temporal (monocromaticidade), porém com boa coerência espacial (tubo microfoco com tamanho focal de 20 µm). Mostraram ainda a dependência da distância objeto-detector na visualização dos efeitos de fase.

 JAKUBEK *et al*., (2007) utilizaram um tubo de raios X microfoco com tamanho focal de 5 µm para realizar tomografias por contraste de fase. Eles desenvolveram um detector com 100 % de eficiência para fótons de 10 keV, operando a temperatura ambiente e com baixíssimos ruídos e corrente de fundo. Estas características possibilitaram a obtenção dos efeitos de fase, tendo em vista que os efeitos de fase exigem uma grande distância objeto-detetor, o que resulta em baixa intensidade de fótons chegando no detector.

 O principal objetivo deste trabalho é o levantamento dos parâmetros histomorfométricos de amostras de ossos humanos utilizando duas diferentes técnicas de microtomografia por raios X com luz síncrotron: contraste de fase e transmissão. E uma posterior comparação entre as duas técnicas visando destacar a viabilidade do uso da técnica de contraste de fase para levantamento histomorfométrico. As microtomografias foram realizadas na linha de luz SYRMEP (Synchrotron Radiation for Medical Physics) do laboratório de luz síncrotron ELETTRA em Trieste, Itália.

## **CAPÍTULO II**

### **II FUNDAMENTOS TEÓRICOS**

Neste capítulo serão apresentadas as bases teóricas que são necessárias para a compreensão dos fundamentos das técnicas de raios X empregadas neste trabalho.

São descritos os fundamentos dos raios X, como são produzidos, e a forma como interagem com a matéria. São descritos ainda os fundamentos da tomografia computadorizada e da reconstrução de imagens, assim como as características da luz síncrotron e como ocorre sua produção, caracterizando cada técnica de obtenção de imagem por contraste de fase. Além disso, uma pequena abordagem sobre conceitos básicos necessários para o entendimento da estrutura óssea.

#### *II***.***1 Raios X*

### II.1.1 Histórico

Os raios X foram descobertos no fim do século XIX, mais exatamente em 8 de Novembro de 1895, por Wilhelm Conrad Röntgen. Röntgen era físico da Universidade de Wurtzburg e realizava experiências com raios catódicos. Os raios catódicos eram produzidos num tubo parcialmente com vácuo onde era aplicada uma alta tensão. Numa sala escura, Röntgen tinha coberto o tubo com papelão preto para que a luz não escapasse. Sendo assim, os raios catódicos, ao atravessarem o tubo com vácuo e se depararem com uma tela pintada com cianeto de platina e bário, geravam uma fluorescência que era visível a distâncias de até dois metros. Observou também que a fluorescência ocorria somente durante a descarga. Como os raios catódicos não tinham a capacidade de atravessar mais de alguns centímetros de ar, esta fluorescência não podia ser causada pelos raios catódicos. Röntgen então concluiu que a fluorescência era proveniente da emissão de um novo tipo de radiação. Röntgen atribui ao aparecimento do "brilho" uma radiação que saía da ampola e que também atravessava o papel preto. Este novo tipo de radiação foi nomeado por ele como raio X, já que sua origem era desconhecida.

Após a descoberta acidental dos raios X, Röntgen passou a estudar a fundo suas propriedades. Ele descobriu que ao colocar um material opaco entre o tubo e o alvo, a

intensidade da fluorescência diminuía, mas não desaparecia por completo. Com isso ele pôde mostrar que os raios X podiam atravessar materiais que são opacos à luz visível. O uso de uma placa fotográfica em lugar da peça de vidro foi o segundo passo de Roentgen, cujo resultado foi a visualização dos ossos da mão de sua mulher que serviu de cobaia (Fig II.1). Outra descoberta foi que estes raios se propagavam em linha reta e que não eram desviados por um campo eletromagnético, concluindo então que não podiam ser partículas carregadas. Descobriu ainda que os raios X podiam produzir ionização em qualquer gás.

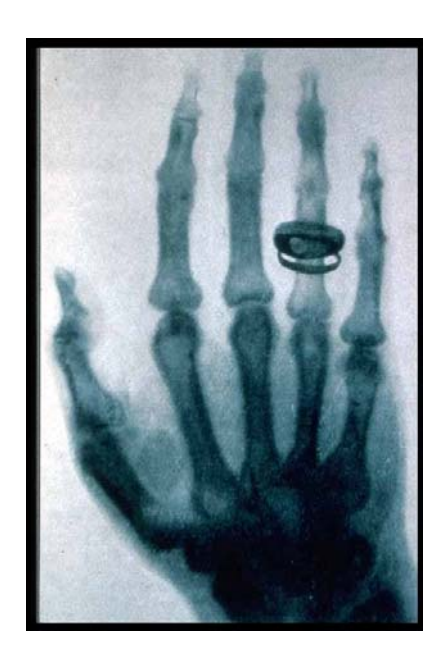

*Figura II*.*1 – Radiografia da mão da esposa de Röntgen (WIKIPEDIA, 2007)*

Röntgen investigou também se os raios X apresentavam qualquer das propriedades da luz, sem ser a propagação retilínea. Seus resultados foram todos negativos. Não encontrou reflexão nos espelhos, nem refração no vidro ou em qualquer outra substância, nem difração nos retículos e nem polarização pela passagem dos raios através dos cristais. Estudos posteriores com uma técnica mais aperfeiçoada mostraram que os raios X podiam ser refletidos, refratados, polarizados, difratados e atenuados, o que evidenciou a caracterização dos raios X como radiação eletromagnética, assim como a luz, porém com um comprimento de onda muito menor (OLDENBERG & HOLLADAY, 1971). Devido a este trabalho, Röntgen recebeu o Prêmio Nobel de física em 1901.

Os raios X se tornaram uma valiosa ferramenta na pesquisa médica e industrial, devido à sua capacidade de atravessar materiais densos. Graças a esta propriedade, a técnica de inspeção por raios X é uma das mais utilizadas entre as técnicas de ensaios não-destrutivos.

### II.1.2 A Produção de Raios X

Os raios X são produzidos quando elétrons são acelerados por uma alta tensão e são posteriormente desacelerados bruscamente ao se depararem com um alvo sólido e de alto número atômico. Nesta desaceleração, parte da energia que o elétron adquiriu é transformada em radiação eletromagnética, mais conhecida como radiação de Bremsstrahlung ou radiação de freamento (EISBERG & RESNICK, 1994).

Os elétrons são gerados no cátodo, um filamento normalmente formado de metal com alto ponto de fusão. Uma corrente de alguns ampères eleva a temperatura do filamento liberando elétrons numa taxa que aumenta com a corrente. Os elétrons gerados são acelerados devido à alta tensão e encontram o alvo onde sofrem uma brusca desaceleração. Ao serem desacelerados, os elétrons emitem a diferença de energia sob a forma de raios X. Os raios X emitidos são compostos de uma vasta distribuição de energia. Os raios X emergem do alvo em diversas direções, mas são contidos pelos colimadores para produzir um feixe útil de radiação. O vácuo deve ser mantido no interior da ampola de vidro do tubo de raios X para evitar que os elétrons interajam com o ar  $(Fig II.2)$ .

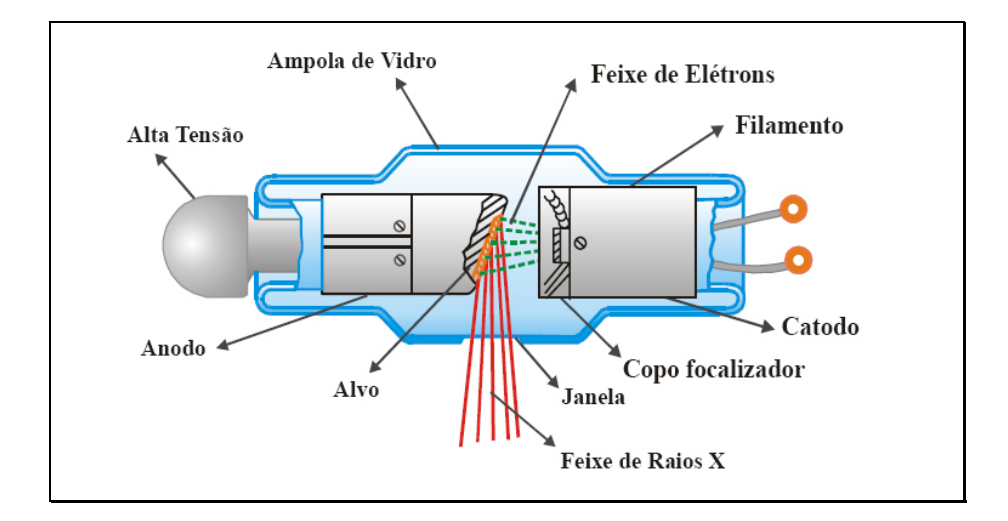

*Figura II*.*2 – Esquema da ampola de raios X (TAUHATA et al*.*, 2003)*

### II.1.3 Espectro de Emissão dos Raios X

A compreensão do espectro de emissão de raios X depende de alguns fatores característicos da geração deste tipo de radiação. O primeiro deles é que o efeito bremsstrahlung produz raios X num largo espectro de energia com uma larga gama de freqüências e comprimentos de onda, mesmo que elétrons de uma única energia incidam no alvo. Isto ocorre devido à forma com que o elétron interage com o alvo. Os elétrons podem interagir em diferentes profundidades e angulações, sendo freados de maneiras diferentes, ou seja, enquanto alguns perdem toda sua energia num único impacto, outros perdem somente parte de sua energia continuando seu caminho por outra trajetória (Fig II.3). E ainda os fótons de raios X gerados devem viajar através de diferentes espessuras do alvo antes de emergirem, perdendo energia em uma ou mais interações. Outro fator, é que a energia dos elétrons que incidem no alvo, varia com a tensão do tubo, que varia um pouco em alguns tubos de raios X; quanto maior a diferença de potencial acelerador, maior o poder de penetração do elétron no alvo. Quando um elétron interage com o núcleo, ficando em repouso com um único impacto, toda sua energia cinética é convertida em raios X, produzindo um fóton com energia máxima o que corresponde a um comprimento de onda  $\lambda_{\text{min}}$  (Fig. II.4).

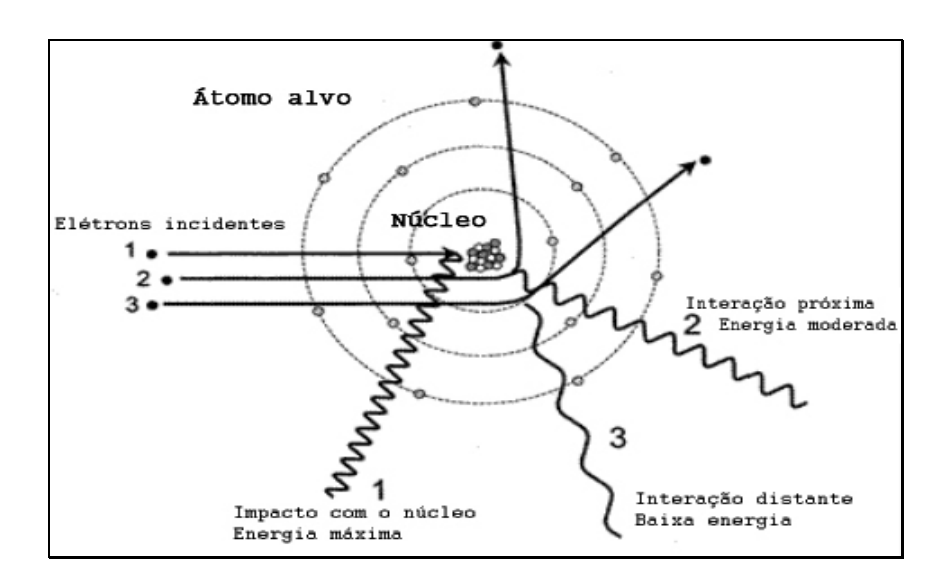

*Figura II*.*3 – Diferentes maneiras de interação do elétron com o átomo*

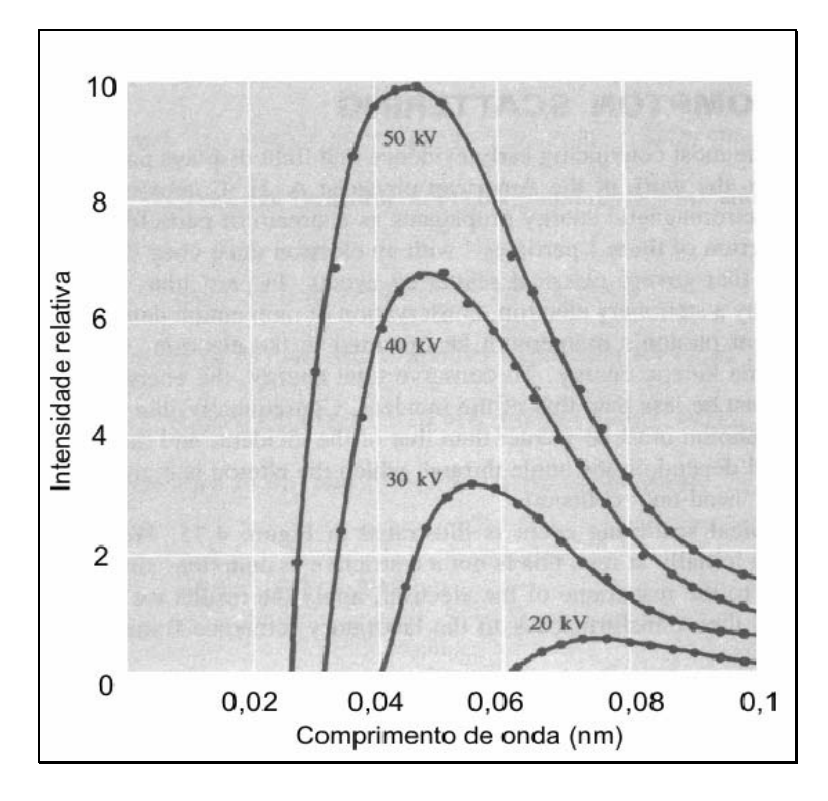

*Figura II*.*4 – Espectro contínuo de Raios X para uma placa de tungstênio (BLATT, 1992)*

A variação da tensão no tubo de ânodo-cátodo no tubo de raios X modifica a intensidade do feixe de raios emitidos, tanto a energia média quanto a energia máxima são alteradas (Fig. II.4)

Já a variação da corrente entre o ânodo e cátodo, influencia na intensidade de raios X emitidos, porém não altera o formato do espectro de energia. A energia efetiva continua a mesma. (Fig II.5) (BADIN, 2004)

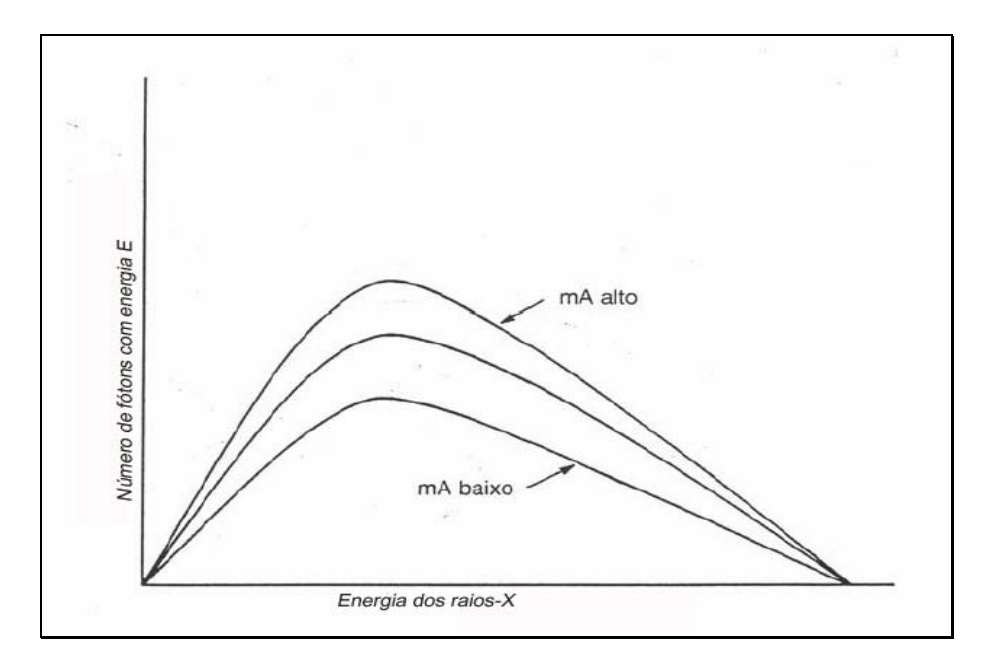

*Figura II.5 – Espectro produzido em um tubo para diferentes valores de corrente (BADIN, 2004 )*

Outro fator que caracteriza o espectro de emissão dos raios X é a presença da radiação característica. Os raios X característicos, para serem gerados, dependem de que a energia do elétron seja maior que a energia de ligação do elétron ligado ao átomo.

Os raios X característicos são produzidos da seguinte forma: quando um elétron (ou mesmo um fóton, como veremos na seção seguinte) adquire uma energia cinética igual ou maior que a energia de ligação do elétron da camada  $K(E_{Ke})$  do material alvo, por exemplo, este elétron pode interagir com o elétron da camada K e arrancá-lo desta camada. Este átomo fica então, num estado excitado, porém como este estado excitado é instável, o átomo tende a se estabilizar preenchendo a vacância com um elétron da camada L. Na passagem da camada L para a camada K, a diferença de energia ∆E é emitida como um quantum de radiação eletromagnética de energia  $K_{\alpha}$ , o que vai gerar um pico discreto no espectro contínuo de raios X. A energia desta radiação depende somente do material alvo e por isto recebe o nome de radiação característica (Fig II.6) (BLATT, 1992).

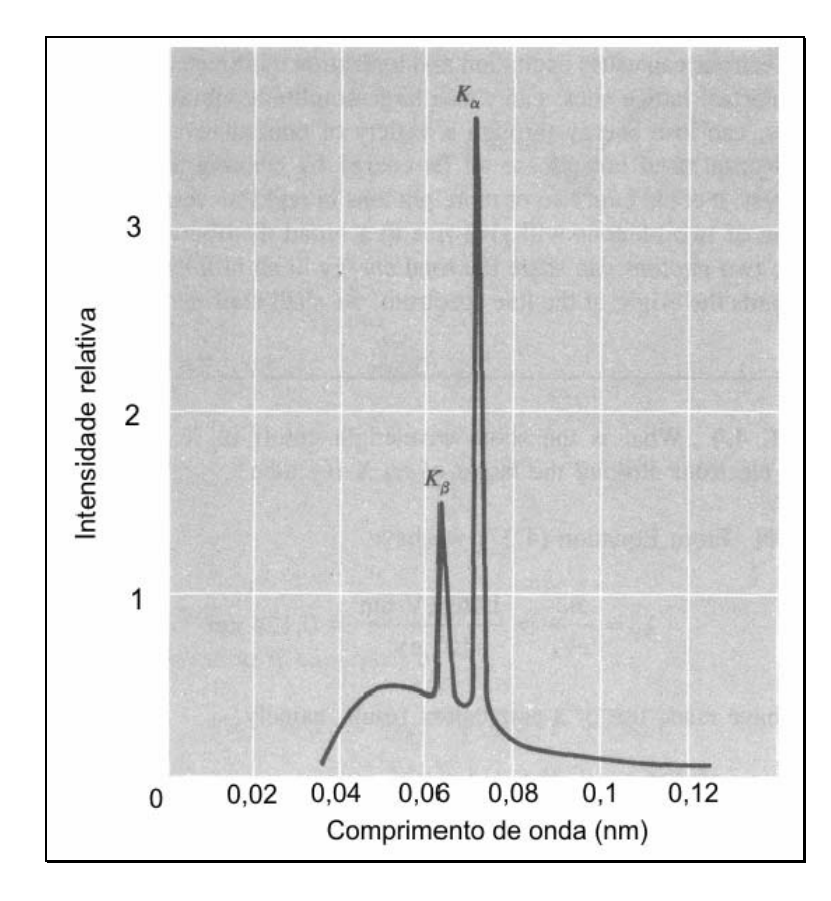

*Figura II.6 – Espectro discreto de raios X para uma placa de tungstênio (BLATT, 1992)*

### *II***.***2 Interação dos Raios X com a Matéria*

Devido a seu caráter ondulatório, ausência de carga e massa de repouso, os raios X podem penetrar em um material percorrendo grandes espessuras antes de sofrer a primeira interação. Este poder de penetração depende da seção de choque para cada tipo de interação, que pode absorver ou espalhar a radiação incidente (TAUHATA *et al*., 2003).

Quando a matéria é atravessada por um feixe de radiação eletromagnética, o número de fótons emergentes é menor que o incidente. Isso ocorre devido à interação da radiação com a matéria, que se dá basicamente de três formas: efeito fotoelétrico, espalhamento Compton e produção de pares. A probabilidade destes três tipos de interação depende basicamente da energia dos raios X e do número atômico do material absorvedor, conforme pode-se notar na figura II.7.

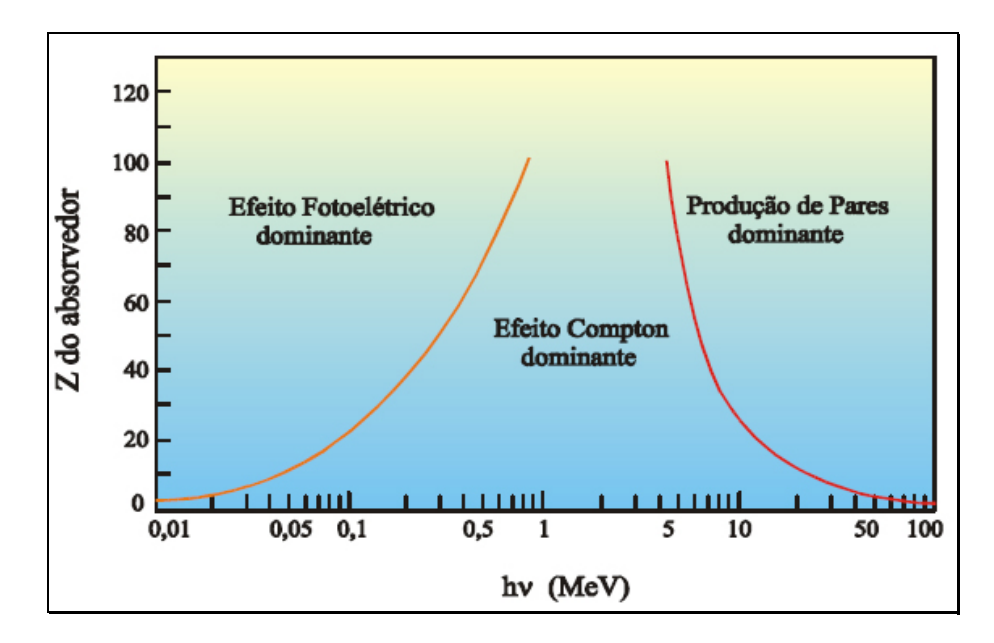

*Figura II.7 – Variação da participação de cada processo de interação em função do Z e da energia dos fótons (TAUHATA et al., 2003)*

Pode-se notar que, com relação à energia, o efeito fotoelétrico é predominante para energias relativamente baixas, decrescendo rapidamente com o aumento da energia. O espalhamento Compton é predominante no intervalo de energia entre 1 e 5 MeV, porém nada impede que ocorra em energias fora desta região. Já a produção de pares ocorre para energias mais altas, sendo predominante a partir de 5 MeV.

### II.2.1 Efeito Fotoelétrico

Em 1887, Heinrich Hertz investigava a natureza eletromagnética da luz, quando estudando a produção de descargas elétricas entre duas superfícies de metal em potenciais diferentes, ele observou que uma faísca proveniente de uma superfície gerava uma faísca secundária na outra. Como esta era difícil de ser visualizada, Hertz construiu uma proteção sobre o sistema para evitar a dispersão da luz. No entanto, isto causou uma diminuição da faísca secundária. Na seqüência dos seus experimentos ele constatou que o fenômeno não era de natureza eletrostática, pois não havia diferença se a proteção era feita de material condutor ou isolante. Após uma série de experiências, Hertz confirmou o seu palpite de que a luz poderia gerar faíscas. Também chegou à conclusão que o fenômeno deveria ser devido apenas à luz ultravioleta. Em 1905, Einstein propôs um mecanismo para explicar o efeito fotoelétrico, baseado na idéia de Planck dos quanta de energia para justificar as experiências de Hertz. Ele propôs que a energia

emitida em forma de radiação se conservava em quanta (pacotes) de energias, e que estes quanta eram emitidos e absorvidos em unidades que são exatamente iguais a *hv*. Einstein então deduziu a equação  $\frac{1}{2}mv^2 = hv - E_b$ . Esta equação estabelece que a energia cinética máxima de um elétron ( $E_e = \frac{1}{2}mv^2$ ) emitido é igual à energia  $h\nu$  do quantum de luz incidente, menos a quantidade de trabalho  $E<sub>b</sub>$  necessário para liberar o elétron da sua camada original.

Ou seja, o efeito fotoelétrico é caracterizado pela transferência total da energia da radiação X ou gama (que desaparece), a um único elétron orbital que é ejetado com uma energia cinética *Ee* bem definida (Fig II.8). A interação é com o átomo como um todo e não pode ocorrer com elétrons livres.

$$
E_e = hv - E_b \qquad \qquad Eq \, II.1
$$

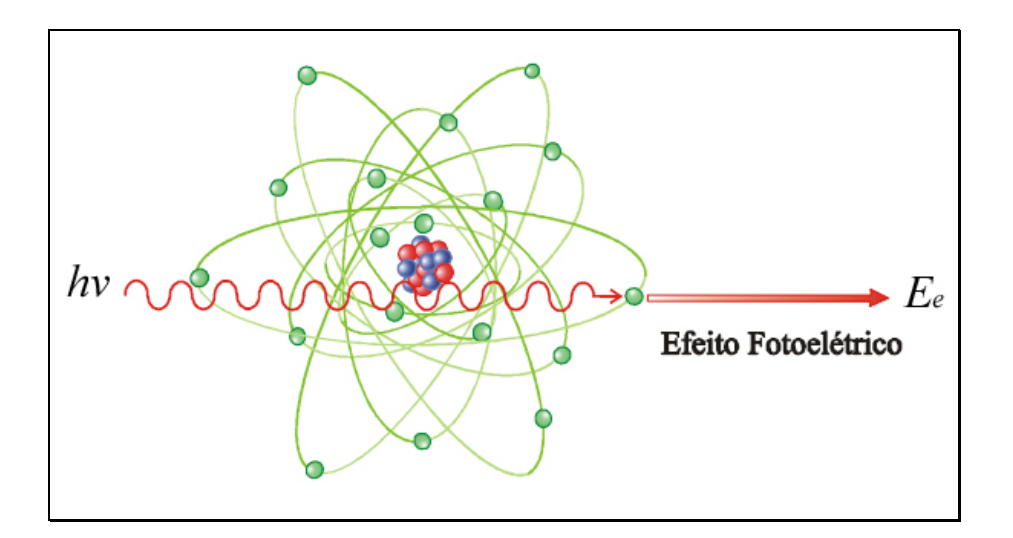

*Figura II.8 – Esquema do efeito fotoelétrico (TAUHATA et al., 2003)*

Para raios X com energias maiores que algumas centenas de keV, o fotoelétron carrega consigo a maior parte da energia original do fóton.

A direção de saída do fotoelétron em relação à incidência do fóton varia com a energia. Para altas energias (>3 MeV) a probabilidade do elétron sair na direção e sentido do fóton é alta; já para baixas energias (<20 keV) a maior probabilidade é de sair com um ângulo de 70º (TAUHATA *et al*., 2003).

A interação, além de gerar um fotoelétron, também vai gerar um átomo absorvedor ionizado com uma vacância em uma de suas camadas. Esta vacância é rapidamente preenchida através da captura de um elétron livre do meio e/ou um rearranjo dos elétrons de outras camadas do átomo. Sendo assim, um ou mais fótons de raios X característicos podem ser gerados. Em alguns poucos casos, a emissão de um elétron Auger pode substituir a emissão do raio X característico.

O efeito fotoelétrico é o tipo de interação mais predominante para raios X (ou gama) de energia relativamente baixa. O processo também tem maior probabilidade para materiais de alto número atômico. (KNOLL, 2000)

### II.2.2 Espalhamento Compton

Em 1923, Arthur Holly Compton mostrou que quando um feixe de radiação monocromática interagia com a matéria, uma parte deste feixe era espalhado, sendo uma com a mesma energia do feixe incidente e outra com energia ligeiramente menor. Para tentar explicar o fato da presença de uma componente deslocada num certo ângulo, Compton propôs que o processo de espalhamento podia ser tratado como uma colisão elástica entre um fóton e um elétron e ainda que nesta colisão, o momento e a energia eram conservados.

O espalhamento Compton é caracterizado pelo espalhamento de fótons por elétrons mais externos ao átomo. Este é um processo duplo, no qual o elétron absorve a energia da onda eletromagnética e irradia novamente como radiação espalhada, arrancando um elétron do átomo. Uma onda eletromagnética transporta energia e quantidade de movimento e sempre que, de alguma forma, alguma energia for retirada da onda, uma quantidade de movimento correspondente também será retirada. (EISBERG & RESNICK, 1994)

Assim, o espalhamento de uma onda eletromagnética por um elétron pode ser comparado com uma colisão elástica entre a onda e o elétron, uma vez que implica em uma troca de energia e quantidade de movimento.

A energia do fóton espalhado vai depender somente de seu ângulo de espalhamento. Esta energia será sempre menor que a energia incidente, com exceção do fóton espalhado a zero grau, o qual terá a mesma energia do fóton incidente. Esta dependência é expressa pela equação II.2.

$$
E'_{\lambda} = \frac{E_{\lambda}}{1 + \frac{E_{i}}{m_0 c^2} (1 - \cos \theta)}
$$
 Eq II.2

onde:

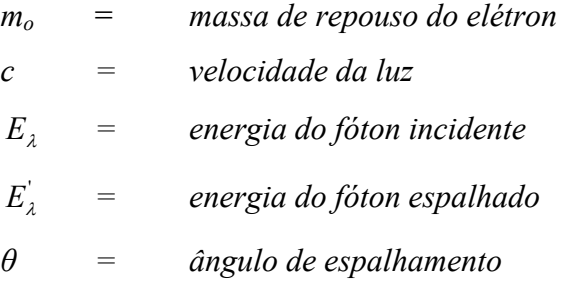

A energia do elétron que é ejetado é  $E_e = hv - E_b$ , onde  $E_b$  corresponde à sua energia de ligação. A figura II.9 representa o esquema do espalhamento Compton, no qual o fóton com energia inicial  $E_{\lambda}$  interage com um elétron estacionário e é espalhado num ângulo  $\theta$ , resultando num fóton com energia  $E_{\lambda}$ e o mesmo elétron espalhado num ângulo φ, saindo com velocidade v.

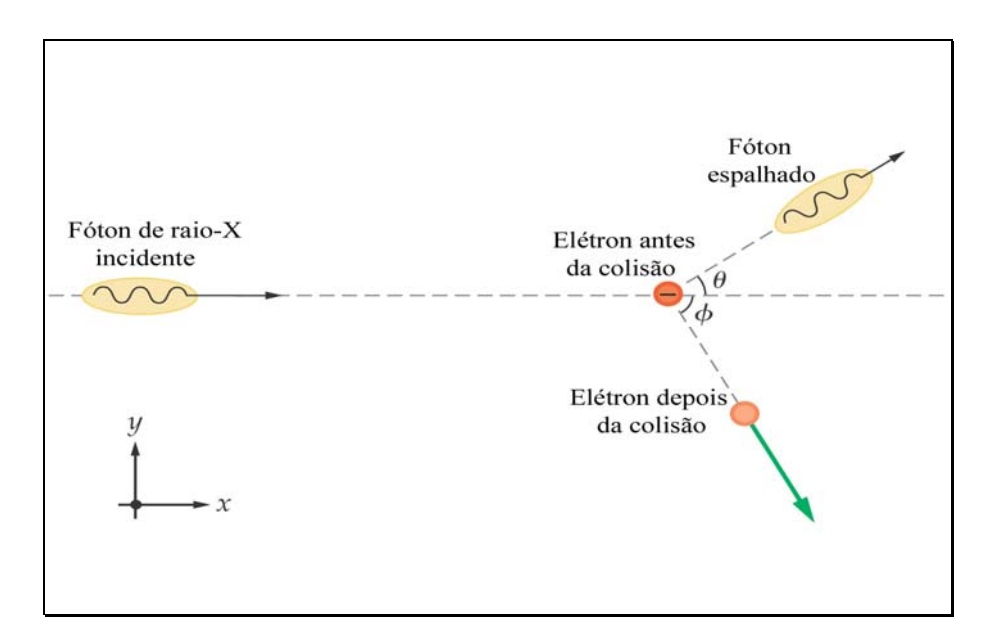

*Figura II.9 – Esquema do espalhamento Compton.*

### II.2.3 Produção de Pares

Este tipo de interação ocorre nas proximidades do núcleo do átomo do meio absorvedor, resultando no desaparecimento o fóton. Na interação, o fóton desaparece dando origem a um par elétron-pósitron (Fig II.10). Este fenômeno somente pode ocorrer para energias acima de 1,022 MeV, que é duas vezes a energia de repouso do elétron (2m<sub>o</sub>c<sup>2</sup>). Toda energia acima de 1,022 MeV necessária para criar um par elétronpósitron, é transformada em energia cinética e dividida igualmente entre o pósitron e o elétron. Posteriormente o pósitron vai depositando sua energia no meio, até que este se recombine com um elétron do meio absorvedor, se aniquilando e dando origem a dois fótons, chamados fótons de aniquilação. Estes fótons são emitidos em sentidos opostos, cada um com energia de 511 keV (TAUHATA *et al*., 2003).

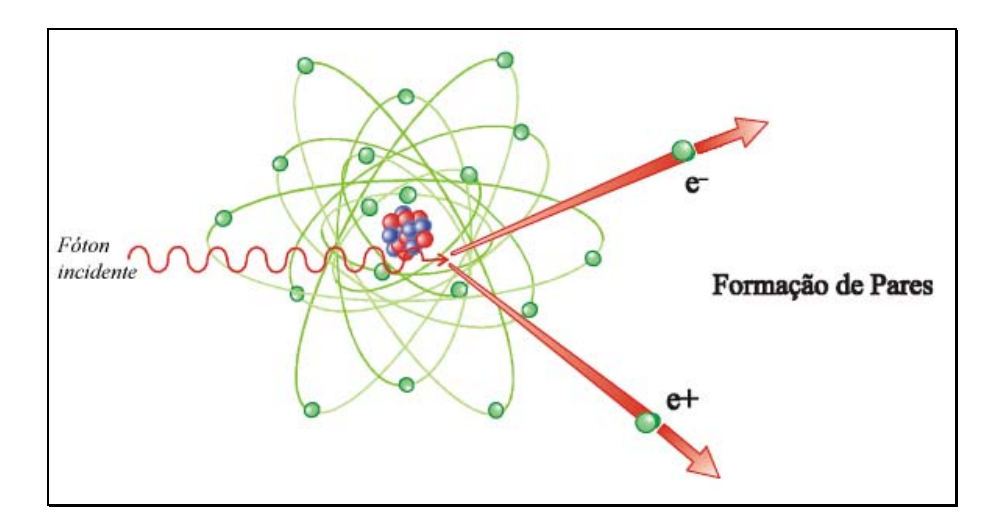

*Figura II.10 – Esquema da formação de pares (TAUHATA et al., 2003)*

### II.2.4 Quantificação da Interação da Radiação com a Matéria

Considere uma fonte de radiação monocromática que produz um feixe com intensidade *I*. Se este feixe atinge uma lâmina de material heterogêneo com espessura *∆x*, pode-se considerar que este feixe vai atravessar a lâmina e emergir com intensidade *I-∆I*. Neste caso, negligenciando o efeito de produção de pares, devido a estarmos trabalhando com baixas energias, esta variação *∆I* ocorre devido à interação da radiação com a lâmina por efeito fotoelétrico e espalhamento Compton. Considerando as seções de choque para o efeito fotoelétrico e espalhamento Compton como sendo respectivamente *τ*(*x*) e *σ*(*x*) no ponto *x*, pode-se expressar esta variação de intensidade do feixe por unidade de comprimento como sendo:

$$
-\frac{\Delta I}{I} \cdot \frac{1}{\Delta x} = \tau(x) + \sigma(x)
$$
 Eq II.3

A soma das probabilidades por unidade de caminho percorrido com que os fótons são removidos do feixe, que são apresentados na equação II.3 por *τ*(*x*) e *σ*(*x*) pode ser representada por um único parâmetro. Este parâmetro recebe o nome de coeficiente de atenuação linear *µ*(*x*). O coeficiente de atenuação linear varia com o tipo de material absorvedor e com a energia da radiação. (EISBERG & RESNICK, 1994). Desta forma, a variação infinitesimal de intensidade do feixe por unidade de comprimento será:

$$
\frac{dI}{I} = -\mu(x)dx
$$
 Eq II.4

Considerando que a lâmina possua uma espessura *x* e que o feixe imerge com intensidade *Io* e emerge com intensidade *I*, podem-se integrar ambos os lados. Logo:

$$
\int_{I_o}^{I} \frac{dI}{I} = -\int_0^x \mu(x) dx
$$
 Eq II.5

resolvendo a integral do lado esquerdo da equação II.5, temos:

$$
\ln \frac{I}{I_o} = -\int_0^x \mu(x) dx
$$
 Eq II.6

ou ainda

$$
I = I_o \exp\left(-\int_0^x \mu(x) dx\right)
$$
 Eq II.7

O feixe de radiação é originado na fonte cuja posição é 0 (zero) e é detectado na posição *x* pelo detector. Desta forma, a princípio não se conhece o comprimento total [0,*x*], porém substituindo a integral definida de 0 até *x* por uma integral de linha (Eq II.8), a expressão continua válida.

$$
I = I_o \exp\left(-\int_{\text{ratio}} \mu(s) ds\right) \qquad \qquad Eq \, II.8
$$

onde *ds* é o elemento diferencial na direção fonte-detector.

O coeficiente da exponencial (termo entre parênteses) a menos do sinal negativo, é chamado de integral do raio, ou raio-soma, por corresponder à soma de todos os coeficientes de atenuação ao longo de todo o trajeto da radiação, desde a fonte até o detector. Desta forma, o raio-soma pode ser determinado matematicamente pela equação II.9. Experimentalmente, toma-se a intensidade da radiação na fonte e a medida do detector, após a passagem pelo corpo de prova.

$$
\int_{\text{ratio}} \mu(s) ds = \ln \frac{I_o}{I} \qquad \qquad Eq \, II.9
$$

Se o corpo de prova é homogêneo, o coeficiente de atenuação *µ*(*s*) é constante e pode ser facilmente calculado se for possível quantificar a intensidade na fonte (*Io*), a intensidade no detector, após a passagem pelo corpo de prova (*I*) e a dimensão do corpo em questão. Porém, se o corpo é heterogêneo, o valor de *µ*(*s*) varia conforme o feixe atravessa a amostra.

Se a radiação não é monocromática, o tratamento do problema para determinação dos coeficientes de atenuação torna-se bastante complexo. Primeiro porque o coeficiente de atenuação é dependente do espectro de energia da radiação. Assim o valor reconstruído numa tomografia, por exemplo, é na verdade uma "média" dos valores de *µ*(*s*), para a faixa de energia que está sendo utilizada. Os dados gerados com feixe policromático são resultados de um processo de média ponderada dos coeficientes de atenuação, uma vez que o coeficiente de atenuação é função da energia. Segundo, existe o problema do espalhamento Compton na amostra, o que interfere na medida se os fótons de raios X espalhados alcançarem o detector. Se a quantidade medida no detector fosse somente o resultado do efeito fotoelétrico, a solução do problema seria bem mais simples. Para tentar reduzir este problema, trabalha-se com as probabilidades de interação fotoelétrica e Compton. Terceiro, existe o problema do endurecimento do feixe ao longo do corpo de prova. Este efeito é causado pela filtragem do espectro de energia pelo próprio corpo de prova. Conforme o feixe atravessa o corpo de prova, sua energia vai mudando, interferindo no valor de *µ*(*s*). Devido à interferência destes fatores, deve-se considerar um valor de  $\mu(s)$  médio ( $\bar{\mu}(s)$ ) (OLIVEIRA, 2002)

#### *II***.***3 A Tomografia Computadorizada*

A tomografia computadorizada (TC) é uma técnica de ensaio não-destrutivo que permite a obtenção de imagens de uma seção de um corpo de prova, através de um conjunto de projeções do plano e com o auxílio de um computador com um programa de reconstrução de imagens. A tomografia computadorizada por transmissão foi desenvolvida por Godfrey N. Hounsfield em 1972 (HOUNSFIELD, 1973), o que lhe rendeu o prêmio Nobel de medicina em 1979.

Com o avanço da tecnologia de detectores e tubos de raios X, e também com o objetivo de redução de dose e tempo de aquisição de dados, os sistemas tomográficos evoluíram, dando origem a vários tipos de tomógrafos. São divididos em tomógrafos de primeira, segunda, terceira, quarta, quinta e sexta gerações. A introdução destes tomógrafos visava principalmente a redução de dose no paciente e a redução do tempo de aquisição, devido à necessidade de manter o paciente imóvel durante a aquisição (KALENDER, 2006).

Em uma radiografia simples, o que se consegue visualizar é uma imagem planar, onde os objetos em diferentes profundidades aparecem num único plano. No entanto,
através de uma única radiografia, a determinação do coeficiente de atenuação se torna inviável, já que ele varia ponto a ponto. A técnica de tomografia visa justamente superar esta dificuldade utilizando, ao invés de uma única, diversas radiografias distribuídas em intervalos regulares em torno do corpo de prova. Na técnica de TC, podem-se obter fatias deste objeto possibilitando a visualização de pontos em qualquer que seja sua profundidade.

O princípio de aquisição de uma tomografia é basicamente composto por um ou vários detectores colocados diametralmente opostos a uma fonte de raios X, e um corpo de prova situado no caminho do feixe, conforme a figura II.11. Para que se possa obter a imagem de uma seção de um corpo de prova – comumente chamado de tomograma – é necessário que se obtenham várias projeções, em passos angulares constantes (BRAZ, 1997).

A reconstrução das imagens tomográficas requer uma matemática um tanto complexa.

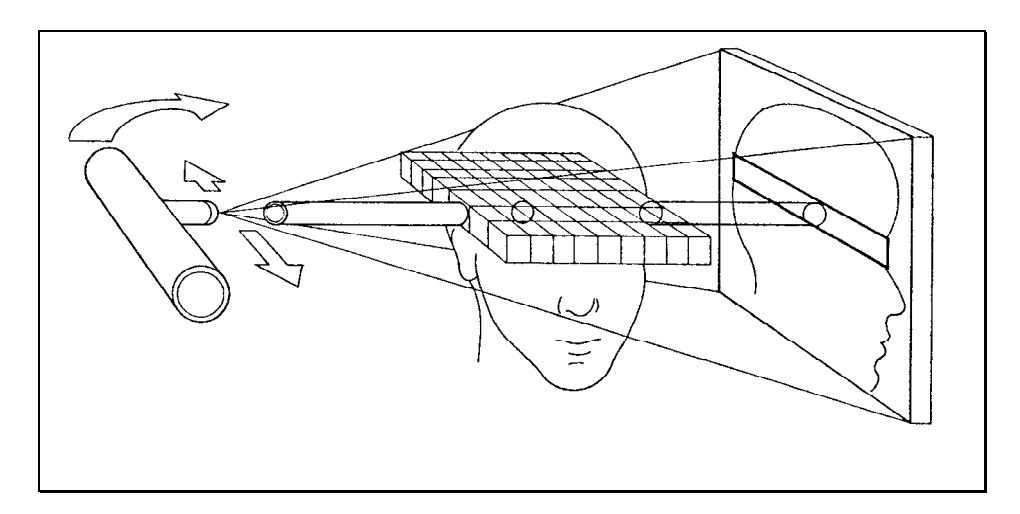

*Figura II.11 –Princípio de aquisição de um tomografia (BRAZ, 1997).*

## *II***.***4 A Reconstrução de Imagens Tomográficas*

As técnicas de reconstrução de imagens foram desenvolvidas primeiramente para uso na radioastronomia, na década de 50, com o propósito de identificar regiões do sol que emitiam microondas e assim tentar construir um mapa do sistema solar. O mesmo problema matemático foi levantado na microscopia eletrônica, no estudo de biomoléculas complexas. Neste caso o objetivo era reconstruir a estrutura molecular a partir de uma série de microgramas de transmissão tomados em vários ângulos diferentes. (BROOKS & DI CHIRO, 1976)

Na área médica, o tomógrafo foi introduzido em 1972 (HOUNSFIELD, 1973), o que causou um grande impacto no diagnóstico em radiologia.

A teoria de reconstrução tomográfica se baseia na determinação dos coeficientes de atenuação ao longo do corpo de prova sob uma perspectiva matemática.

O matemático J. Radon elaborou, em 1917, uma transformada na qual se integra uma função ao longo de linhas oblíquas com vários ângulos e várias distâncias da origem do sistema de coordenadas da função. A transformada de Radon não teria tanta relevância na área da Física Nuclear se não fosse percebido que esta transformação ocorre justamente no processo tomográfico.

O problema consiste em determinar os coeficientes de atenuação *µ*(*x,y*) em cada ponto do corpo de prova. Como já foi exposto, a determinação do coeficiente de atenuação pode ser calculado a partir da equação II.10, onde a integral corresponde ao raio-soma, sendo este a soma de todos os coeficientes de atenuação numa determinada direção (BARROSO, 1997).

$$
\int_{\text{ratio}} \mu(s) ds = \ln \frac{I_o}{I} \qquad \qquad Eq \, II.10
$$

 Considerando *f*(x,y) uma função bidimensional, as linhas que cortam esta função em qualquer direção (Fig II.12) são chamadas de raios. A integral de linha ao longo destes raios é chamada integral de raio, ou raio-soma, e um conjunto de raios-soma, paralelos ou divergentes, forma uma projeção *P*(*t*). No caso de raios paralelos, uma projeção pode ser descrita matematicamente por

$$
P_{\theta}(t) = \int_{AB} f(x, y) ds
$$
 Eq II.11

onde *AB* define a linha ao longo do qual a integral será calculada, *t* é a posição do raiosoma dentro da projeção, *ds* é o passo infinitesimal ao longo do raio e *θ* é a inclinação da linha *AB* em relação ao sistema de coordenadas *XY*, a partir do eixo y. O raio *AB* pode ser expresso matematicamente pela equação

$$
t = x\cos\theta + y\sin\theta
$$
 Eq II.12

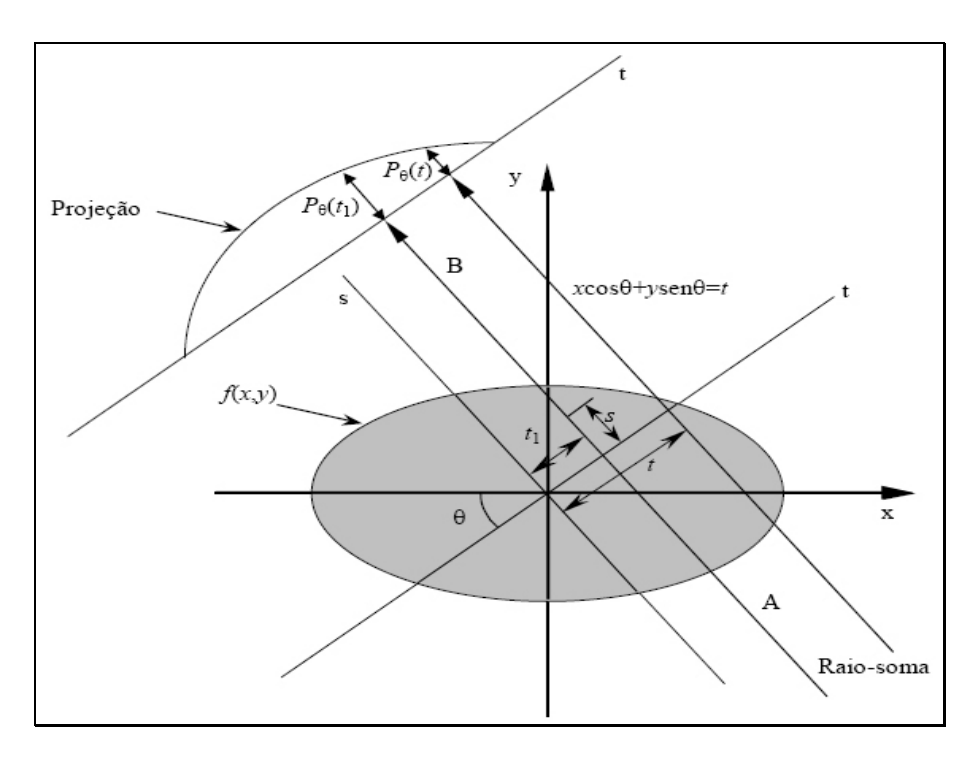

*Figura II. 12 – Representação esquemática dos raios soma (BARROSO, 1997)*

Ou seja, para um certo ângulo *θ*, somente as coordenadas *x* e *y* que satisfazem a equação II.12 estarão sobre a linha *AB* e somente os pontos com estas coordenadas que irão contribuir com a integral de linha *Pθ*(*t*). O restante da função fora da linha *AB* não entrará no cálculo da integral para a posição *t* na projeção. Uma pseudofunção geralmente usada na matemática para esta situação, é o delta de Krönecker δ(u). Ele é representado da seguinte forma:

$$
\delta(\mathbf{u}) = \begin{cases} 1, & \text{se } \mathbf{u} = 0 \\ 0, & \text{se } \mathbf{u} \neq 0 \end{cases} \qquad \qquad Eq \ H.13
$$

Então, sabendo que somente as coordenadas *x* e *y* que satisfazem a equação  $x \cos \theta + y \sin \theta - t = 0$  que vão entrar no cálculo das projeções. Pode-se substituir a integral de linha pela integral dupla, da seguinte forma:

$$
P_{\theta}(t) = \int_{AB} f(x, y) ds = \int_{-\infty-\infty}^{\infty} \int_{-\infty}^{\infty} f(x, y) \delta(x \cos \theta + y \sin \theta - t) dx dy
$$
 Eq II.14

ou seja, se *x* e *y* estão sobre a linha *AB*, teremos  $x \cos \theta + y \sin \theta - t = 0$ , o que implica em  $\delta(x \cos \theta + y \sin \theta - t) = \delta(0) = 1$ , então:

$$
\int_{-\infty-\infty}^{\infty} \int_{-\infty}^{\infty} f(x, y) \delta(x \cos \theta + y \sin \theta - t) dx dy = \int_{-\infty-\infty}^{\infty} \int_{-\infty}^{\infty} f(x, y) dx dy
$$
 Eq II.15

 A função *Pθ*(*t*) tendo o valor de *θ* fixo, e somente *t* como variável, define uma projeção paralela, ou seja, aquela tomada ao longo de um conjunto de raios paralelos. Raios-soma divergentes também podem ser tomados para formar uma projeção. Tais projeções são chamadas de projeções de feixe em leque, uma vez que os raios-soma são divergentes, e neste caso, cada raio-soma contido na projeção em leque corresponderá a um ângulo *θ* diferente, isto é, cada raio-soma terá uma inclinação em relação ao eixo Y.

Retornando ao problema de determinação dos coeficientes de atenuação, tem-se que cada raio-soma é resultado da integral dos coeficientes de atenuação ao longo de um raio. Torna-se familiar que se  $\mu(x, y)$  é uma função bidimensional tal como  $f(x, y)$  no modelo matemático, então a integral de linha acima corresponde a um raio-soma *Pθ*(*t*). Se o corpo de prova é translado ao longo de uma trajetória perpendicular ao feixe de radiação e, a intervalos regulares deste deslocamento, levantaremos os valores de *I*. Então pode-se calcular os raios-soma correspondentes a cada intervalo e formar uma projeção paralela. Se o instrumento de medida for extenso e constituído de vários elementos detectores independentes, pode-se levantar os valores de *I* e gerar uma projeção em leque. Estas projeções paralelas e em leque serão utilizadas para calcular os coeficientes de atenuação do corpo de prova através do teorema da fatia de Fourier, cujo resultado é equivalente a uma "transformada inversa" de Radon.

#### II.4.1 Teorema da Fatia de Fourier

Inicia-se o teorema formulando a transformada de Fourier da função bidimensional *f*(x,y) e da projeção *Pθ*(*t*) (BARROSO, 1997).

$$
F(u, v) = \int_{-\infty-\infty}^{\infty} \int_{-\infty}^{\infty} f(x, y) e^{-j2\pi(ux+vy)} dx dy
$$
 Eq II.16

$$
S_{\theta}(\omega) = \int_{-\infty}^{\infty} P_{\theta}(t) e^{-j2\pi\omega t} dt
$$
 Eq II.17

Igualando-se a variável *v* da transformada F(*u,v*) a zero, nota-se que a expressão final se resume na transformada da projeção inicial  $(\theta = 0)$ , como apresentado a seguir.

$$
F(u,0) = \int_{-\infty-\infty}^{\infty} \int_{-\infty}^{\infty} f(x,y) e^{-j2\pi ux} dx dy
$$

<sup>25</sup> *Fundamentos Teóricos* 

$$
= \int_{-\infty}^{\infty} \left[ \int_{-\infty}^{\infty} f(x, y) dy \right] e^{-j2\pi tx} dx
$$
  
= 
$$
\int_{-\infty}^{\infty} P_0(t) e^{-j2\pi ut} dt = S_0(\omega)
$$
 Eq II.18

As variáveis (*u*,*v*) e (*ω*,*θ*) estão relacionadas entre si através das funções trigonométricas

$$
u = \omega \cos \theta
$$
  

$$
v = \omega \cdot \text{sen } \theta
$$
  

$$
Eq II.19
$$

Assim, representar a transformada de  $f(x,y)$  por  $F(u,v)$  ou por  $F(\omega,\theta)$  tem o mesmo efeito, e mais,  $F(u,0) = F(\omega,0) = S_0(\omega)$ . Resta mostrar que o resultado anterior é válido para qualquer  $\theta \neq 0$ . Para isso, substituem-se as variáveis *x* e *y* por duas outras (*t* e *s*) que são variáveis de um sistema de coordenadas cartesianas girado de um ângulo *θ* que coincide com o sistema de coordenadas das projeções. Verificando-se a figura II.12, onde tem-se uma projeção paralela, vê-se que a coordenada *s* coincide com a direção do raio-soma e que a coordenada *t* corresponde ao eixo perpendicular aos mesmos raiossoma e que é paralela à direção da projeção. Desta forma, (*t,s*) e (*x,y*) estão ligadas através de uma matriz de rotação

$$
\begin{bmatrix} t \\ s \end{bmatrix} = \begin{bmatrix} \cos \theta & \sin \theta \\ -\sin \theta & \cos \theta \end{bmatrix} \cdot \begin{bmatrix} x \\ y \end{bmatrix} \qquad \qquad Eq \ H.20
$$

ou seja, qualquer ponto (*x,y*) de *f* possui coordenadas (*t,s*) calculadas por meio da matriz de rotação acima. Reescrevendo a equação do raio-soma em função das novas variáveis *t* e *s*, tem-se que

$$
P(t) = \int_{-\infty}^{\infty} f(t, s) ds
$$
 Eq II.21

e a transformada de Fourier da projeção é

$$
S_{\theta}(\omega) = \int_{-\infty}^{\infty} P_{\theta}(t) e^{-j2\pi\omega t} dt = \int_{-\infty-\infty}^{\infty} \int_{-\infty}^{\infty} f(t,s) ds e^{-j2\pi\omega t} dt
$$
 Eq II.22

Retornando ao sistema de coordenadas de *x* e *y* e substituindo *t* por  $x\cos\theta$  + *y*sen*θ*, conclui-se que

$$
S_{\theta}(\omega) = \int_{-\infty}^{\infty} \int_{-\infty}^{\infty} f(x, y) e^{-j2\pi\omega(x\cos\theta + y\sin\theta)} dxdy
$$
  
=  $F(u, v)$  para  $u = \omega\cos\theta$ ,  $v = \omega\sin\theta$  Eq II.23  
=  $F(\omega, \theta)$ 

Por fim, se as informações de cada projeção *Pθ*(*t*) estão disponíveis, pode-se calcular sua transformada *Sθ*(ω) que, como deduzido acima, equivale à transformada *F*(*ω*,*θ*). Como *F*(*ω*,*θ*) e *F*(*u,v*) são equivalentes, calcula-se a função *f*(*x,y*) original através de uma simples transformação inversa.

$$
f(x, y) = \int_{-\infty-\infty}^{\infty} \int_{-\infty}^{\infty} F(u, v) e^{j2\pi(ux+vy)} du dv
$$
 Eq II.24

Voltando mais uma vez ao problema da determinação dos coeficientes de atenuação, se além de se transladar o corpo de prova, ele for girado de um passo angular ∆*θ* ao final de cada uma das translações, formam-se as projeções Pi∆*θ*(*t*) necessárias para se reconstruir a informação original do corpo de prova.

#### II.4.2 Reconstrução por Retroprojeção 2D

Um fato interessante deve ser notado quando se reconstruir a função *f*(*x,y*). Como os raios-soma de cada projeção são paralelos, ao comparar-se as projeções de um ângulo *θ* e *θ*+180°, percebe-se que estas projeções possuem os mesmos valores, porém em ordem inversa. Isto significa que não há necessidade de se utilizar todas as projeções ao longo dos 360° em torno do corpo de prova, mas somente metade delas. Isso pode ser visto nas equações abaixo.

$$
f(x,y) = \int_{0}^{2\pi\infty} \int_{0}^{\infty} F(\omega,\theta) e^{j2\pi\omega(x\cos\theta + y\sin\theta)} \omega d\omega d\theta
$$
  

$$
f(x,y) = \int_{0}^{\pi\infty} \int_{0}^{\infty} F(\omega,\theta) e^{j2\pi\omega(x\cos\theta + y\sin\theta)} \omega d\omega d\theta
$$
  

$$
+ \int_{0}^{\pi\infty} \int_{0}^{\infty} F(\omega,\theta + \pi) e^{j2\pi\omega(x\cos(\theta + \pi) + y\sin(\theta + \pi))} \omega d\omega d\theta
$$
Eq II.25

 $F(\omega, \theta + \pi) = F(-\omega, \theta)$  *Eq II.26* 

Uma vez estabelecida a necessidade de se usar somente as projeções contidas entre  $0$  e  $\pi$ , pode-se partir para a equação de reconstrução propriamente dita. Uma vez que *F*(*ω*,*θ*) é igual a *Sθ*(*ω*), substitui-se a primeira pela segunda na equação de transformação inversa.

$$
f(x, y) = \int_{0}^{\pi} \left[ \int_{-\infty}^{\infty} F(\omega, \theta) |\omega| e^{j2\pi\omega(x\cos\theta + y\sin\theta} d\omega \right] d\theta
$$
  

$$
= \int_{0}^{\pi} \left[ \int_{-\infty}^{\infty} S_{\theta}(\omega) |\omega| e^{j2\pi\omega(x\cos\theta + y\sin\theta} d\omega \right] d\theta
$$
  

$$
Eq II.27
$$

O termo entre colchetes deve ser interpretado como a transformada inversa do produto de dois espectros de freqüência, um espectro correspondendo à transformada da projeção  $P_{\theta}(t) - S_{\theta}(\omega)$ , e outro correspondendo ao espectro do filtro  $|\omega|$ . O inverso do produto entre dois espectros é igual à convolução entre as respectivas inversas. Esta propriedade é usada na implementação do algoritmo de reconstrução 2D (feixe paralelo).

Desta forma, nomeando a inversa do produto dos espectros de *Qθ*(*t*), chega-se a uma forma compacta da equação de reconstrução.

$$
Q_{\theta}(t) = \int_{-\infty}^{\infty} S_{\theta}(\omega) |\omega| e^{j2\pi \omega t} d\omega \quad \therefore \quad t = x \cos \theta + y \sin \theta \qquad \qquad Eq \, II.28
$$

$$
f(x, y) = \int_{0}^{\pi} Q_{\theta} (x \cos \theta + y \sin \theta) d\theta
$$
 Eq II.29

No caso da reconstrução 2D com feixe divergente (em leque), as equações de reconstrução bidimensional são adaptadas por relações trigonométricas. As equações para reconstrução 2D com feixe divergente são apresentadas com detalhes por (OLIVEIRA, 2002)

O termo |*ω*| surgiu devido à mudança do sistema de coordenadas (de retangulares para polares). Matematicamente é conhecido como Jacobiano. No âmbito de reconstrução de imagens, |*ω*| é popularmente chamado de "filtro". Este "filtro" possui um comportamento que enfatiza as altas freqüências presentes nas projeções adquiridas no sistema tomográfico. Sendo *ω*(ξ) uma função janela de limitação de banda que é escolhida para dar uma resposta em alta freqüência, mais moderada, para alcançar o melhor compromisso entre a largura de banda do filtro e a supressão de ruído, podem ser acoplados outros filtros dentro das equações de retroprojeção onde se encontrava somente o filtro rampa |*ω*|, de forma a minimizar o efeito de enfatização das altas freqüências. Existem quatro filtros comumente utilizados para esta suavização (Tab II.1).

| <b>Filtro</b>           | Resposta em Frequência                                                                                           |  |
|-------------------------|----------------------------------------------------------------------------------------------------|--|
| Ram-Lak                 |                                                                                                    |  |
| Shepp-Logan             | $ \xi  \text{rect}(\xi d)$<br>$ \xi  \sin c(\xi d) \text{rect}(\xi d)$<br>$ \xi  \cos(\xi d) \text{rect}(\xi d)$ |  |
| Co-seno Passa Baixa     |                                                                                                    |  |
| Generalizado de Hamming | $ \xi  \big[ \alpha + (1 - \alpha) \cos 2\pi \xi d \big] \text{rect}(\xi d), \ 0 \leq \alpha \leq 1$             |  |

*Tabela II*.*1 – Filtros de reconstrução*.

Nota-se que existe um termo nos filtros de suavização apresentados que é justamente o filtro *Ram-Lak*, definido pela equação II.30, e da composição deles tem-se uma redução ou enfatização dos defeitos e detalhes do objeto a ser reconstruído.

$$
\omega(\xi) = |\xi| \text{rect}(\xi d) \qquad \qquad Eq \text{ II.30}
$$

Os gráficos de resposta em freqüência e resposta impulsiva dos filtros descritos acima são mostrados na figura II.13.

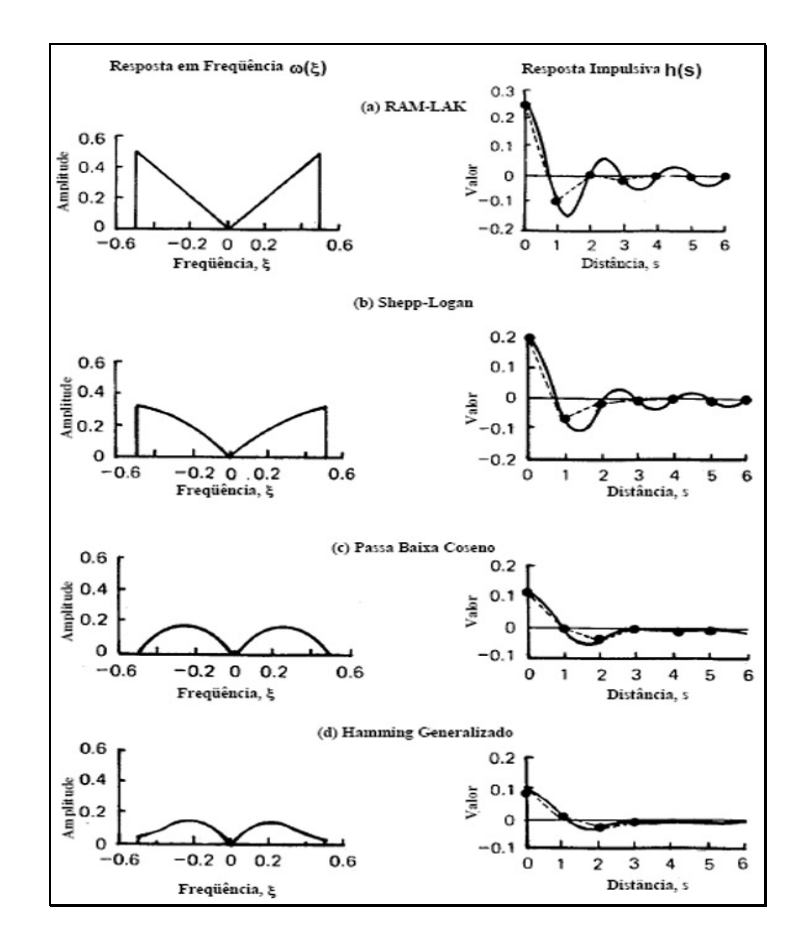

*Figura II.13 – Filtros utilizados na reconstrução (OLIVEIRA, 2002)*

## *II***.***5 Quantificação dos Dados Tomográficos*

O resultado final de uma tomografia é um conjunto de dados que representa o objeto analisado através dos seus coeficientes lineares de atenuação. Visualmente, estes dados são muito importantes, quando o que se deseja é a detecção de artefatos, ou falhas naquela amostra. Porém, para uma análise quantitativa da estrutura da amostra, só os coeficientes de atenuação não são suficientes, já que, o que se quer é levantar a correlação espacial entre *voxels*. Com isso, surge a necessidade de extrair novos parâmetros que sejam capazes de representar, de forma adequada, algumas medidas específicas tais como: volumes, áreas, espessuras e comprimentos.

Este tipo de quantificação espacial já vem sendo realizado há muito tempo na área de médica, mais comumente na histologia. A histologia é a ciência que estuda a estrutura dos tecidos e umas das formas práticas de quantificar um tecido é gerando lâminas bem finas de amostras do tecido, de forma a aproximar-se ao máximo do contexto geométrico de uma seção, e que ao ser observado no microscópio, ele se apresenta como uma imagem bidimensional. Esta imagem contém uma projeção da estrutura tridimensional em forma de uma lâmina (2D) (MÜLLER *et al*., 1998).

A estereologia corresponde a um conjunto de técnicas de análise de imagens 2D destinado à determinação de parâmetros tridimensionais de um órgão, tecido ou estrutura (no caso das aplicações biomédicas), partindo-se do estudo de cortes bidimensionais. Utilizam-se a geometria probabilística e um pouco de matemática para as estimativas. Sobre as imagens dos cortes (imagens bidimensionais) sobrepõem-se sistemas-teste para a aquisição dos dados. Normalmente um sistema-teste tem área, número de pontos-teste e comprimento de linha-teste conhecidos e estes são usados em fórmulas para calcular diversos parâmetros, como por exemplo densidades de volume  $(\%)$ , de comprimento (mm/mm<sup>3</sup>) e de superfície (mm<sup>2</sup>/mm<sup>3</sup>) (MANDARIM-DE-LACERDA, 2003)

O fato de a técnica tomográfica já nos fornecer os conjuntos de reconstruções bidimensionais, faz com que seja possível uma ligação entre a quantificação estereológica e a tomografia. Os cortes histológicos são substituídos pelas projeções bidimensionais (correspondendo às seções transversais da amostra). A maior vantagem da tomografia vem do fato de ser um método não destrutivo.

A estereologia, como já visto anteriormente, quantifica uma amostra tridimensional a partir de extrapolações das quantidades de duas dimensões. No entanto,

na tomografia tridimensional é possível quantificar a amostra por completo, já que os dados são dispostos de uma só vez, não havendo necessidade de extrapolações, sendo as quantificações realizadas em todo o volume da amostra. Este método de quantificação estereológica recebe o nome, na histologia, de histomorfometria (OLIVEIRA, 2002)

# II.5.1 Quantificação Histomorfométrica Através da Tomografia Computadorizada 3D (TC-3D)

 Na estereologia, as medidas são realizadas baseadas em contagem de pontos, linhas e áreas nas seções bidimensionais através de um microscópio, de onde se obtêm os chamados parâmetros básicos. Na tomografia computadorizada não é diferente, já que o produto final do processo tomográfico são seções bidimensionais paralelamente dispostas, onde os *pixels* são os menores pontos formadores da imagem. Na tomografia, esta quantificação é feita através de um computador (CHAPPARD *et al*., 2006).

 Os principais parâmetros que devem ser extraídos das imagens 2D são a fração de volume de tecido ósseo (BV/TV) e a razão da superfície óssea pelo volume (BS/BV). A partir destes parâmetros, outros três parâmetros são deduzidos. São eles: a largura trabecular média (Tb.Th), a separação média entre as trabéculas (Tb.Sp) e a densidades média das trabéculas (Tb.N) (MARTÌN-BADOSA, *et al*.*,* 2003).

 O parâmetro básico BS corresponde à superfície livre da amostra, em contato direto como espaço vazio (numa imagem binarizada, como veremos mais adiante), ou a área total da interface entre dois materiais. BV é o volume de matéria dentro da amostra analisada. Se o objeto é uma amostra de osso, BV é o volume de osso da amostra. E TV é o volume total analisado.

 O parâmetro BV/TV indica a densidade de matéria no volume selecionado, e é expresso em (%) e BS/BV indica o grau de fragmentação da amostra e é expresso em  $\left(\text{mm}^2/\text{mm}^3\right)$ .

 FELDKAMP *et al*. (1989) apresentam um método de levantamento dos parâmetros histomorfométricos a partir de imagens tomográficas. Embora o objetivo final de FELDKAMP *et al*. seja o acesso direto à microestrutura tridimensional, o método oferece diversas vantagens quando aplicado em analogia ao método histomorfométrico convencional. As seções (ou fatias) pedem ser obtidas de forma não destrutiva formando um conjunto de planos paralelos entre si através da TC-3D usando feixe cônico. Os planos podem ser examinados seqüencialmente e de maneira sistemática, sem a necessidade de um observador para preparar, examinar e trocas as lâminas, já que quem faz este trabalho é o computador.

A fim de se diferenciar o osso do restante do tecido, deve-se primeiro binarizar a imagem. O processo de binarização consiste na escolha de um valor limiar (*threshold*) que será aplicado à imagem. Todos os *pixels* cujo valor for maior ou igual ao do limiar serão convertidos em um valor chamado de saturado. Em uma imagem digital com resolução de 8-bits (Fig II.14), este valor saturado vale 256. De forma análoga, todos os *pixels* que tiverem valor inferior ao do limiar, serão convertidos em 0 (zero). O resultado é uma imagem preta e branca, onde a fase branca corresponde ao tecido ósseo e a fase preta é o restante do tecido (não quantificado).

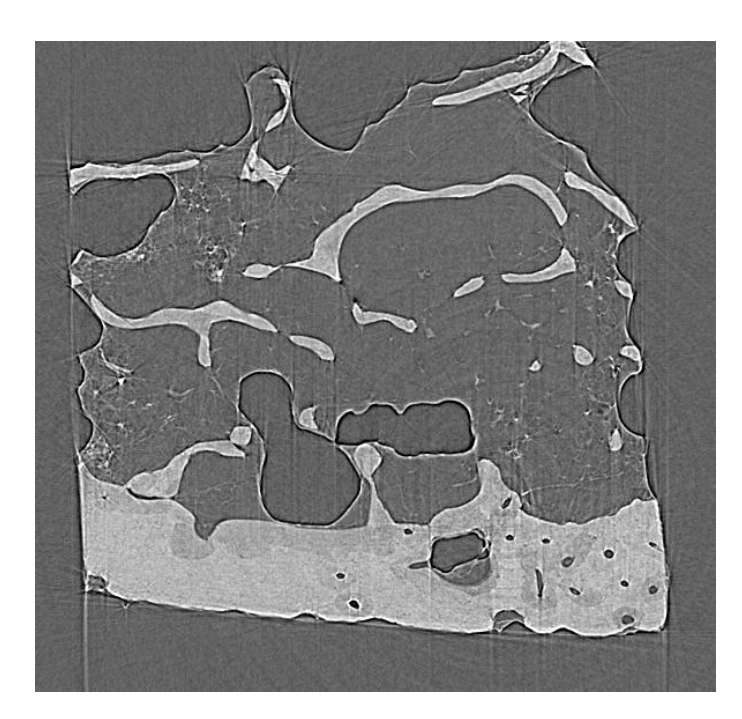

*Figura II*.*14 – Imagem de 8-bits*.

A escolha de um valor de limiar é crítico neste método (DING *et al*., 1999; MÜLLER *et al*.*,* 1998; ITO *et al*., 1998), pois depende das características do sistema tomográfico, em especial, das características energéticas do feixe de raios X. Uma ferramenta útil na escolha do limiar é o histograma da imagem. No histograma, pode-se observar a distribuição dos valores dos *pixels* da imagem e buscar um valor que separe "razoavelmente bem" a distribuição correspondente ao da fase de interesse do restante (Fig II.15). A característica energética do feixe interfere na qualidade do histograma. Quando o feixe é mono-energético e os coeficientes de atenuação das fases

componentes da microestrutura não são muito próximas, as distribuições de cada fase ficam bem destacadas umas das outras, o que facilita a escolha do limiar (OLIVEIRA & LOPES, 2004).

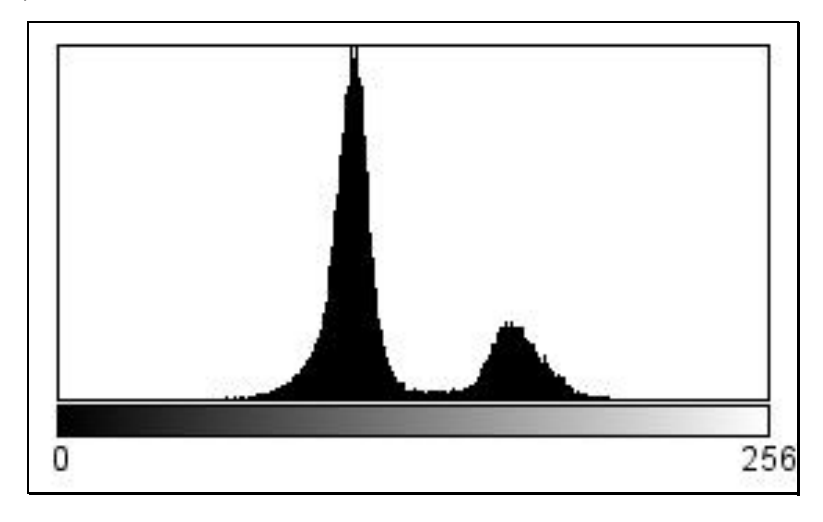

*Figura II*.*15 – Histograma de uma imagem tomográfica 2D de 8-bit*.

Com a imagem binarizada (Fig II.16), o passo seguinte é o cálculo dos parâmetros básicos  $P_P e P_L$  que podem ser obtidos diretamente para todas e quaisquer seções da reconstrução 3D. P<sub>P</sub> e P<sub>L</sub> são obtidos da imagem binarizada da seguinte forma: o total de *pixels* brancos (que correspondem à fase de interesse) dividido pelo total de *pixels* da imagem é o valor de P<sub>P</sub>; que corresponde ao índice BV/TV. Usando um processo de detecção de borda, determina-se o perímetro da fase de interesse, e do total de *pixels* brancos que compõem a borda, dividido pelo total de *pixels* da imagem, determina-se  $P_L$ . O valor de BS/BV é determinado pela equação  $2P_L/P_P$ . De posse dos dois parâmetros primários, todos os outros podem ser calculados (OLIVEIRA & LOPES, 2004).

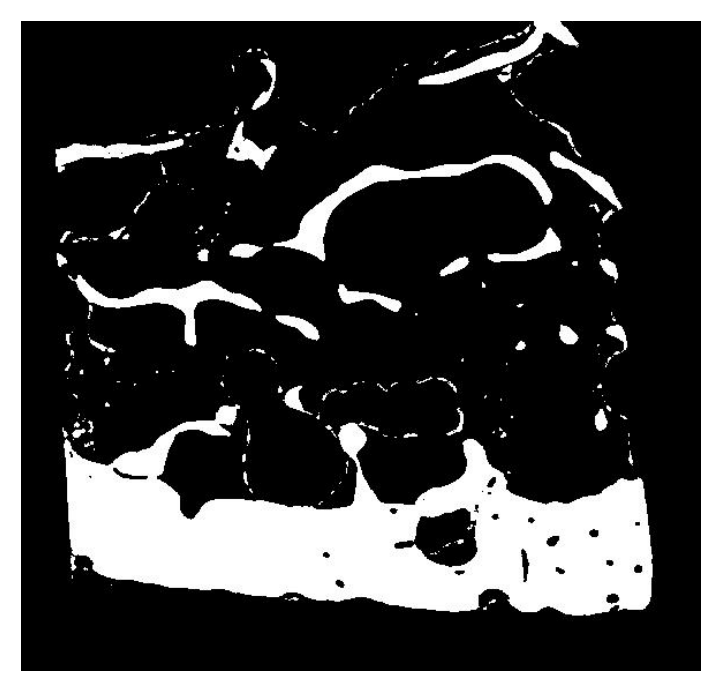

*Figura II*.*16 – Imagem binarizada* 

Os parâmetros secundários são calculados a partir dos valores de BV/TV e BS/BV, conforme apresentados na tabela II.2

| <b>Parâmetro</b> | Equação            |  |
|------------------|--------------------|--|
| Tb.Th            | 4/(BS/BV)          |  |
| Tb N             | $(BV/TV)/Tb$ . Th  |  |
| Tb.Sp            | $(1/Tb.N) - Tb.Th$ |  |

*Tabela II*.*2 – Relação dos parâmetros secundários (OLIVEIRA & LOPES, 2004)*.

## *II***.***6 Radiação Síncrotron*

# II.6.1 Características Gerais

Sempre que uma carga elétrica é acelerada, da mesma forma que elétrons oscilando numa antena, ela emite radiação eletromagnética. Uma partícula que é acelerada de forma harmônica gera um campo elétrico senoidal em função do tempo, e este oscila de acordo com a freqüência do seu movimento. Se a velocidade da partícula for bem inferior à da luz, essa emissão tem o seu valor máximo para ângulos perpendiculares à direção de aceleração. Por outro lado, nas proximidades da velocidade

da luz ocorrem mudanças interessantes na emissão de radiação, relacionadas com as freqüências emitidas e a forma (direção) de como a partícula emite. Alterações mais profundas ocorrem a velocidades relativísticas no movimento circular em que o espectro de emissão de radiação torna-se quase-contínuo, apresentando uma infinidade de harmônicos da freqüência fundamental de oscilação. Esta radiação é conhecida como luz síncrotron (CASTILHO, 2006).

A radiação ou luz síncrotron é produzida por aceleradores anulares nos quais circula uma corrente pulsada de elétrons de alta energia (**E >> moc 2** ) com velocidade praticamente igual à velocidade da luz. A radiação síncrotron é produzida pelo movimento circular destes elétrons em velocidades relativísticas nas tangentes às curvaturas de sua trajetória.

O processo de produção é iniciado por um canhão de elétrons de um acelerador linear. Os aceleradores lineares são aceleradores de partículas carregadas, como elétrons, prótons ou íons pesados. As partículas carregadas entram em um tubo onde existem campos elétricos alternados. Estas partículas são aceleradas primeiramente por um campo elétrico e entram em um tubo de corrente ou "*drift tube*" onde são protegidas do campo elétrico e o atravessam com velocidade constante até a próxima abertura. Neste ponto as partículas são novamente aceleradas e a cada abertura entre os tubos "*drifts*" as partículas recebem mais e mais energia. Esse processo é capaz de acelerar as partículas carregadas com energias muito grandes.

O feixe de elétrons gerado pelo acelerador linear é injetado em um anel de armazenamento, onde há três dispositivos básicos: os dipolos magnéticos, formados por imãs dipolares que produzem um campo magnético homogêneo no sentido vertical que são responsáveis pela deflexão do feixe e conseqüente produção de luz síncrotron; os quadripolos ou sextupolos que estão situados nos trechos retos do anel e servem para focalizar os elétrons e reduzir as aberrações cromáticas; e a cavidade de rádio freqüência que está situada em um ou mais dos trechos retos e é responsável por acelerar os elétrons injetados a baixa energia até a energia final e por fornecer aos elétrons, em cada passagem pelo interior da mesma, a energia perdida em cada volta devido à radiação produzida nas partes curvas de suas trajetórias para aumentar o tempo de vida do feixe (MARGARITONDO, 1995).

A utilização de luz síncrotron pressupõe o uso de monocromadores de modo a selecionar a região desejada do espectro eletromagnético.

Os feixes de raios X que se podem obter em uma máquina de luz síncrotron são extremamente intensos, colimados e dotados de um elevado grau de coerência longitudinal (espacial). Além disso, com a utilização de cristais monocromadores, é possível obter feixes praticamente monocromáticos com energia selecionável dentro de um amplo espectro de energia. O feixe é, por sua natureza, laminar com altura de alguns milímetros e com largura de algumas dezenas de centímetros no plano do objeto, o que o torna ideal para sistemas de imagem. As características geométricas do feixe podem também ser modificadas mediante o uso de cristais assimétricos ou de outras óticas, de modo a adaptar-se a exigências específicas (ARFELLI *et al*., 2000).

#### II.6.2 Produção da Luz Síncrotron

Uma onda eletromagnética é uma perturbação que se propaga espacialmente (no vácuo), associada aos campos elétrico e magnético oscilantes no tempo. A energia transportada pela onda é a energia armazenada nesses campos. A densidade de energia (energia por unidade de volume) da onda eletromagnética pode ser determinada da seguinte forma (JACKSON, 1999):

$$
\rho = \frac{1}{2}\varepsilon_o E^2 + \frac{1}{2\mu_o} B^2
$$
 Eq II.31

onde *E* e *B* representam os módulos dos campos elétrico e magnético, respectivamente. Para uma melhor simplificação na notação, será utilizado o sistema c.g.s (gaussiano) em que faz-se a substituição  $\varepsilon_o = \frac{1}{4\pi} = \frac{1}{\mu_o}$ 4  $=\frac{1}{\cdot}=\frac{1}{\cdot}$ . Substituindo *o o c*  $\mu_{_o}{\varepsilon}$  $=\frac{1}{\sqrt{1-\frac{1}{\sqrt{1-\frac{1$ no vácuo) na equação II.31, pode-se escrever a energia em função do campo elétrico, já que *c*  $B=\frac{E}{\cdot}$ :

$$
\rho = \varepsilon_o E^2 \qquad \qquad Eq \, II.32
$$

A intensidade da onda eletromagnética (*I*), isto é, a potência dissipada por unidade de área (*J/m2* ) é calculada multiplicando-se a densidade energética pela sua velocidade *c*:

$$
I = \rho.c = c.\varepsilon_o.E^2 \qquad Eq \, II.33
$$

Considerando uma partícula carregada (um elétron, por exemplo) que se move aceleradamente, pode-se mostrar que o campo elétrico tem uma dependência angular em relação à direção da aceleração *a*, sendo diretamente proporcional ao módulo deste vetor:

<sup>36</sup> *Fundamentos Teóricos* 

$$
E = \frac{e a \operatorname{sen} \theta}{c^2 r}
$$
 Eq II.34

onde *e* é a carga do elétron e *r* o raio da esfera. Substituindo o módulo do campo elétrico na equação II.33, pode-se calcular a energia dissipada por unidade de tempo (ou potência) multiplicando a intensidade pela área superficial de uma esfera<sup>4</sup>

$$
P = \frac{e^2 a^2 \operatorname{sen}^2 \theta}{c^3}
$$
 Eq II.35

A equação II.35 revela um padrão de emissão dipolar ou globular pela dependência com o quadrado do seno. Essa dependência angular pode ser eliminada por simples considerações geométricas. O sistema de coordenadas esféricas admite a seguinte relação fundamental:  $x^2 + y^2 + z^2 = r^2$ , que relaciona o raio da esfera com suas coordenadas cartesianas. O fato de o elétron estar no centro do sistema de coordenadas implica na igualdade dos valores quadráticos médios em cada direção, isto é:  $\langle x^2 \rangle = \langle y^2 \rangle = \langle z^2 \rangle$ ; daí decorre que  $\langle x^2 \rangle = \frac{1}{3} \langle x^2 + y^2 + z^2 \rangle = \frac{1}{3} \langle r^2 \rangle = \frac{r^2}{3}$ 3  $\langle x^2 \rangle = \frac{1}{2} \langle x^2 + y^2 + z^2 \rangle = \frac{1}{2} \langle r^2 \rangle = \frac{r^2}{2}$ . Fazendo-se uso da identidade trigonométrica fundamental, pode-se substituir a média do quadrado dos senos conforme apresentado abaixo:

$$
\langle \operatorname{sen}^2 \theta \rangle = \langle 1 - \cos^2 \theta \rangle = 1 - \frac{\langle x^2 \rangle}{r^2}
$$
  
 $\langle \operatorname{sen}^2 \theta \rangle = \frac{2}{3}$   
Eq II.36

Substituindo este resultado na equação II.35 chega-se finalmente à fórmula de *Larmor*, que nos fornece a potência dissipada por uma carga acelerada a velocidades bem inferiores à velocidade da luz:

$$
P = \frac{2}{3} \frac{e^2}{c^3} . a^2
$$
 Eq II.37

A fórmula de *Larmor* mostra que a energia liberada por uma carga acelerada depende unicamente de agentes externos (força), sendo muito pequena em relação à energia que pode ser concedida pelos aceleradores lineares. Isso pode ser constatado substituindo *m d E m*  $a = \frac{F}{m} = \frac{E_c}{m.d}$  na equação II.37 para obter a potência em função da energia

cinética da partícula (*Ec*) e do comprimento do acelerador (*d*):

 $\frac{1}{4}$  Considera-se um campo elétrico esfericamente simétrico gerado por um elétron no centro do sistema de coordenadas, isto é, no centro da esfera. Como o campo no interior de um condutor esférico é nulo, considera-se somente o campo [componente tangencial] gerado na casca esférica de espessura infinitesimal.

<sup>37</sup> *Fundamentos Teóricos* 

$$
P = \frac{2}{3} \frac{e^2 c}{d^2} \left(\frac{E_c}{mc^2}\right)^2
$$
 Eq II.38

Pela equação II.38 fica claro que a potência dissipada só será considerável quando a partícula for acelerada a uma energia próxima à sua energia de repouso (*mc 2* ), o que não é tão simples de se conseguir devido aos efeitos relativísticos<sup>5</sup>.

A situação é bem diferente quando se considera o movimento circular uniforme de uma partícula carregada, pois a perda em energia por revolução começa a não ser desprezível em relação ao ganho energético que pode ser conseguido pela aceleração por campos de radiofreqüência. Substituindo na equação II.37 a expressão da aceleração centrípeta  $m^2.r$ *p*  $a_c = \frac{v^2}{r} = \frac{p^2}{m^2}$ . 2 2  $n^2$  $=\frac{V}{I}=\frac{P}{2}$ , obtém-se a potência dissipada a baixas velocidades (< 0,1*c*):

$$
P = \frac{8}{3} \frac{e^2 c}{r^2} \left(\frac{E_c}{mc^2}\right)^2
$$
 Eq II.39

Novamente as perdas energéticas não são consideráveis em relação ao ganho que pode ser obtido por re-aceleração na faixa de microondas, e podem ser minimizadas aumentando-se o raio orbital. Por outro lado, se a partícula carregada for acelerada de modo que sua energia seja bem superior à sua energia de repouso, a energia cinética será dada por *Ec=c*.*p* e a potência dissipada será considerável, crescendo com a quarta potência da energia:

$$
P = \frac{8}{3} \frac{e^2 \cdot c}{r^2} \left(\frac{E_c}{mc^2}\right)^4
$$
 Eq II.40

Este resultado foi obtido em 1898 por Liénard (um ano depois da dedução da fórmula de *Lamor*) e constitui um marco na história da luz síncrotron por representar a primeira previsão teórica de sua emissão.

A radiação dissipada a cada volta completada por um feixe de partículas carregadas a velocidades próximas da velocidade da luz pode ser determinada considerando, agora, o momento linear relativístico (*γ*.*m*.v) da seguinte forma:

$$
P = \frac{2}{3} \frac{e^2 c}{r^2} \gamma^4 \beta^4
$$
 Eq II.41

 5 <sup>5</sup> Quanto mais próximo da velocidade da luz quisermos acelerar uma partícula, maior será o trabalho necessário. Pela expressão relativística da energia de uma partícula:  $E = mc^2 / \sqrt{1 - \frac{v^2}{c^2}}$ , percebe-se que seria

necessária uma diferença de potencial infinita (trabalho infinito) para acelerá-la à velocidade da luz (Lemos, 2001).

onde *c*  $\beta = \frac{v}{r}$ . A energia perdida a cada volta pode ser calculada multiplicando-se a potência pelo período  $\left\lfloor \frac{2\pi r}{g} \right\rfloor$  $\left(\frac{2\pi r}{c.\beta}\right)$ ⎝  $\big($  $\beta$ π .  $2\pi$ . *c r*  $\left(\frac{r}{r}\right)$ :

$$
\Delta E = \frac{4\pi}{3} e^2 \beta^3 \gamma^4
$$
 Eq II.42

Caso a energia dos elétrons circulantes seja bem elevada (*β→1*), a perda energética pode ser calculada em função da energia do feixe circulante, já que  $\gamma = \frac{E}{mc^2}$  $\gamma = \frac{E}{\gamma}$ . Substituindo o valor do raio clássico do elétron  $\frac{c}{\gamma} = 2.82.10^{-15}$  m *m c*  $e^{2}$  - 282.10<sup>-15</sup> 2 2  $\frac{z}{c^2}$  = 2,82.10<sup>-15</sup> m, chega-se à equação que relaciona a perda energética por volta, em função do raio da trajetória e da energia da partícula carregada.

$$
\Delta E(keV) = 88.5 \frac{[E(GeV)]^4}{r(metros)}
$$
 Eq II.43

Nos primeiros síncrotrons de elétrons ( $r = 1m$  e  $E = 0.3$  GeV) havia uma perda média de aproximadamente 1 keV por volta – valor este pequeno mas não desprezível, se comparado ao ganho que podia ser conseguido através de reaceleração por radiofrequência. Em energias maiores as perdas tornavam-se consideráveis, explicando o porquê dos primeiros anéis de armazenamento operarem com baixas correntes de feixe para experiências de colisões de partículas, o que determinava um subaproveitamento da luz síncrotron. Com o aumento da demanda pelo uso científico da luz síncrotron, foram desenvolvidas fontes exclusivas e projetadas para se obter uma maior intensidade.

#### II.6.3 Contraste de Fase

A tomografia computadorizada por transmissão de raios X é baseada na diferença de absorção pelos diferentes materiais, sendo atualmente uma técnica padrão com excelente resolução espacial. Por outro lado, a grande gama de amostras estudadas em ciências de materiais, biologia e medicina revelam um fraco contraste por absorção, por possuírem coeficientes de atenuação muito próximos. Apesar disso, estas amostras são capazes de produzirem significantes mudanças de fase no feixe de raios X (GROSO *et al*., 2006).

A técnica de contraste de fase oferece um melhor realce e detalhe de imagem e, frequentemente, com doses menores quando comparada com as técnicas convencionais de raios X. Além dessas significantes vantagens a técnica permanece completamente restrita a laboratório e, em particular, a fontes de radiação síncrotron (LEWIS, 2004).

A técnica de contraste de fase surge a partir do fato de que ambas a amplitude e a fase dos raios X são modificadas conforme um feixe de raios X se propaga através de um objeto. Um entendimento detalhado requer que a radiação seja tratada como um campo de onda ao invés de, como simples óptica geométrica. Tal consideração representa uma significante mudança no campo de imagens por raios X e talvez seja um dos motivos pelos quais os efeitos de fase para imagens não tenha sido muito considerado até recentemente.

Os efeitos nos raios X, ao se propagarem através de um objeto podem ser descritos pelo índice de refração complexo (LEWIS, 2004),

$$
n = 1 - \delta - i\beta \qquad Eq \, II.44
$$

onde os parâmetros *δ* e *β* são o decréscimo do índice de refração e o índice de absorção, respectivamente. *β* está relacionado com o coeficiente de atenuação de massa *µ* por:

$$
\mu = \frac{4\pi\beta}{\lambda\rho} \qquad \qquad Eq \, II.45
$$

A mudança de fase e atenuação associados à distância de propagação *x* são dadas respectivamente por

$$
\Phi = \frac{2\pi}{\lambda} \int \delta(x) dx \qquad e \qquad -\log\left(\frac{I}{I_o}\right) = \frac{4\pi}{\lambda} \int \beta(x) dx \qquad Eq \, II.46
$$

onde *Io* é a intensidade incidente, *I* é a intensidade final e *λ* o comprimento de onda. Com isso nota-se que a mudança de fase e a absorção do feixe de raios X, ao atravessar um objeto, depende de ambos *δ* e *β* do objeto que está sendo atravessado pelo feixe.

No contexto de obtenção de imagens por contraste de fase, e levando em consideração que este trabalho é feito em tecido biológico, um aspecto importante é que o *δ* de tecidos é geralmente mais que três ordens de grandeza maior que *β*, dentro da faixa de energia de diagnóstico por raios X. Além disso, *δ* diminui menos que *β* quando a energia é aumentada, conforme mostra a figura II.17. É este fato que cria o potencial para geração de imagens por contraste de fase, já que as diferenças em tecidos moles, por exemplo, são pouco aparentes quando se usa o método de absorção. Quanto maior a magnitude de *δ* com relação a *β*, maior será a mudança de fase do feixe de raios X se propagando pelo tecido, com relação à intensidade. (LEWIS, 2004)

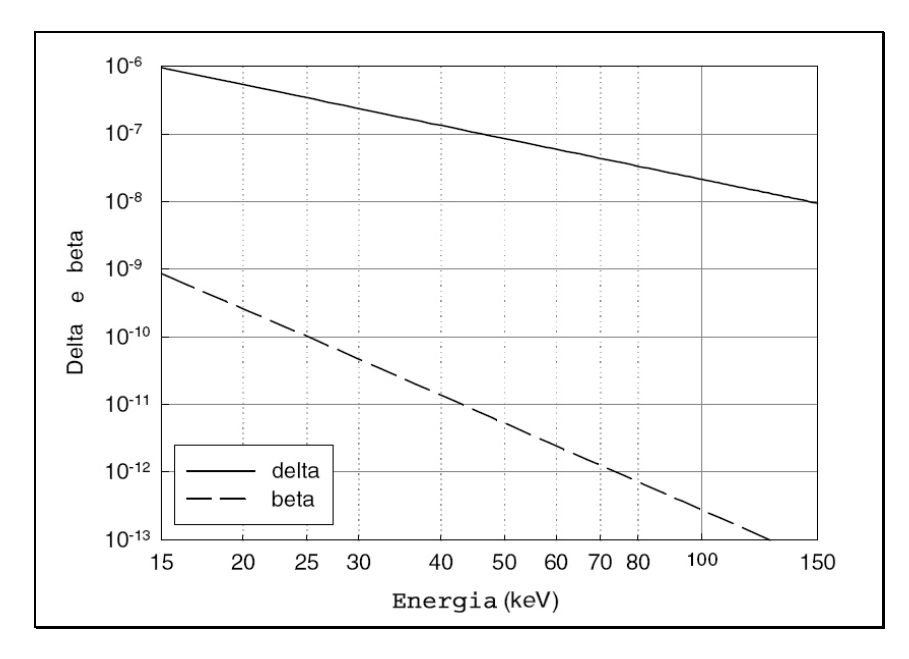

*Figura II*.*17 – Partes real e imaginária (delta e beta) do índice de refração complexo do tecido mamário (LEWIS, 2004)*.

Uma das condições para que haja o contraste de fase, é a existência de um grau suficiente de coerência lateral da radiação. A coerência lateral (espacial) é dada por (LEWIS, 2004).

$$
d = \frac{\lambda \, r}{f} \qquad \qquad Eq \, II.47
$$

onde *λ* é o comprimento de onda, *r* é a distância fonte-objeto e *f* é o tamanho focal da fonte. Fica evidente, no entanto, que otimizar o contraste de fase é mais fácil com fótons de baixas energias (*λ* alto), um tamanho focal pequeno e uma distancia fonte-objeto grande (KOTRE & BIRCH, 1999)

É importante mencionar que três técnicas que exploram a informação de fase carregada pelo feixe de raios X estão atualmente em uso: interferometria, DEI (*diffraction enhanced imaging*) e propagação em espaço livre ou holografia (*in-line holography*). A última é a mais simples freqüentemente também referenciada como simplesmente *imagem por contraste de fase* (OLIVO, 2005). A figura II.18 ilustra cada um desses métodos. Neste trabalho, a expressão "contraste de fase" será usada para referenciar esta técnica.

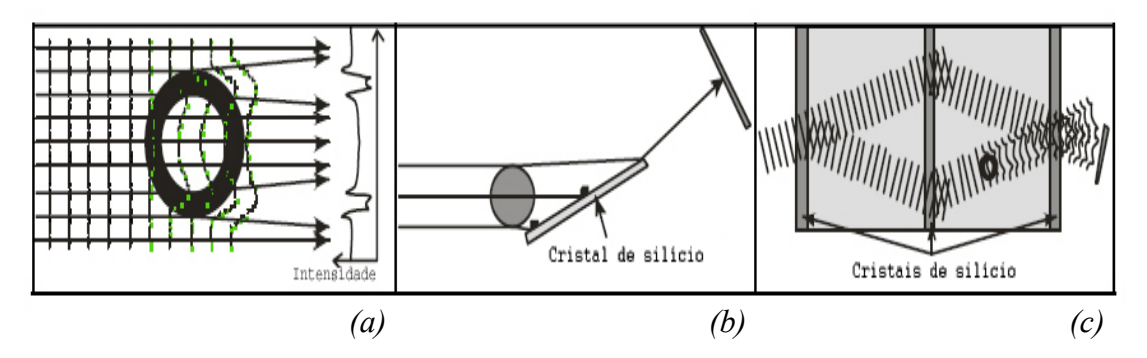

*Figura II*.*18 – Diferentes métodos utilizados para se obter contraste de fase: (a) contraste de fase; (b) DEI; (c) interferometria*.

#### **a) Propagação em espaço livre ou Holografia (***in-line holography***)**

Também conhecido como contraste de fase de geometria direta, este é o método mais simples dentre os três métodos apresentados não necessitando de elementos óticos sofisticados (Figura II.19). O método funciona tanto com raios X monocromáticos, quanto com policromático, exigindo porém, uma alta coerência espacial (Eq II.47) (WILKINS *et al*., 1996), e uma das principais diferenças com relação à radiografia convencional é a distância maior entre o objeto e o detector, para permitir distância suficiente para que os raios que sofrem refração, difração e interferência possam divergir dos raios não desviados. Se a distância entre o objeto e o detector não for grande o suficiente, ambos os feixes desviados e os não desviados serão gravados no mesmo *pixel* do detector e o contraste de fase não será percebido. A técnica pode ser usada tanto com uma fonte de raios X microfoco quanto com luz síncrotron, sendo que esta última permite uma melhor coerência, tanto espacial quanto temporal (LEWIS, 2004). O contraste de fase depende, além de maior distância entre o objeto e o detector, de um detector com alta resolução, como apresentado por HWU *et al*. (2002). Uma descrição mais detalhada pode ser encontrada em SUZUKI *et al*. (2002).

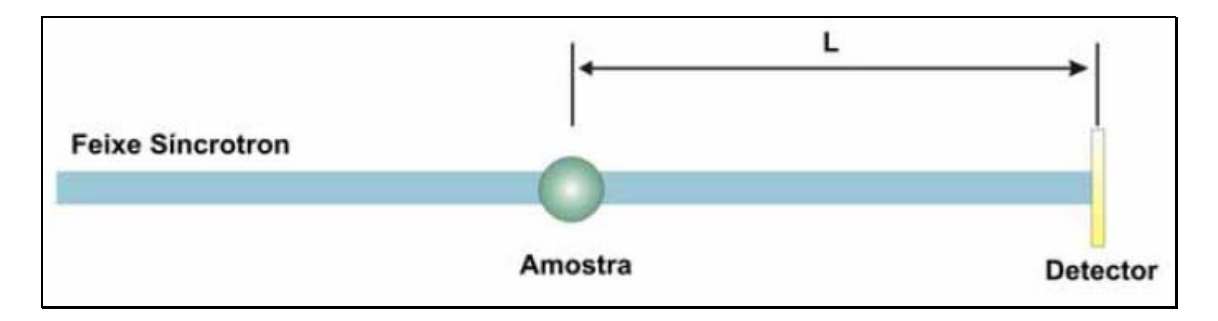

*Figura II*.*19 – Esquema da técnica de contraste de fase por propagação direta*

#### **b) DEI (***Diffraction Enhanced Imaging***)**

Este método de contraste de fase explora a estreita aceitação angular das reflexões de Bragg de cristais perfeitos, geralmente de silício e recebe este nome devido à difração gerada pelo cristal. O método é ilustrado na figura II.20. Este método é mais viável quando realizado com radiação síncrotron monocromática. Um cristal analisador é posicionado depois do objeto e somente os raios X que satisfazem à condição de Bragg para o analisador, serão difratados para o detector. Como o cristal tem uma refletividade característica, conhecida como *Rocking Curve*, que varia fortemente com o ângulo quando este varia poucos micro radianos, a inclinação desta curva converte efetivamente a mudança de fase dos raios X e as mudanças angulares resultantes em variações de intensidade. O uso de diferentes reflexões de Bragg com diferentes gradientes da *rocking curve* permite que a sensibilidade da conversão fase-intensidade seja ajustada. Alterando o ângulo do cristal analisador é possível gravar diferentes ângulos de refração, tornando possível desta forma se extrair as ambas a componente de fase e absorção de um pequeno número de imagens. A estreita largura da *rocking curve* do cristal analisador significa que ela é um mecanismo eficiente para rejeitar os raios X espalhados a ângulos fora desta largura. Uma explicação mais detalhada pode ser encontrada em GAO *et al*. (2006).

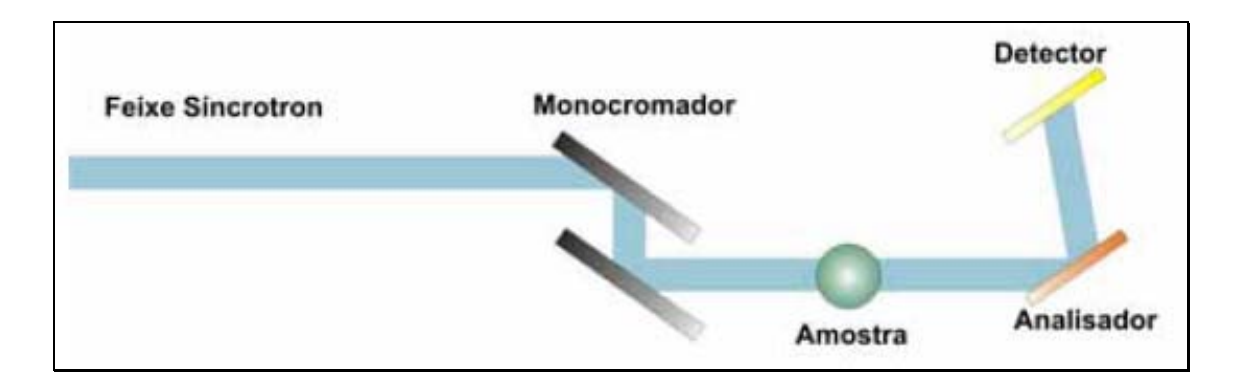

*Figura II*.*20 – Esquema da técnica de contraste de fase por DEI*.

#### **c) Interferometria**

Este método é o mais complexo para se realizar experimentalmente, pois requer um cristal interferômetro especial possuindo três lâminas que devem ser fabricadas, geralmente de um único bloco de silício, além de ser praticamente restrito a síncrotrons.

O sistema está ilustrado pela figura II.21. O feixe incidente é dividido em dois feixes coerentes pela difração de *Laue* da primeira lâmina do interferômetro. A segunda lâmina faz com que os feixes convirjam um em direção ao outro, sendo o objeto colocado em um desses feixes. Os dois feixes interferem no terceiro cristal e as mudanças de fase criadas pelo objeto são medidas como variações de intensidade nos padrões de interferência. A principal força deste método é que ele permite a introdução de mudanças de fase conhecidas no feixe de referência, o que permite que mapas de fase do objeto sejam obtidos diretamente dos padrões de interferência. Uma descrição detalhada deste método pode ser encontrada em MOMOSE (2002)

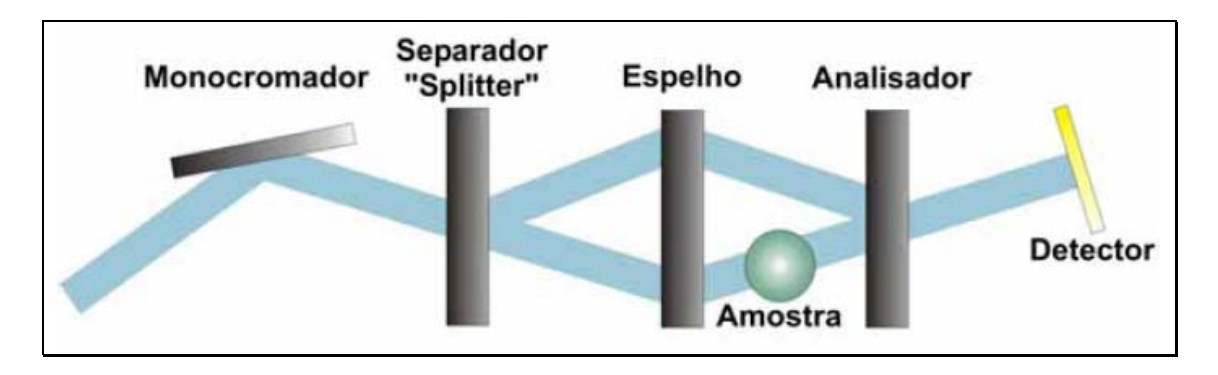

*Figura II*.*21 – Esquema da técnica de contraste de fase por interferometria*.

# *II***.***7 Tecido Ósseo*

O tecido ósseo é um tecido conjuntivo bem rígido, encontrado nos ossos do esqueleto dos vertebrados, onde ele é o tecido mais abundante (DÂNGELO & FATTINI, 2000). É formado por células (osteócitos, osteoblastos e osteoclastos) e suas funções principais são:

- sustentar o corpo;
- permitir a realização de movimentos;
- proteger certos orgãos;
- realizar a produção de elementos celulares do sangue

Pode-se dividir o tecido ósseo em dois tipos: esponjoso ou reticulado ou trabecular e compacto ou denso ou cortical. Tais tipos apresentam o mesmo tipo de célula e de substância intracelular, mudando apenas entre si a disposição de seus elementos e a quantidade de espaços medulares. O tecido ósseo esponjoso e o compacto aparecem juntos na maioria dos ossos dos vertebrados (Fig II.22).

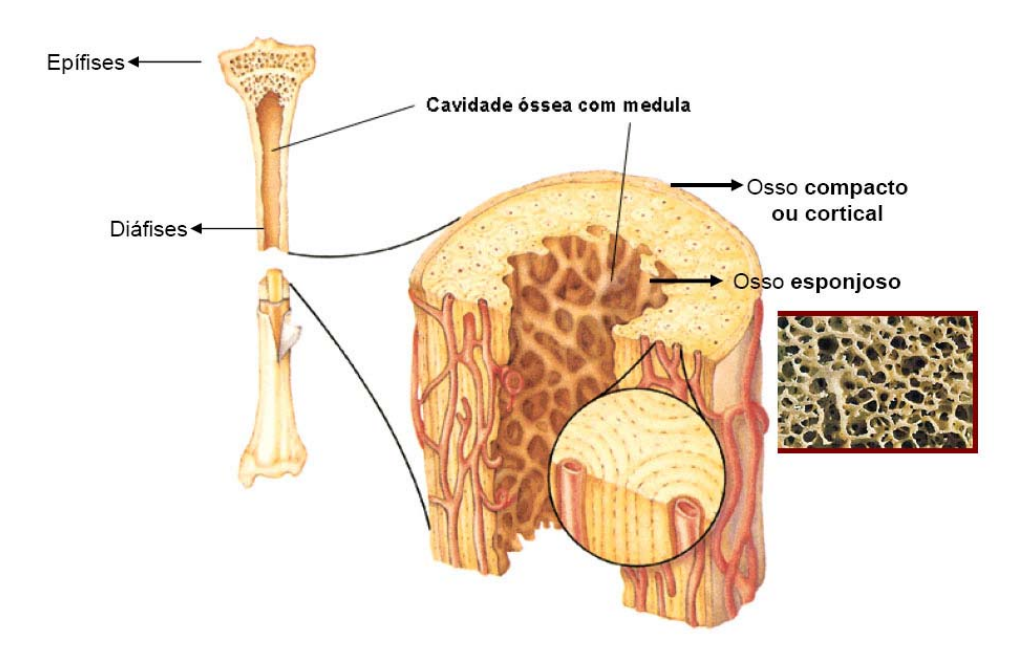

*Figura II*.*22 – Composição do osso (Adaptado de Netter, 2004)*.

# II.7.1 Tecido Ósseo Esponjoso

Na substância óssea esponjosa, as lamínulas ósseas mais irregulares em forma e tamanho, se arranjam de forma a deixar entre si espaços ou lacunas que se comunicam umas com as outras, chamadas de trabéculas.

# II.7.2 Tecido Ósseo Compacto

Na substância óssea compacta, as lamínulas de tecido ósseo encontram-se fortemente unidas umas às outras pelas suas faces, sem que haja espaço livre interposto. Por esta razão, este tipo é mais denso e rígido. Apresenta ainda um conjunto de canais que são percorridos por nervos e vasos sangüíneos: canais de *Volkmann* e canais de *Havers*. Por serem uma estrutura inervada e irrigada, os ossos têm sensibilidade, alto metabolismo e capacidade de regeneração.

# II.7.3 Composição do Tecido Ósseo

O tecido ósseo possui um alto grau de rigidez e resistência à pressão. Por isso, suas principais funções estão relacionadas à proteção e à sustentação. Também funciona como alavanca e apoio para os músculos, aumentando a coordenação e a força do movimento proporcionado pela contração do tecido muscular.

Os ossos ainda são grandes armazenadores de substâncias, sobretudo de íons de cálcio e fosfato. Com o envelhecimento, o tecido adiposo também vai se acumulando dentro dos ossos longos, substituindo a medula vermelha que ali existia previamente.

A extrema rigidez do tecido ósseo é resultado da interação entre o componente orgânico e o componente mineral da matriz. A nutrição das células que se localizam dentro da matriz é feita pelos canais. No tecido ósseo, destacam-se os seguintes tipos celulares típicos:

- *Osteócitos*: os osteócitos estão localizados em cavidades ou lacunas dentro da matriz óssea. Destas lacunas formam-se canalículos que se dirigem para outras lacunas, tornando assim a difusão de nutrientes possível graças à comunicação entre os osteócitos. Os osteócitos têm um papel fundamental na manutenção da integridade da matriz óssea.
- *Osteoblastos*: os osteoblastos sintetizam a parte orgânica da matriz óssea, composta por colágeno tipo I, glicoproteínas e proteoglicanas. Também concentram fosfato de cálcio, participando da mineralização da matriz. Durante a alta atividade sintética, os osteoblastos destacam-se por apresentar muita basofilia (afinidade por corantes básicos). Possuem sistema de comunicação intercelular semelhante ao existente entre os osteócitos. Os osteócitos inclusive originam-se de osteoblastos, quando estes são envolvidos completamente por matriz óssea. Então, sua síntese protéica diminui e o seu citoplasma torna-se menos basófilo.
- *Osteoclastos*: os osteoclastos participam dos processos de absorção e remodelação do tecido ósseo. São células gigantes e multinucleadas, extensamente ramificadas, derivadas de monócitos que atravessam os capilares sangüíneos. Nos osteoclastos jovens, o citoplasma apresenta uma leve basofilia que vai progressivamente diminuindo com o amadurecimento da célula, até que o citoplasma finalmente se torna acidófilo (com afinidade por corantes ácidos). Dilatações dos osteoclastos, através da sua ação enzimática, escavam a matriz óssea, formando depressões conhecidas como lacunas de *Howship*.
- *Matriz óssea*: a matriz óssea é composta por uma parte orgânica (já mencionada anteriormente) e uma parte inorgânica cuja composição é dada basicamente por íons fosfato e cálcio formando cristais de hidroxiapatita. A matriz orgânica,

quando o osso se apresenta descalcificado, cora-se com os corantes específicos do colágeno (pois ela é composta por 95% de colágeno tipo I).

# **CAPÍTULO III**

# **III MATERIAIS E MÉTODOS**

Neste capítulo são descritas as características técnicas dos equipamentos e dos experimentos e também a metodologia utilizada para a realização deste trabalho.

### *III***.***1 Preparação das Amostras*

As amostras de ossos humanos foram cedidas pelo INCa (Instituto Nacional do Câncer) no Rio de Janeiro. Estas amostras foram obtidas de 7 diferentes doadores (identificados por letras de A a G) provenientes de amputações devido a algum tipo de patologia. A tabela III.1 apresenta as características das amostras sendo consideradas como saudáveis aquelas que foram retiradas de regiões afastadas da região afetada pela patologia.

| Amostra | <b>Osso</b> | Característica | <b>Paciente</b>  |
|---------|-------------|----------------|------------------|
| 01      | Tíbia       | Saudável       | A                |
| 02      | Tíbia       | Patológico     | $\mathbf{A}$     |
| 03      | Fíbula      | Patológico     | B                |
| 04      | Fíbula      | Saudável       | B                |
| 05      | Fêmur       | Patológico     | $\mathcal{C}$    |
| 06      | Fêmur       | Saudável       | $\mathcal{C}$    |
| 07      | Cubóide     | Patológico     | D                |
| 08      | Calcâneo    | Patológico     | D                |
| 09      | Tíbia       | Saudável       | D                |
| 10      | Fêmur       | Patológico     | E                |
| 11      | Fêmur       | Saudável       | $\mathbf{A}$     |
| 12      | Úmero       | Patológico     | $\boldsymbol{F}$ |
| 13      | Úmero       | Saudável       | G                |

*Tabela III*.*1 – Características das amostras*.

As amostras foram mantidas em solução de formol a 10% até o momento da secagem, tendo sido então expostas à temperatura ambiente para secagem, durante 96 horas (Fig III.1). Depois de secas, as amostras foram selecionadas visualmente, e cortadas com uma serra circular de 1 mm de espessura, a alta rotação. Todas as amostras foram cortadas na direção latero-medial, de forma que contivessem uma parte cortical e outra trabecular (Fig III.2)

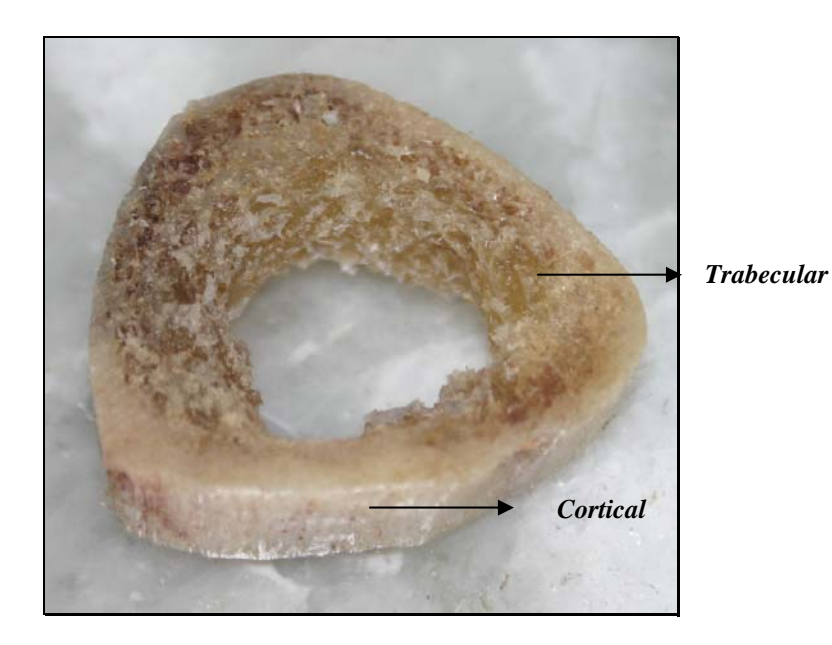

*Figura III*.*1 – Amostra após secagem*.

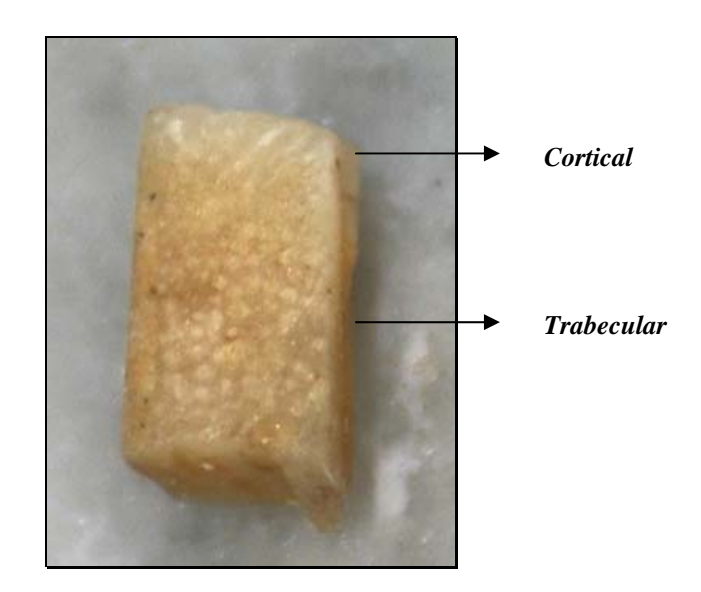

*Figura III*.*2 – Amostra cortada na direção látero-medial*.

#### *III***.***2 Obtenção das Tomografias*

#### III.2.1 SYRMEP

 As medidas foram realizadas na linha SYRMEP (**SY**nchrotron **R**adiation for **ME**dical **P**hysics) do laboratório de luz síncrotron ELETTRA, localizado na província de Trieste na Itália, dentro do projeto "*Quantitative Evaluation of Bone Mineral Density Loss Using X−Ray Coherent Scattering and 3D Histomorphometric Microtomography*" (Projeto 2006159) sob coordenação da professora Regina Cély Barroso.

 A linha de luz SYRMEP é uma das 24 linhas do ELETTRA. A divergência horizontal do feixe é de 7 mrad. Esta linha provê, a uma distância de 23 m da fonte, um feixe de raios X monocromático com área de seção máxima de 140 x 4 mm<sup>2</sup> a 20 keV. O monocromador é baseado em um sistema de duplo cristal de Si(111) funcionando na configuração de Bragg. O conjunto de cristais é equipado com controladores de movimentos de alta precisão para realizar alinhamentos angulares precisos do segundo cristal em relação ao primeiro. O feixe de saída é paralelo ao incidente com um deslocamento vertical de 20 mm. A faixa de energia útil é de  $8.5 - 35$  keV ( $\Delta \lambda / \lambda \approx$  $10^{-3}$ ). O fluxo típico medido na posição da amostra a 17 keV é de aproximadamente 1,6x10<sup>8</sup> fótons/mm<sup>2</sup>.s com uma corrente de elétron de 300 mA quando o ELETTRA está operando a 2,0 GeV, e 5,9x10<sup>8</sup> fótons/mm<sup>2</sup>.s com 140 mA a 2,4 GeV (ABRAMI *et al*., 2005). Todas as medidas foram realizadas com o ELETTRA operando a 2,0 GeV.

 A figura III.3 representa o esquema funcional da linha de luz SYRMEP: a radiação é emitida pelos elétrons que circulam no anel quando sua trajetória é curvada pelo campo magnético do magneto curvante. A radiação assim emitida, pela tangente do anel, é policromática e a seleção da componente de energia desejada é definida pela difração sobre a superfície do cristal de silício sobre o plano cristalográfico (111). Para manter constante a direção de propagação dessa luz é escolhido um monocromador de dupla reflexão. A linha é completada por um sistema de fendas que definem as dimensões do feixe e por uma câmara de ionização que serve para medir a intensidade da radiação incidente sobre a amostra. O feixe é fixo e a aquisição das imagens é possível pelo movimento do objeto em frente ao feixe laminar.

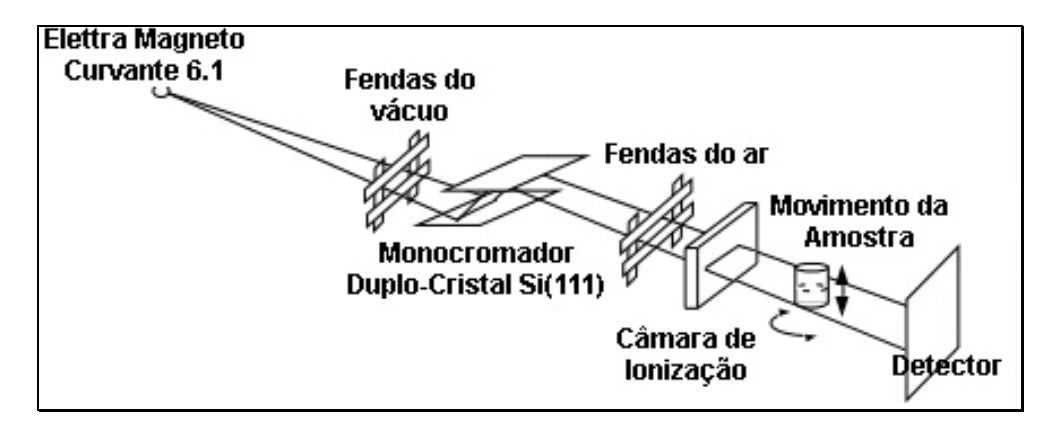

*Figura III*.*3 – Esquema funcional da linha SYRMEP*.

 A estação experimental está situada a aproximadamente 23 m da fonte. A câmara de ionização (Fig III.4) colocada antes da mesa posicionadora de amostra é usada para determinar a exposição e, conseqüentemente, a dose depositada na amostra. A mesa posicionadora possui dois motores para realizar movimentos micrométricos de translação vertical e horizontal que permitem o posicionamento da amostra em relação ao feixe estacionário (TZAPHLIDOU, 2005).

Neste sistema de posicionamento da amostra, um suporte rotacional com resolução de  $(10^{-3})^{\circ}$  (Fig III.5) permite a realização das tomografias, sendo que o detector fica estacionário em frente ao feixe, enquanto o objeto gira em passos discretos em frente a ele. O sistema de detecção usado foi uma câmera CCD Hystar de 16-bits (Fig III.6), com 2048 x 2048 *pixels*<sup>2</sup>, tamanho de *pixel* de 14 x 14  $\mu$ m<sup>2</sup>. Este sistema pode ser posicionado a diferentes distâncias da amostra podendo variar de 0,1 a 1,0 m de forma a possibilitar a realização de imagens tanto por transmissão quanto por contraste de fase (Fig III.7) (POLACCI *et al*., 2006; TESEI *et al*., 2005).

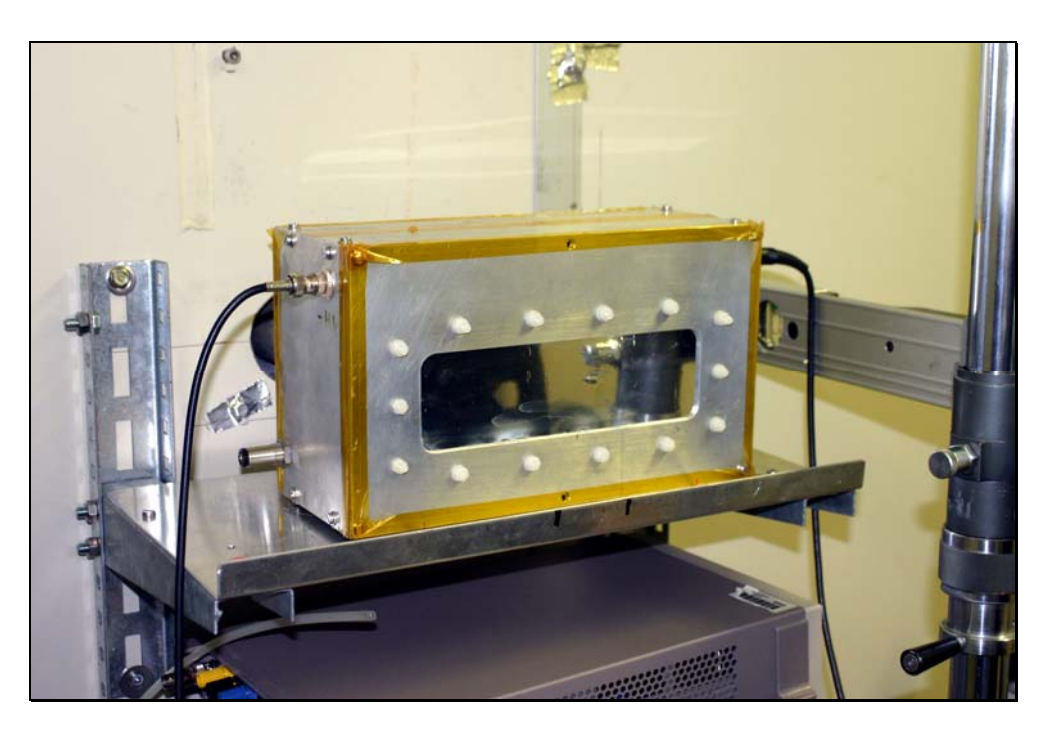

*Figura III*.*4 – Câmara de ionização*.

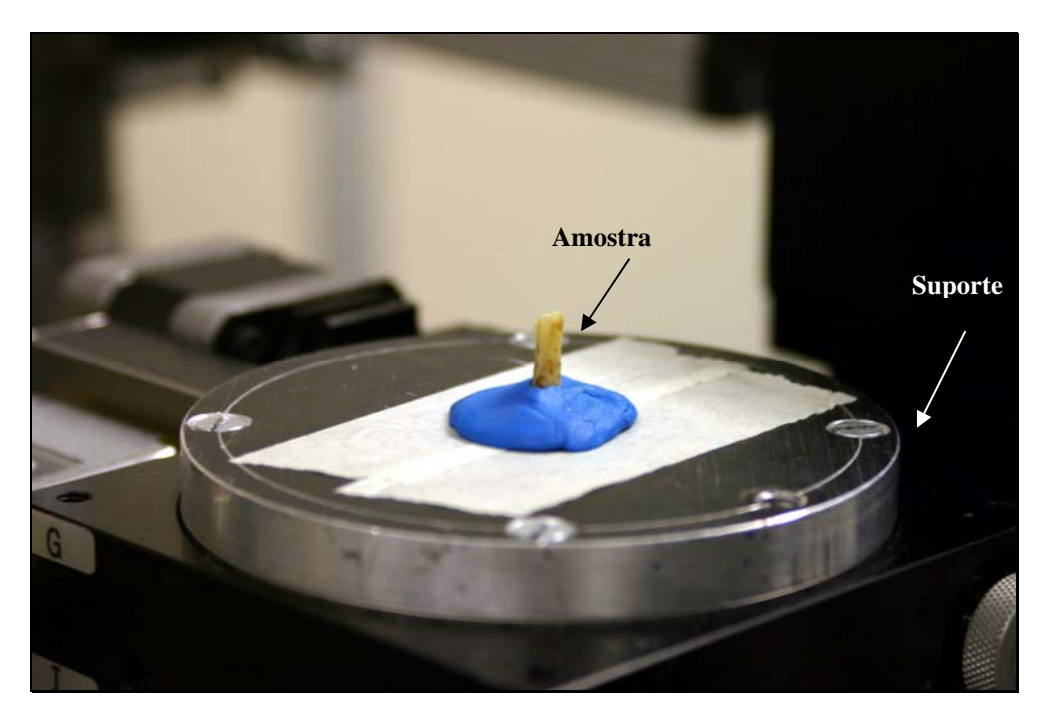

*Figura III*.*5 – Suporte rotacional*.

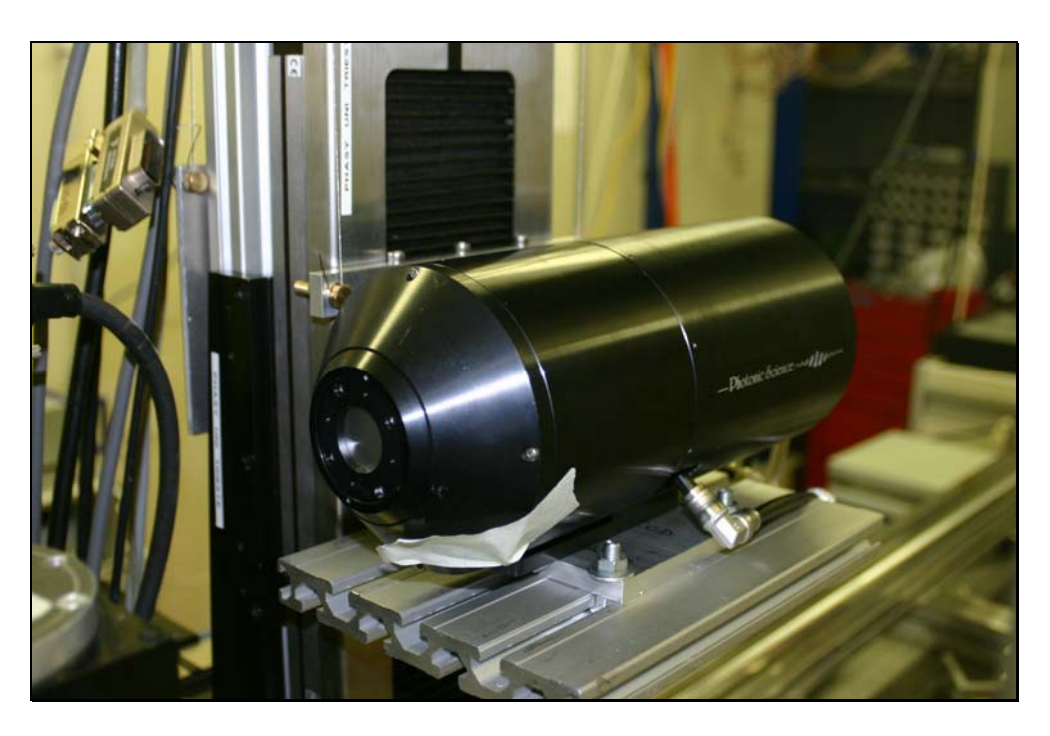

*Figura III*.*6 – Câmera CCD 16-bits utilizada na aquisição das imagens*.

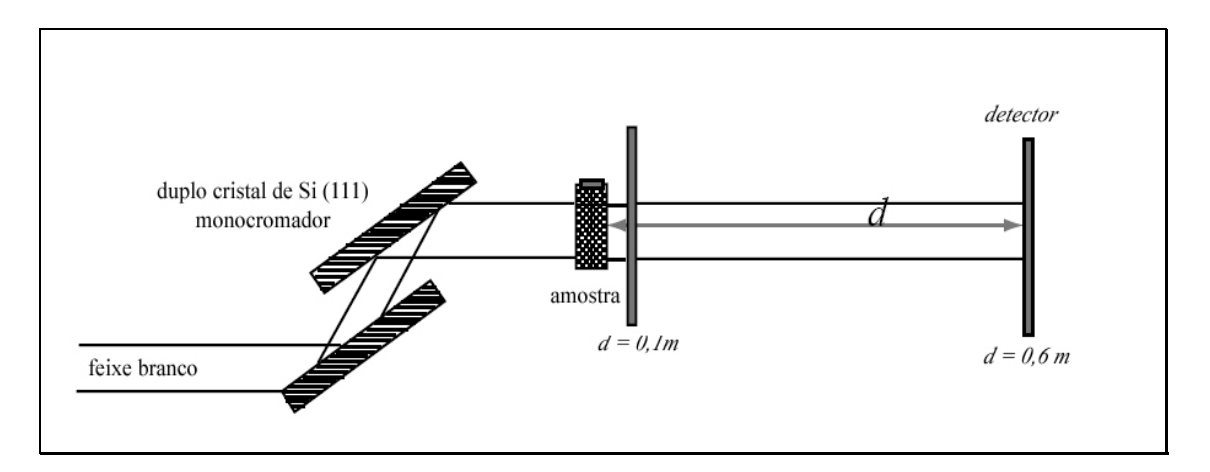

*Figura III*.*7 – Set-up experimental usado para obtenção de imagens por transmissão e contraste de fase na linha do SYRMEP*.

# III.2.2 Seleção dos Parâmetros da Linha de Luz

Antes de começar as medidas tomográficas é necessário escolher os parâmetros experimentais: tamanho do feixe laminar, energia do feixe e distância amostra-detector. O sistema de controle da linha (Beamline Control System) – *mini BCS* – permite total aquisição de dados e controle remoto do tamanho do feixe e da energia escolhida (Fig III.8a).

O feixe laminar entra da sala experimental a um distância de cerca de 23 m da fonte com uma seção de choque máxima disponível de  $140 \times 4 \text{ mm}^2$  e é definido por um

sistema de fendas micrométricas de tungstênio. Os sistemas de fendas são constituídos de quatro lâminas independentes chamadas Left, Right, Up e Down (Fig III.8a). O tamanho do feixe é definido pelas dimensões do sistema de fendas do vácuo e do ar que o delimitam antes de atingir a amostra. Para a realização de todas as tomografias o tamanho do feixe foi igual a  $3 \times 40$  mm<sup>2</sup>.

A energia do feixe pode ser escolhida dentro da faixa de 8,5 a 35 keV (com resolução em energia de 0,2%) através do posicionamento remoto do duplo-cristal monocromador. O ângulo de Bragg dos dois cristais de Si(111) e o posicionamento relativo do segundo cristal em relação ao primeiro são escolhidos de modo a selecionar a energia do feixe. Os motores Berger controlam tanto o movimento dos sistemas de fendas de vácuo e de ar quanto o ângulo de Bragg do duplo-cristal monocromador. Os valores de energia em keV estão relacionados a valores para os motores Berger e AML. Desta forma, definindo-se a energia, os motores são automaticamente acionados para os valores correspondentes (Fig III.8b).

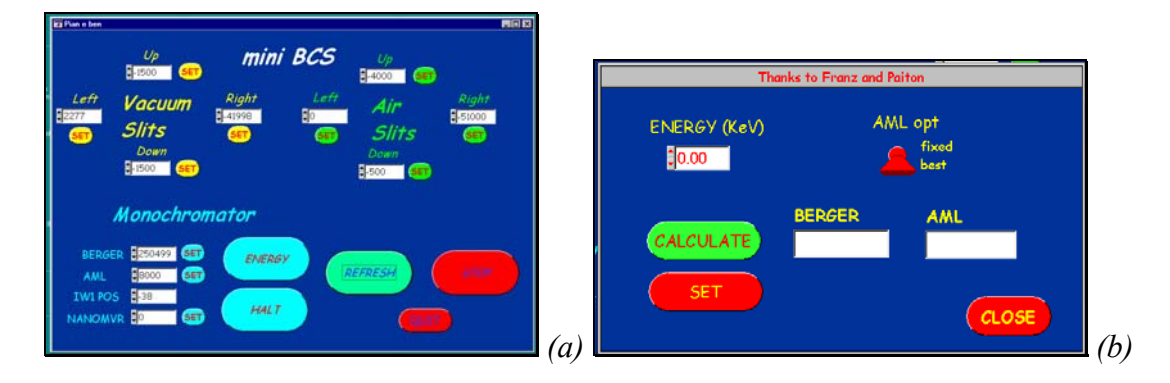

*Figura III*.*8 – (a) Interface do sistema de controla da linha mini-BCS; (b) Submenu para cálculo automático da energia do feixe* 

O fluxo deve ser maximizado através da suave rotação do segundo cristal no feixe de modo a encontrar o pico de máxima intensidade da *rocking curve* do cristal. Esse movimento é feito através do motor Berger escolhendo-se valores no campo NANOMVR na figura III.8a. Os valores de fluxo lidos pela câmara de ionização montada na sala experimental podem ser visualizados no monitor na sala de controle (Fig III.9), sendo que altos valores de corrente correspondem a altos valores de fluxo de raios X. A energia escolhida para realização de todas as tomografias foi de 21 keV (Berger = 5319 e AML = 211025). Esse valor foi escolhido de modo a maximizar a relação sinal-ruído da câmera CCD observando-se a condição de razoável transmissão do feixe através da amostra sem desconsiderar que os efeitos de fase são maiores quando a energia do feixe é menor.

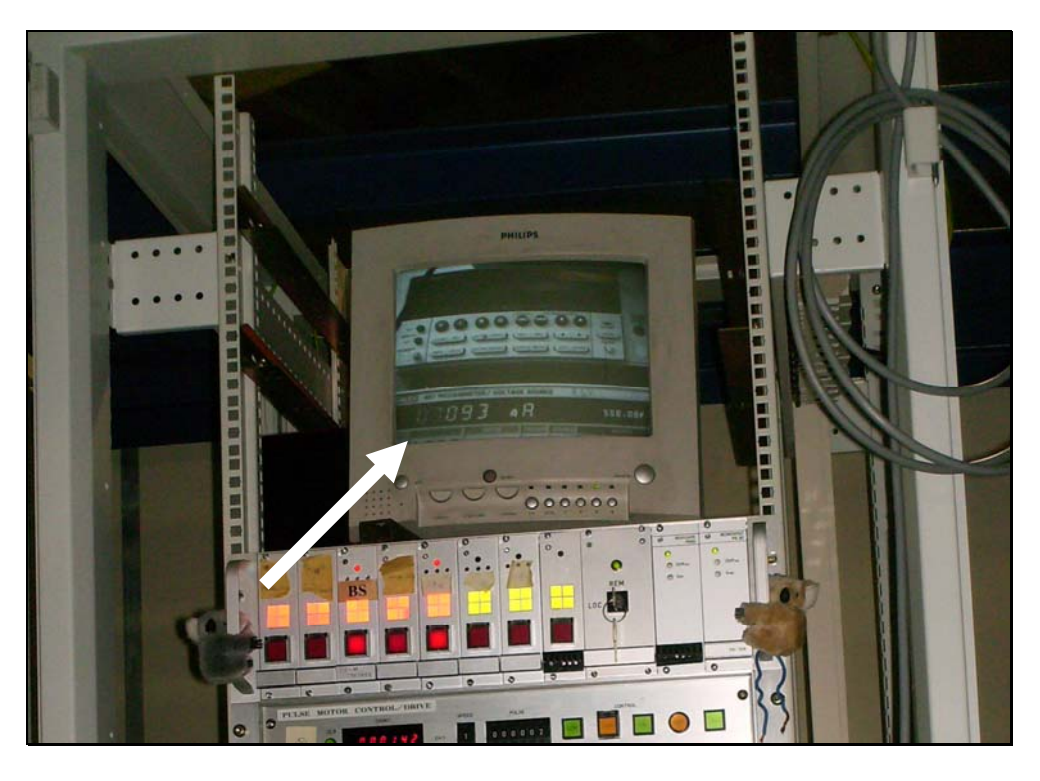

*Figura III*.*9 – Monitor indicando o fluxo do feixe de raios X lido pela câmara de ionização* 

Para obtenção das imagens por transmissão, o detector foi posicionado manualmente a 0,1 m da amostra movendo-se o detector no trilho indicado na figura III.10. Para as imagens por contraste de fase, o detector foi posicionado a uma distância de 0,6 m da amostra de forma que pudessem ser detectados os efeitos de fase.

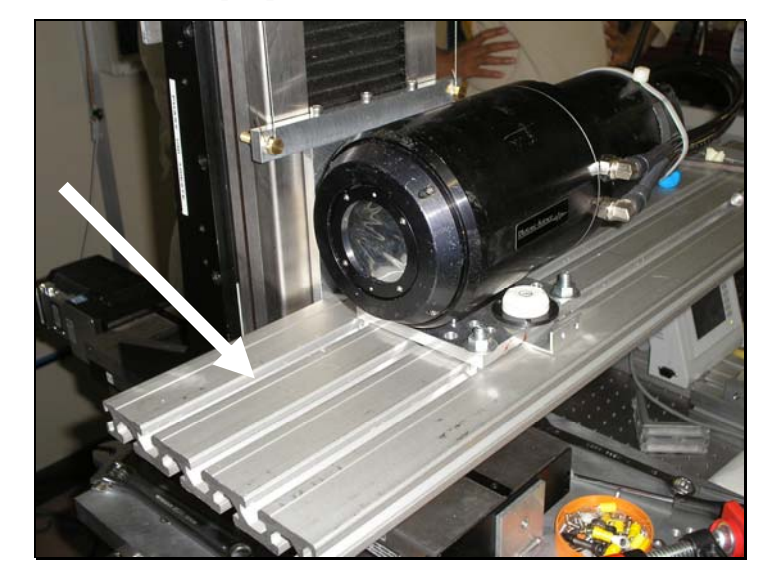

*Figura III*.*10 – Câmera CCD posicionada no trilho para seleção da distância amostra-detector*

As amostras foram centralizadas no suporte de modo a utilizar a totalidade do campo de vista da câmera CCD. O posicionamento da amostra e do detector é feito pelos motores *Newport* da linha e realizado remotamente através da interface *Newport* (Figura III.11). Para fazer esse alinhamento uma amostra padrão em forma de agulha é usada.

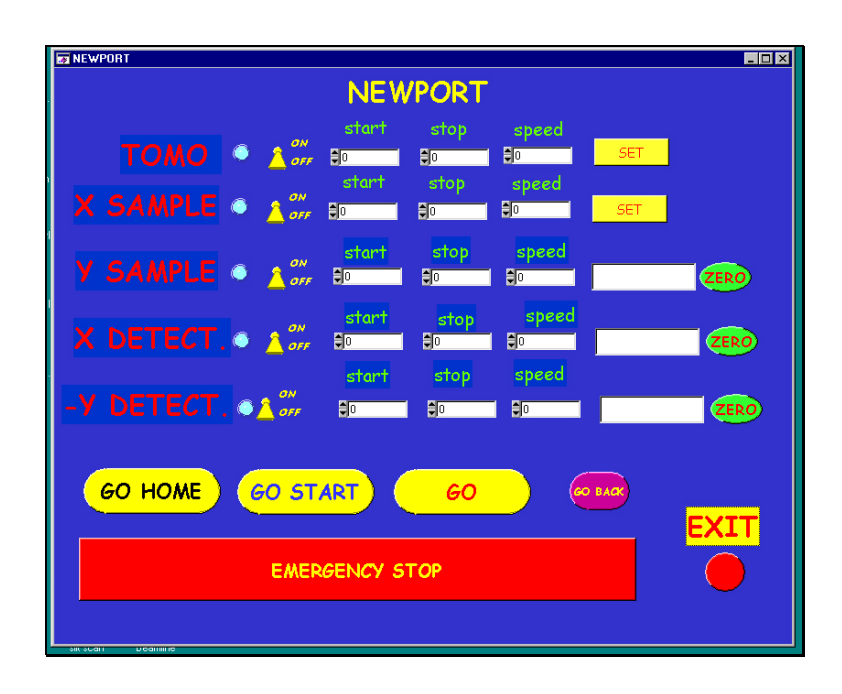

*Figura III*.*11 –Interface do programa Newport para o alinhamento do centro da amostra e do detector*

# III.2.3 Aquisição das Tomografias por Transmissão e Contraste de Fase

A amostra é rotacionada dentro do feixe monocromático incidente em um intervalo angular entre 0 e 180 graus. Para cada passo angular uma radiografia planar é gravada pela câmera CCD. Todo o controle dos parâmetros da câmera CCD para aquisição das imagens e a sincronização com os motores *Newport* da linha são realizados pelo programa *Image Pro Plus v*.*5*.*1*. Os parâmetros da câmera a serem definidos são: área de captura da imagem, tempo de exposição para cada aquisição e *binning* (Fig III.12a e Fig III.12b).

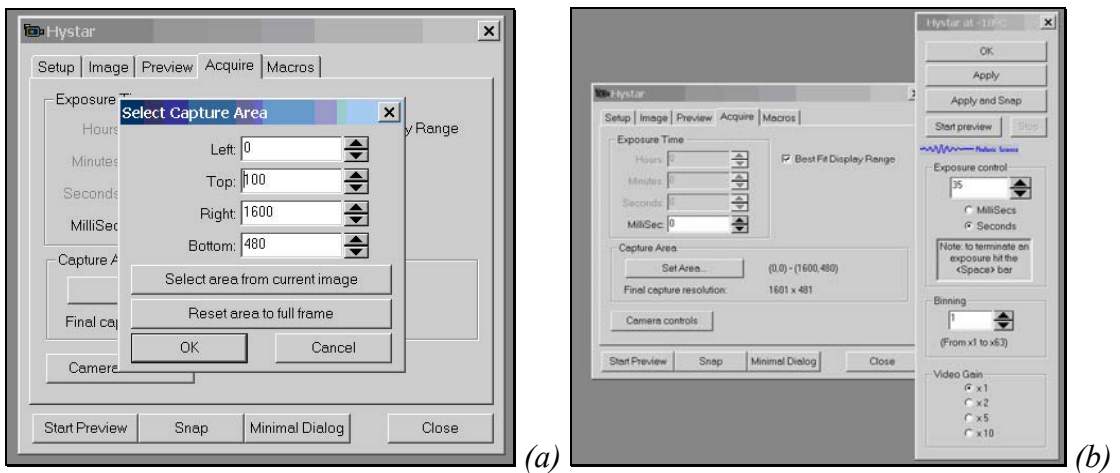

*Figura III*.*12 – Interface do programa Image Pro Plus: (a) Submenu para seleção da área de captura da imagem*. *(b) Submenu para seleção do tempo de aquisição e binning da imagem*.

 No submenu *Image* (Fig 13a) pode-se selecionar o número de imagens que se deseja obter: apenas uma imagem para o alinhamento da amostra e do detector ou uma série de imagens para a realização das medidas tomográficas. Uma macro permite fazer girar a amostra de um dado passo angular depois de cada aquisição (Fig 13b). Após cada aquisição, o arquivo é salvo na destinação definida.

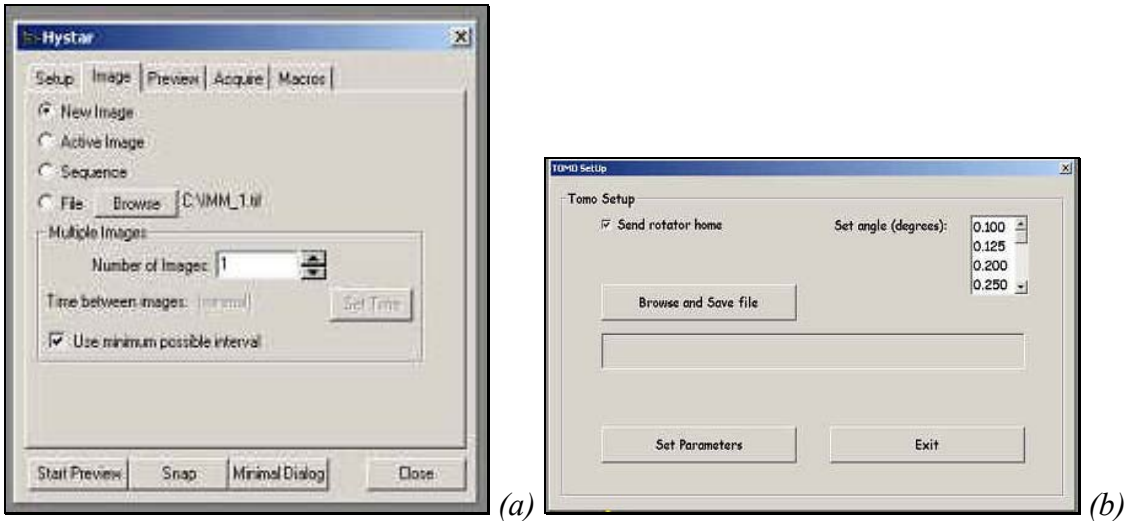

*Figura III*.*13 –(a) Submenu para seleção do número de imagens a serem aquiridas*. *(b) Submenu para seleção do passo angular e destinação dos arquivos gerados*.

Para realização das tomografias tanto por transmissão quanto por contraste de fase, foram obtidas 900 imagens ou projeções, ou seja, com passo angular igual a  $0.2^{\circ}$ . O tempo de aquisição para cada imagem foi de cerca de 6 segundos para as imagens por contraste de fase e 2 segundos para as imagens por transmissão. O tempo de aquisição
foi otimizado para cada amostra em função do decaimento do fluxo do feixe, mantendose fixa a intensidade medida no centro da amostra.

Todas as imagens obtidas serão normalizadas a partir da relação:

$$
I_{\text{\tiny Normalizada}} = \frac{I_{\text{\tiny American}} - I_{\text{\tiny{Dark}}}}{I_{\text{\tiny{Flat}}} - I_{\text{\tiny{Dark}}}} \qquad \qquad Eq \ III.1
$$

Onde: *IAmostra* é a imagem da amostra capturada pela câmera CCD após definidos todos os parâmetros experimentais;

*IDark* é a imagem capturada pela câmera CCD com o *shutter* fechado (sem feixe);

*IFlat* é a imagem capturada pela câmera CCD com o *shutter* aberto e sem a amostra na frente do feixe.

A figura III.14 mostra um exemplo de cada uma dessas imagens obtidas para a amostra 01. *IDark* e *IFlat* são imagens médias calculadas a partir de um conjunto de 5 imagens obtidas antes e depois da aquisição de todas as projeções.

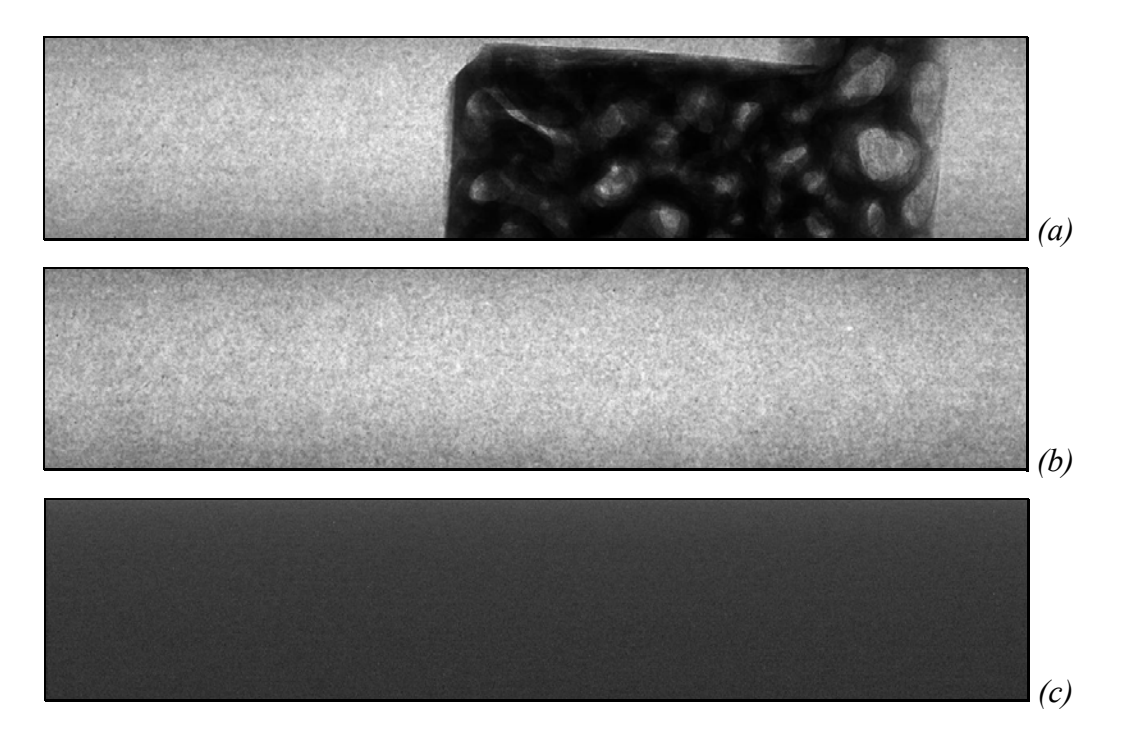

*Figura III*.*14 –(a) Imagem da amostra*. *(b) Imagem flat*. *(c) Imagem dark* 

### III.2.4 Reconstrução das Imagens por Transmissão e Contraste de Fase

 O procedimento de reconstrução das imagens foi escrito pelo grupo SYRMEP no IDL (Interactive Data Language) que é um ambiente computacional completo para análise interativa e visualização de dados. O IDL integra uma poderosa linguagem com numerosas técnicas de análise matemática e visualização gráfica. O projeto IDL *SYRMEP\_TOMO\_PROJECT,* disponível na linha de luz, elabora as projeções através do seguinte procedimento de reconstrução usando retroprojeção filtrada:

• Mostrar uma única projeção normalizada. Para cada projeção um mapa de intensidades é gravado no plano *xy* do detector.

• Selecionar interativamente um *slice* do qual se deseja construir o sinograma (Fig. III.15a).

• Selecionar o filtro ao qual os *slices* serão submetidos (*ramlak, shepp\_logan, kernel width, rem ring, rem zinger*). O filtro *Shepp-Logan* foi usado para todas as imagens.

• Escolher na imagem do sinograma a largura do *slice* a ser reconstruído definindo os limites esquerdo e direito (*Crop Left Right*) no sinograma de modo a selecionar a região que realmente contém os dados (Fig III.15b).

• Otimizar o valor para o centro de rotação de modo a obter um sinograma melhor centrado em relação ao eixo de rotação minimizando assim, o aparecimento de artefatos nos slices reconstruídos.

• Finalmente, depois de otimizados os parâmetros tomográficos, todos os sinogramas podem ser criados e os *slices* podem ser reconstruídos. Todos os *slices* foram convertidos de 16-bits para 8-bits para maior rapidez na reconstrução e tratamento das imagens. O tempo total para reconstrução das imagens 2D foi de cerca de 2 horas.

• Os *slices* reconstruídos são então tratados por um processo de "renderização" para a reconstrução 3D onde os slices 2D são visualizados como uma pilha (*Stack*) (Fig III.15c).

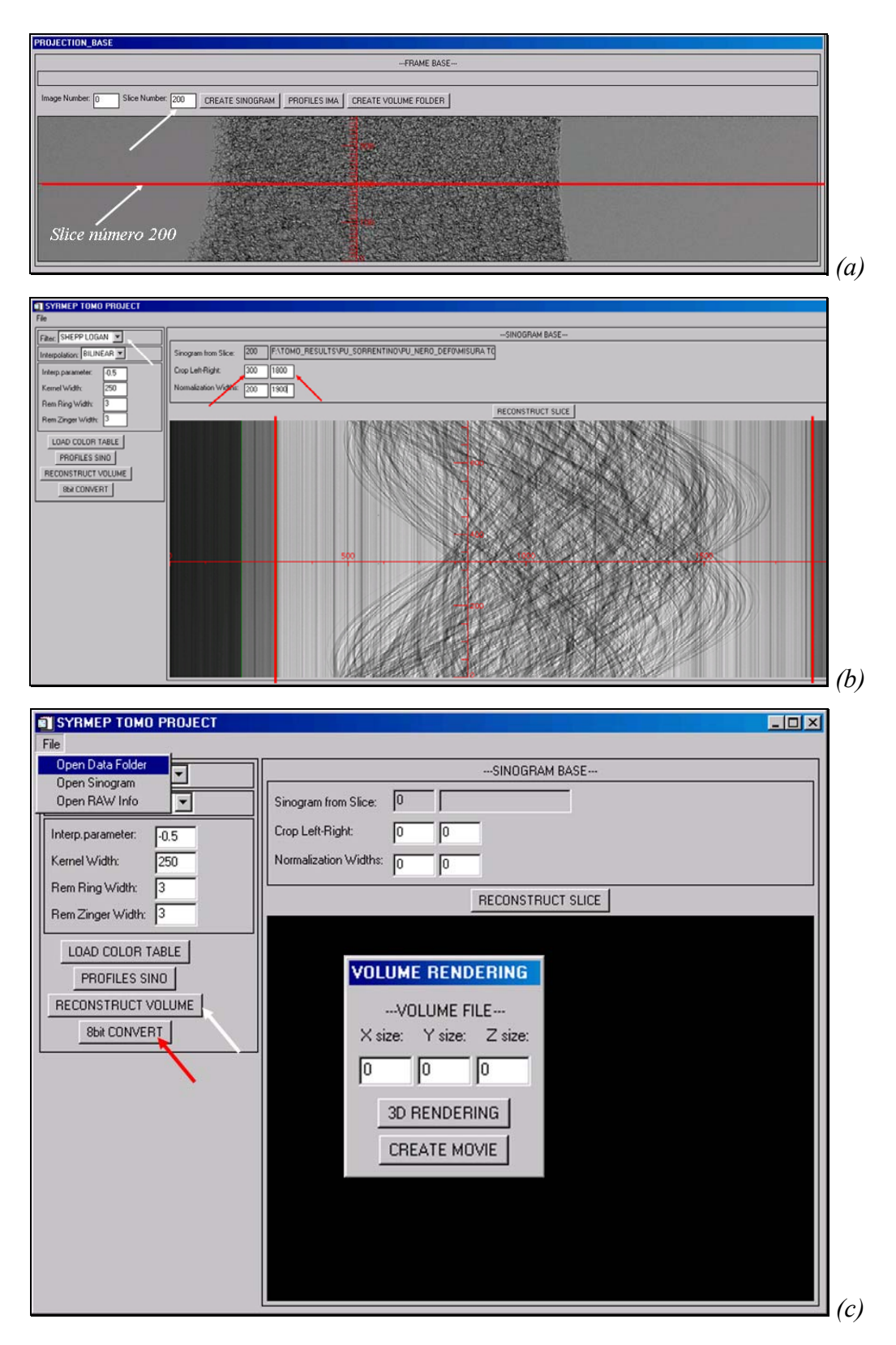

*Figura III*.*15 –(a) Janela do programa de reconstrução mostrando um exemplo de projeção e a escolha do slice na imagem*. *(b) Sinograma do slice escolhido definindo os limites esquerdo e direito (setas vermelhas) e o filtro usado (pela seta branca)*. *(c) Janela para a reconstrução do volume (seta branca) e a conversão das imagens para 8-bit (seta vermelha)*.

#### III.2.5 Quantificação das Amostras de Osso

 Todos os procedimentos realizados nesta etapa foram utilizados para as imagens por transmissão e para as imagens por contraste de fase, paralelamente. Isto foi feito para que se pudessem escolher regiões de interesse (ROI) para quantificação que representassem a mesma região da amostra. Este procedimento foi necessário com o objetivo de minimizar o efeito do posicionamento diferente das amostras quando as imagens foram obtidas em cada técnica separadamente.

A partir destas imagens, fez-se um tratamento, de forma a normalizar o contraste entre todos os *slices* usando o programa ImageJ<sup>6</sup>. A partir daí, fez-se uma varredura visual entre todos os *slices* das duas técnicas de forma a encontrar os *slices* que representam a mesma profundidade em ambos os conjuntos de imagens, pelas duas técnicas (Fig III.16). Ao escolher este primeiro *slice*, garante-se que todos os outros *slices* representarão praticamente as mesmas profundidades das amostras nas duas técnicas.

 Tendo os *slices* pareados, selecionou-se uma região de interesse (ROI) semelhante para as imagens das duas técnicas (Fig III.16). A seleção de uma região de interesse é necessária para que não sejam incluídas regiões fora do limite das amostras nem regiões que não compreendam somente osso trabecular. Com as ROI selecionadas para as duas técnicas, cria-se um arquivo no formato **.***raw* contendo todos os *slices*, de forma a gerar um volume com mesmas dimensões para as duas técnicas.

 $\overline{a}$ 

 $6$  ImageJ – Disponível gratuitamente em http://rsb.info.nih.gov/ij/

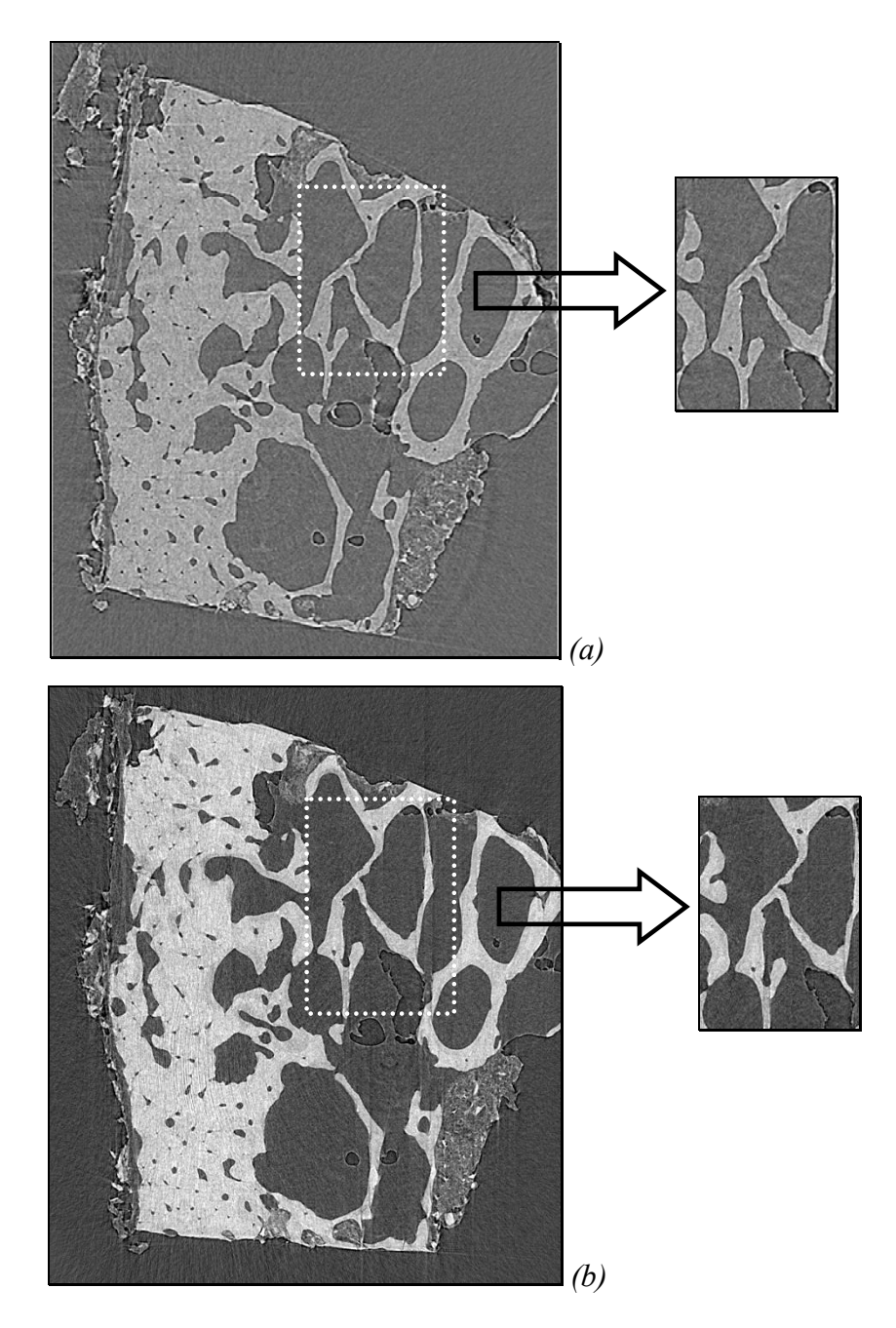

*Figura III*.*16 – Representação da escolha do mesmo slice na técnica de contraste de fase (a) e de transmissão (b) e das respectivas ROI* 

Todos os procedimentos de normalização de contraste, pareamento dos *slices* e seleção das ROI foram realizados no programa ImageJ.

Antes de executar a quantificação, foi aplicado um filtro mediano em todas as imagens. O filtro mediano é um filtro usado para suavizar a imagem e remover ruídos. O filtro mediano é uma poderosa técnica de suavização que não produz efeito borrado na imagem, diferentemente do filtro médio. O filtro mediano é baseado na substituição do valor de um *pixel* pela mediana dos valores de *pixels* da sua vizinhança (Fig III.17)

(ROSENFELD & KAK, 1982). A partir da aplicação do filtro mediano, fica mais fácil a distinção entre os tons de cinza que representam o osso e os que não o representam (Fig III.18).

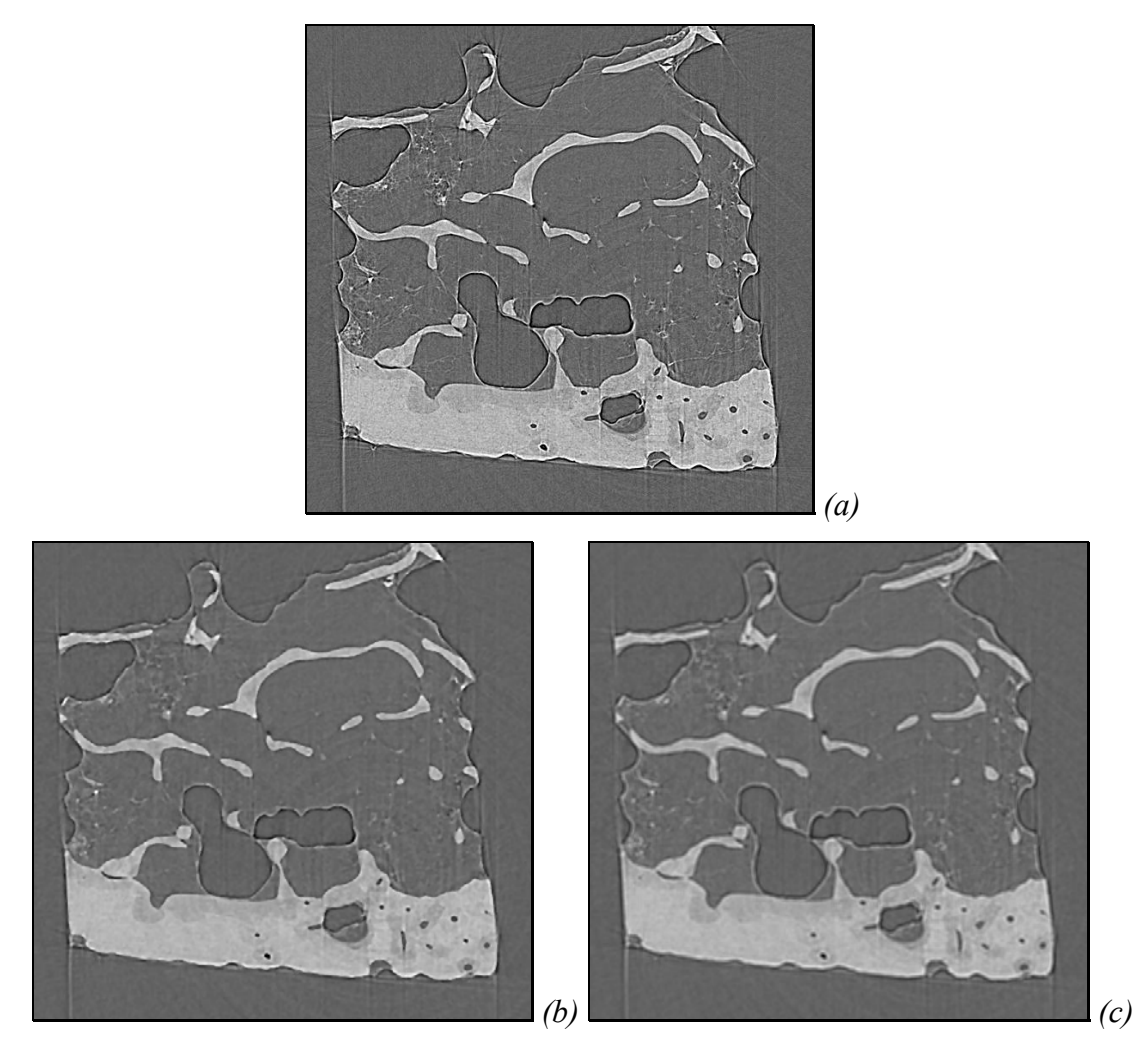

*Figura III*.*17 – Resultado da aplicação dos filtros mediano (b) e médio (c) à imagem original (a)*.

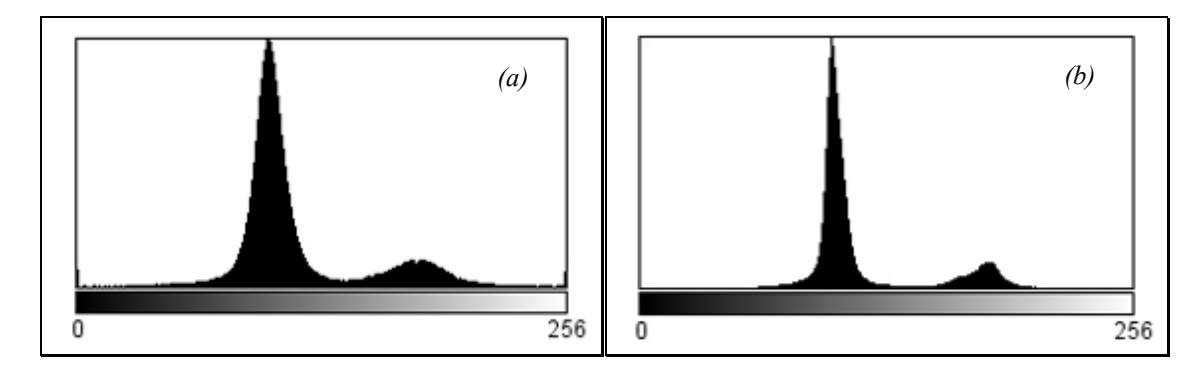

*Figura III*.*18 – Histograma representando a imagem original (a) e a imagem após a aplicação do filtro mediano (b)*.

Após esta etapa, realizou-se a binarização da imagem. Para a binarização, devese escolher um valor de limiar (*threshold*), acima do qual, todos os *pixels* serão considerados osso, e abaixo do qual, todos os *pixels* serão considerados não-osso. O valor de *threshold* foi selecionado de forma a garantir que o mínimo de gordura permanecesse presente na região intra trabecular e fosse quantificada, e ainda que não houvesse perda de informação ao se selecionar um valor de *threshold* alto. As figuras III.19a e II.19b mostram o processo de binarização de uma imagem usando o programa Dsc.exe desenvolvido no LIN (Laboratório de Instrumentação Nuclear) – COPPE – UFRJ (OLIVEIRA & LOPES, 2004).

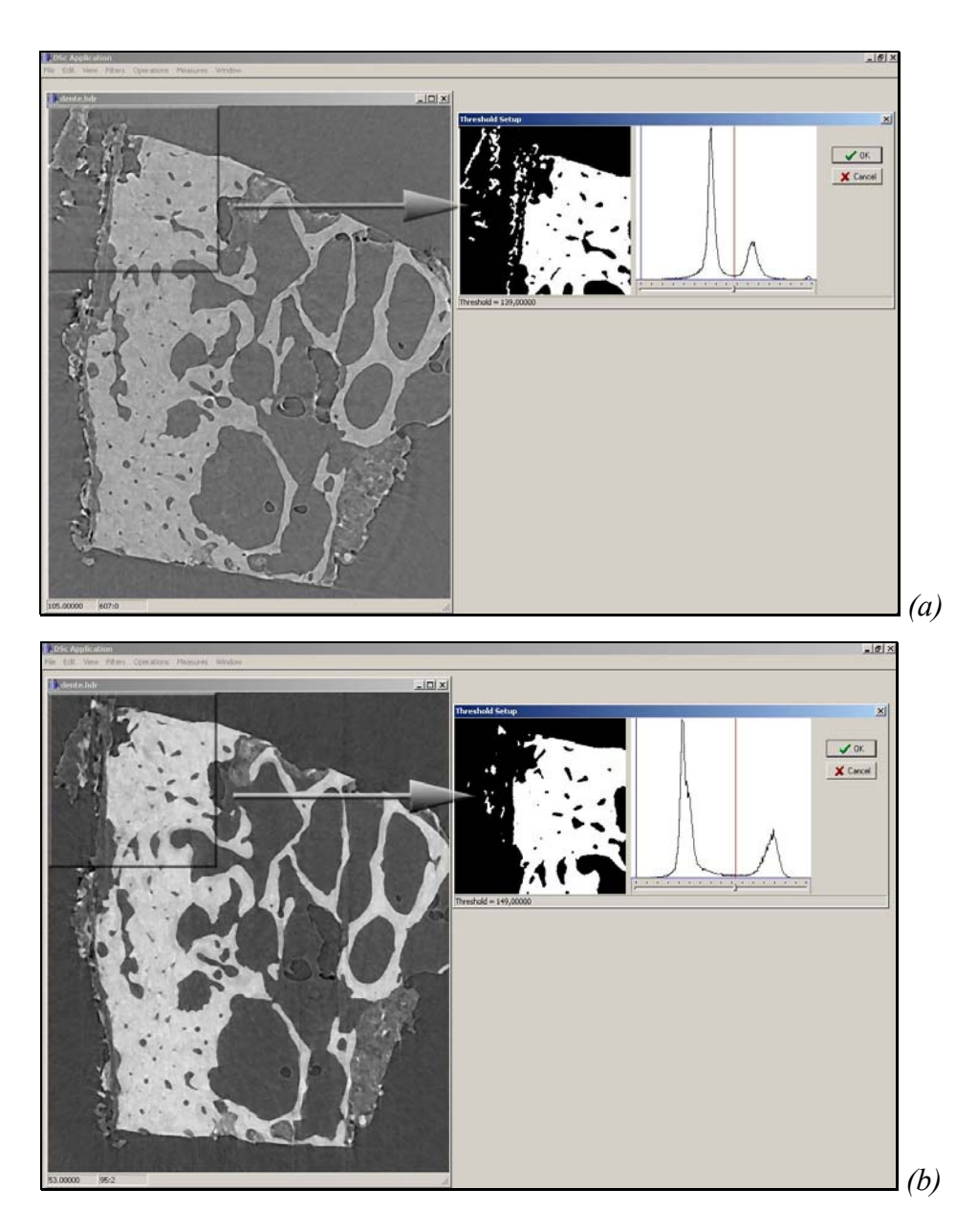

*Figura III*.*19 – Processo de binarização da imagem de uma amostra usando o programa Dsc*.*exe: (a) por contraste de fase; (b) por transmissão*.

Após a binarização da imagem, ela passa a apresentar somente duas informações: o que é osso e o que não é osso, ou seja, os *pixels* brancos representam o osso, e os *pixels* pretos representam o que não é osso. Porém, no processo de binarização, principalmente devido à presença artefatos indesejáveis (gordura aderida ao osso e alguns artefatos de reconstrução) parte do que não é osso, acaba sendo considerado com se fosse. A tentativa de eliminá-los simplesmente aumentando o nível de *threshold*, acaba-se por eliminar regiões que possuem mesmo valor (em tons de cinza) daqueles artefatos indesejáveis, eliminando desta forma, regiões de osso. Para solucionar este problema, seleciona-se um valor de *threshold* de forma que se possa garantir que maior parte do osso seja computada, e que os artefatos apareçam na menor quantidade possível.

É importante ressaltar que existe uma dependência entre o nível de *threshold* e a quantificação dos parâmetros primários BV/TV e BS/BV tanto para as tomografias por transmissão quanto para as tomografias por contraste de fase. Essa dependência é mostrada nas figuras III.20a e III.20b, respectivamente, para BV/TV e BS/BV calculados para uma imagem.

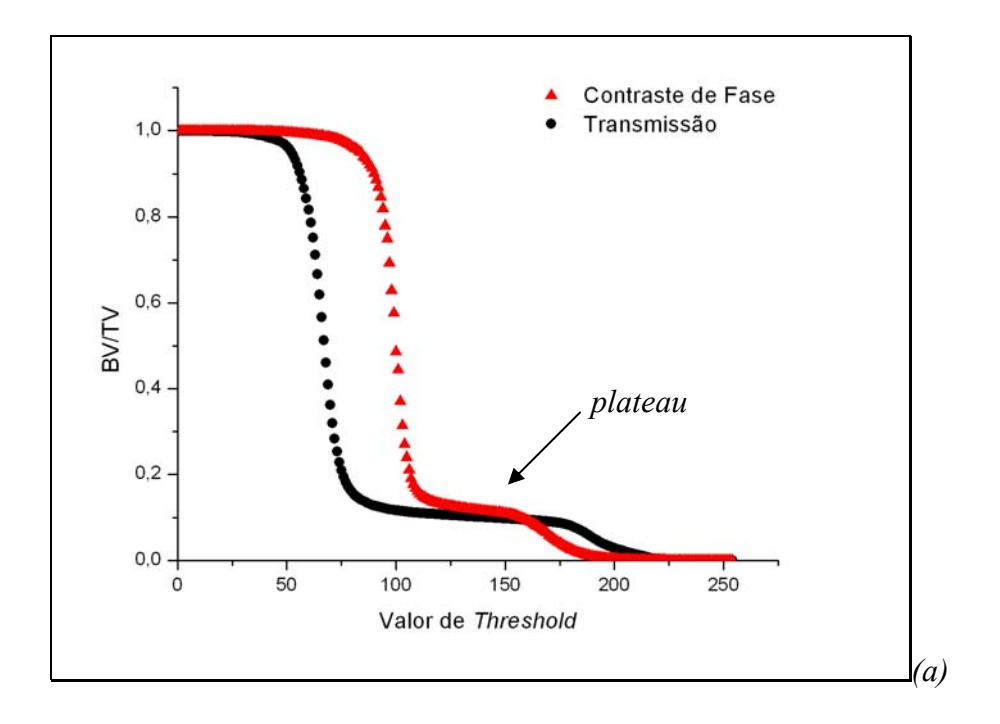

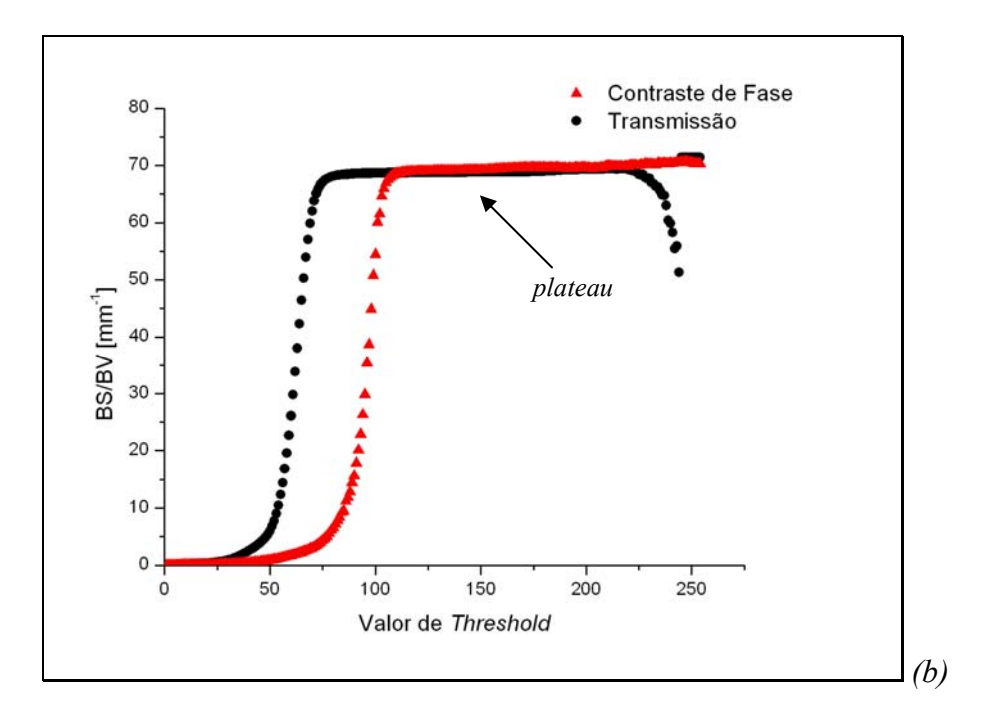

*Figura III*.*20 – Variação dos valores de BV/TV (a) e BS/BV (b) em função da variação do nível de threshold para as técnicas de contraste de fase e de transmissão* 

Para ambos parâmetros pode-se notar uma região de *plateau* onde os valores de BV/TV e BS/BV são mantidos constantes em função da variação no nível de *threshold* e, por isso, essa região revela-se como a faixa de valores mais adequada para a quantificação. Desta forma, os valores de *threshold* usados para binarização das imagens foram escolhidos na região do *plateau*, ao redor de 140.

A partir de então, faz-se uso dos chamados filtros morfológicos. Estes filtros são divididos em primários e secundários. Os filtros primários são chamados de Erosão e Dilatação. Estes filtros funcionam basicamente removendo e acrescentando *pixels* nas bordas das imagens binarizadas. A erosão remove todos os *pixels* da borda de uma imagem num raio previamente determinado, e a dilatação acrescenta *pixels* nas extremidades de uma imagem. A combinação entre erosão e dilatação – nesta ordem – permite a remoção de ruídos e objetos indesejáveis e recebe o nome de *openning* e a combinação entre dilatação e erosão – nesta ordem – permite preencher pequenos espaços indesejáveis, recebendo o nome de *closing*. Os filtros *openning* e *closing* são chamados de filtros morfológicos secundários (Fig III.21) (ROSENFELD & KAK, 1982).

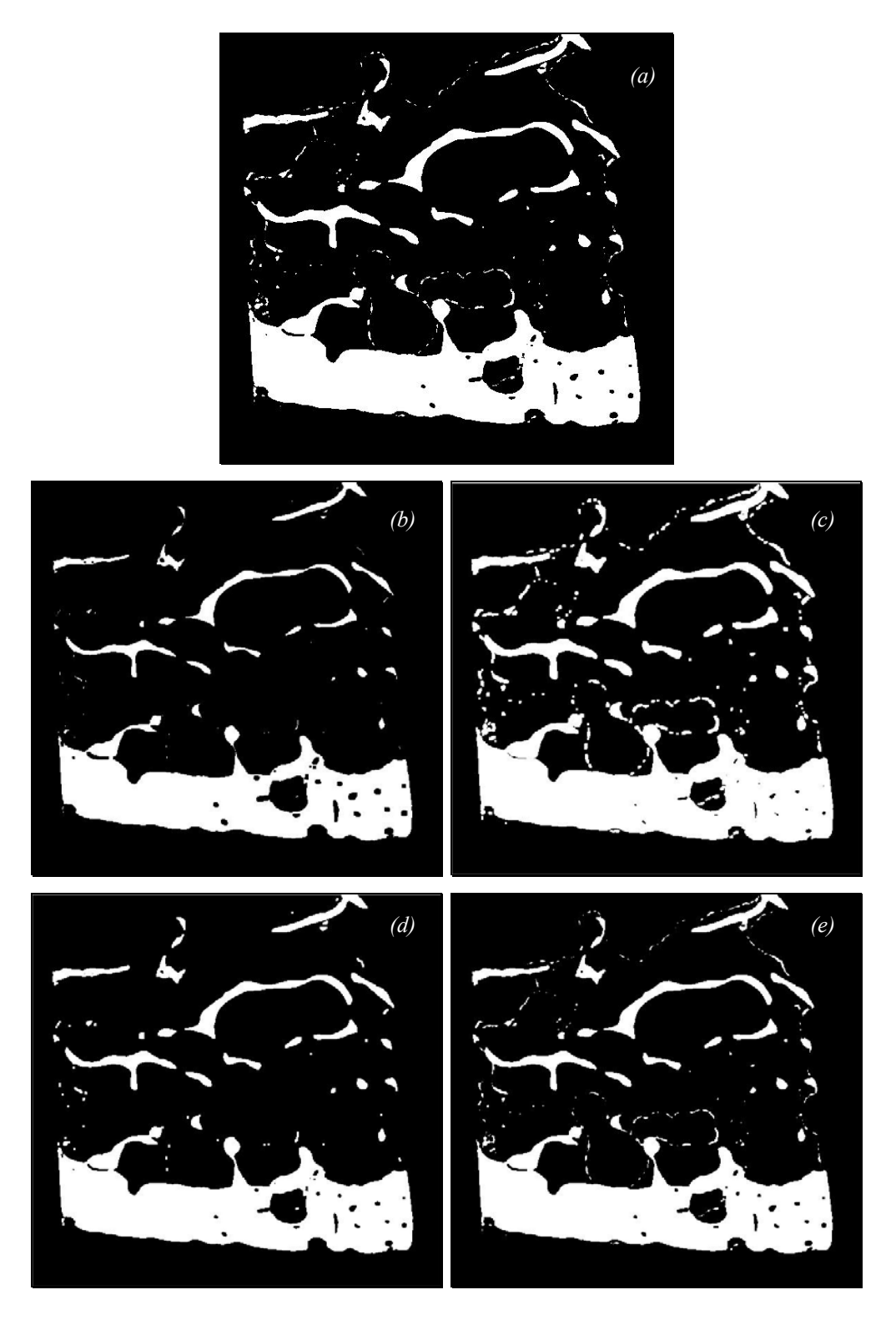

*Figura III*.*21 – (a) Slice original, com valor de threshold de 139*. *(b) Após processo de erosão da imagem (a); (c) Após o processo de dilatação da imagem (a); (d) Após o processo de "openning" da imagem (a); (e) Após o processo de "closing" da imagem (a)*.

Caso a imagem ainda permaneça com muito ruído, os filtros morfológicos primários podem ser aplicados mais de uma vez, sempre na mesma quantidade para ambos, para garantir que a mesma quantidade de *pixels* referentes ao osso permaneça a mesma. Os filtros morfológicos secundários não resultam em alterações se aplicados mais de uma vez.

 Para este trabalho, foram utilizados os filtros morfológicos primários, sempre mantendo a mesma quantidade de aplicações de cada um, não ultrapassando três vezes cada. A aplicação em excesso gera uma perda de definição de bordas e uma perda de continuidade nas trabéculas.

 Após tratamento das imagens, foi realizada a quantificação histomorfométrica 3D utilizando o programa Dsc.exe desenvolvido com base no algoritmo de Feldkamp (OLIVEIRA & LOPES, 2004).

 Para que se pudesse fazer uma comparação, foram quantificadas as imagens por contraste de fase e por transmissão das amostras de osso, primeiramente sem que algum filtro morfológico fosse aplicado, e usando o mesmo valor de *threshold* para ambas as quantificações, e posteriormente, aplicando-se os filtros morfológicos Os resultados obtidos serão apresentados no próximo capítulo.

# **CAPÍTULO IV**

### **IV RESULTADOS E DISCUSSÕES**

Neste capítulo serão apresentadas imagens reconstruídas a partir das duas técnicas tomográficas: transmissão e contraste de fase. Para cada amostra e, para efeito de comparação, selecionou-se uma imagem de cada técnica. Completando a galeria de imagens reconstruídas, serão apresentadas as visualizações 3D das amostras quantificadas. Seguindo a seqüência, serão apresentadas as quantificações histomorfométricas.

### *IV***.***1 Imagens*

### IV.1.1 Imagens 2D

A seguir são apresentadas as imagens 2D conforme foram obtidas após a reconstrução. Foi utilizado um único *slice* do meio da amostra para representar cada uma delas. As imagens obtidas por contraste de fase e por transmissão para cada amostra estão apresentadas nas figuras IV.1 a IV.13.

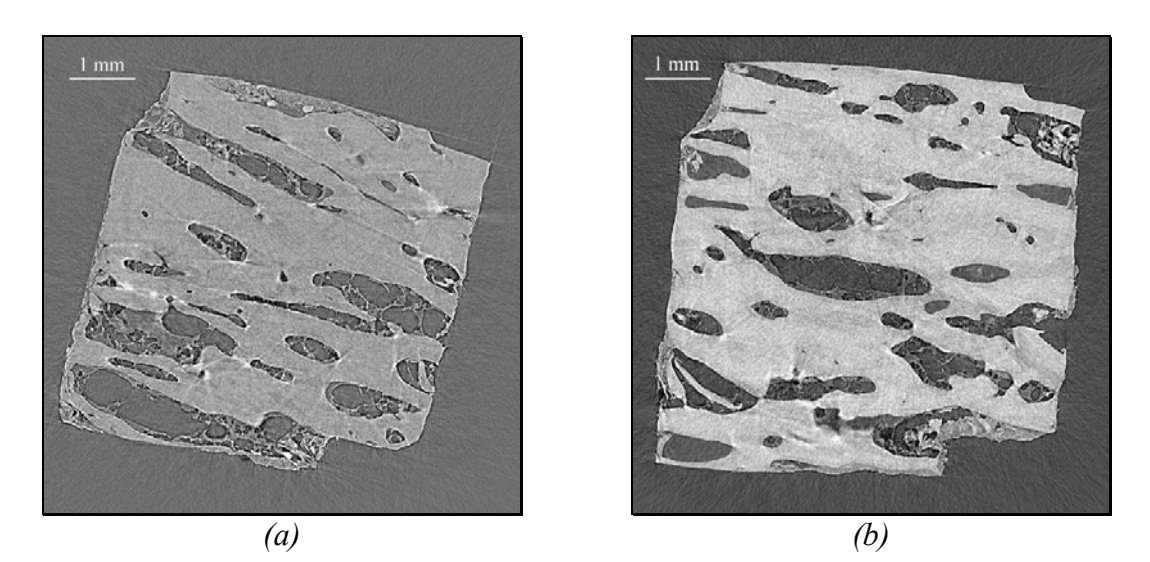

*Figura IV*.*1 – Tomografias 2D do meio da amostra 01 por (a) contraste de fase e (b) transmissão*.

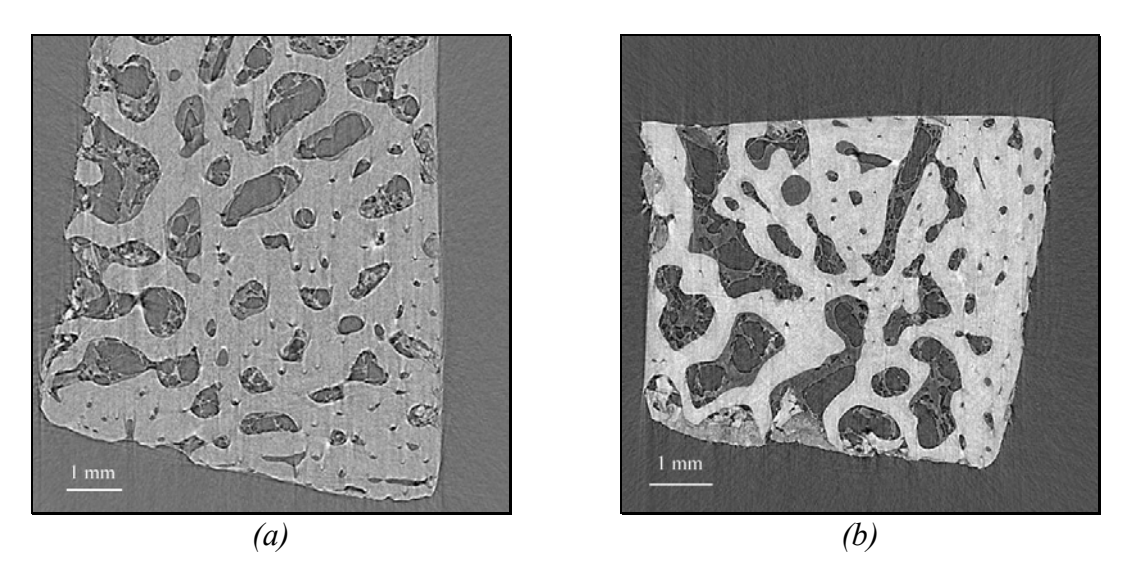

*Figura IV*.*2 – Tomografias 2D do meio da amostra 02 por (a) contraste de fase e (b) transmissão*.

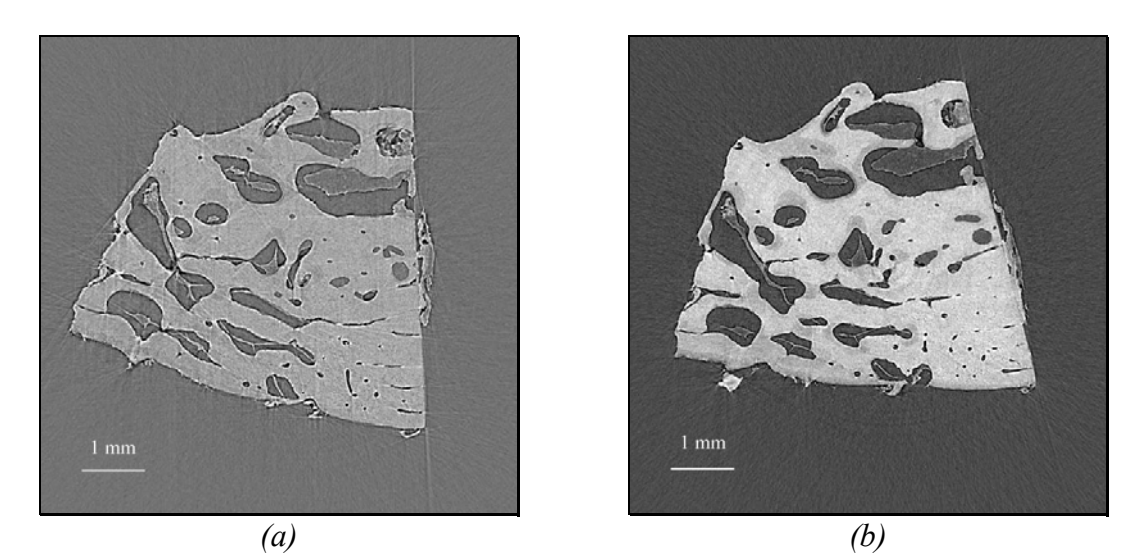

*Figura IV*.*3 – Tomografias 2D do meio da amostra 03 por (a) contraste de fase e (b) transmissão*.

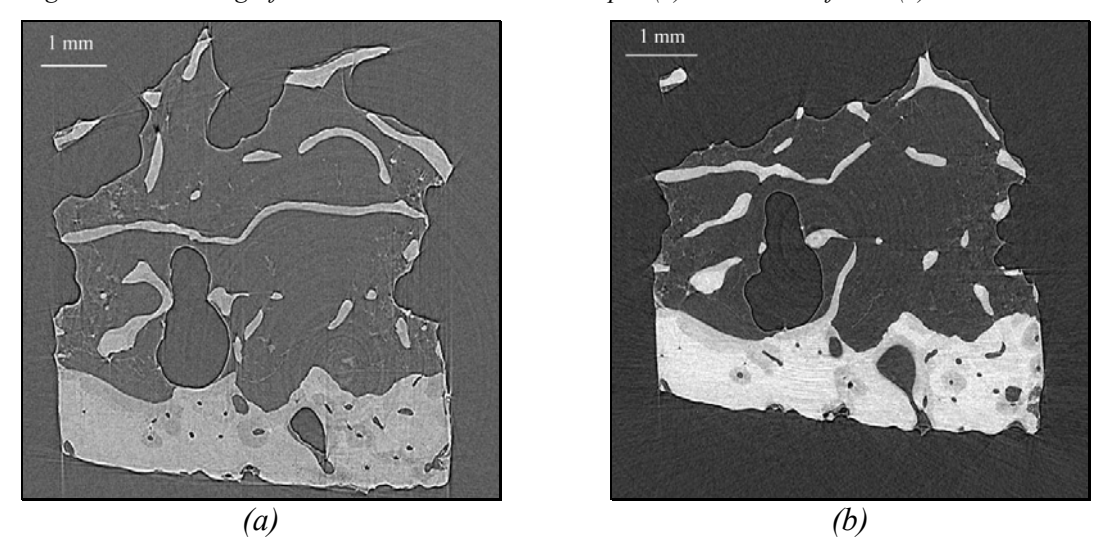

*Figura IV*.*4 – Tomografias 2D do meio da amostra 04 por (a) contraste de fase e (b) transmissão*.

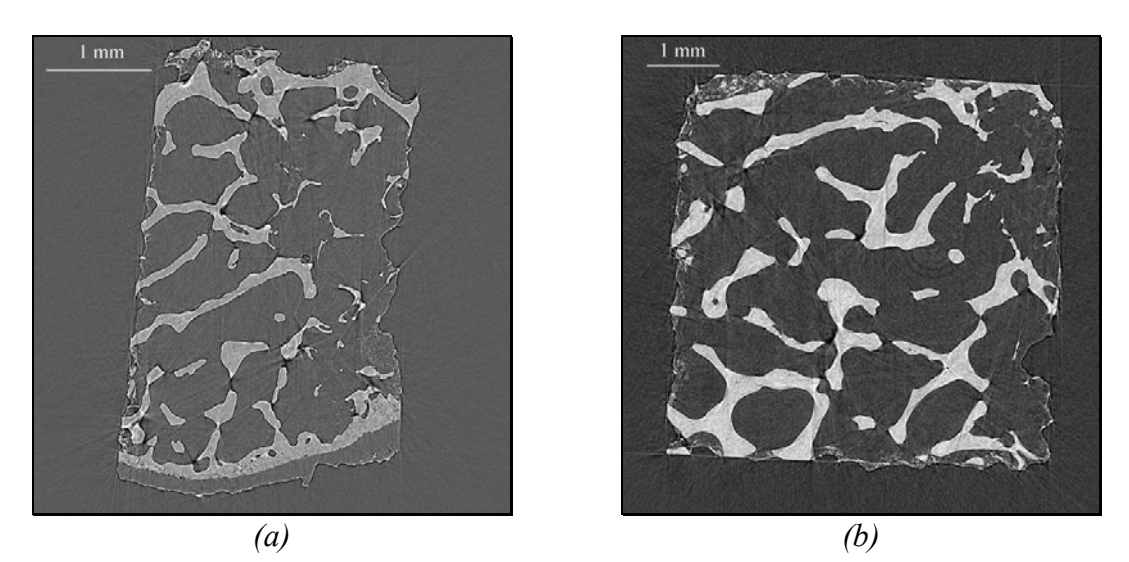

*Figura IV*.*5 – Tomografias 2D do meio da amostra 05 por (a) contraste de fase e (b) transmissão*.

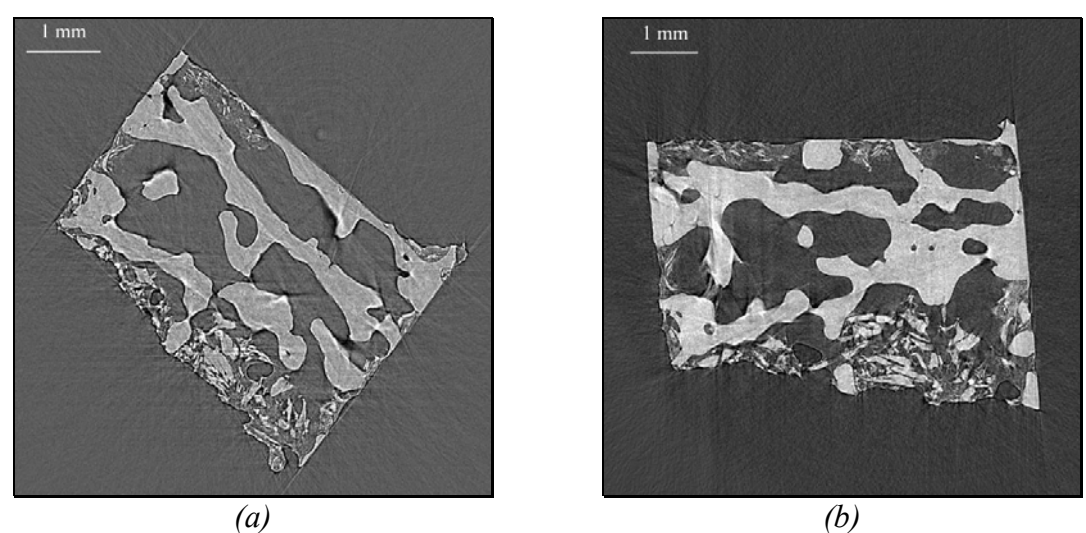

*Figura IV*.*6 – Tomografias 2D do meio da amostra 06 por (a) contraste de fase e (b) transmissão*.

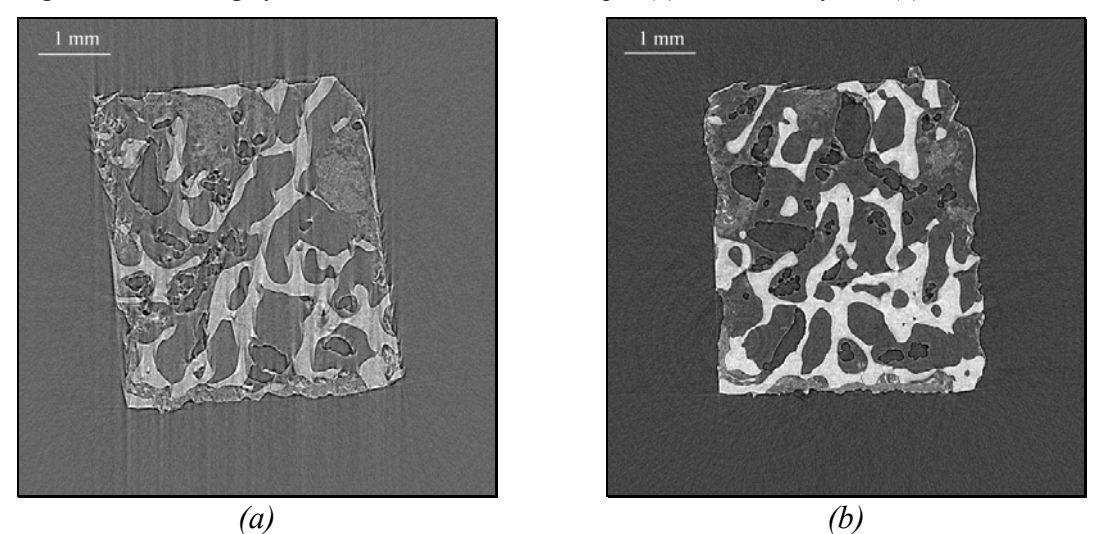

*Figura IV*.*7 – Tomografias 2D do meio da amostra 07 por (a) contraste de fase e (b) transmissão*.

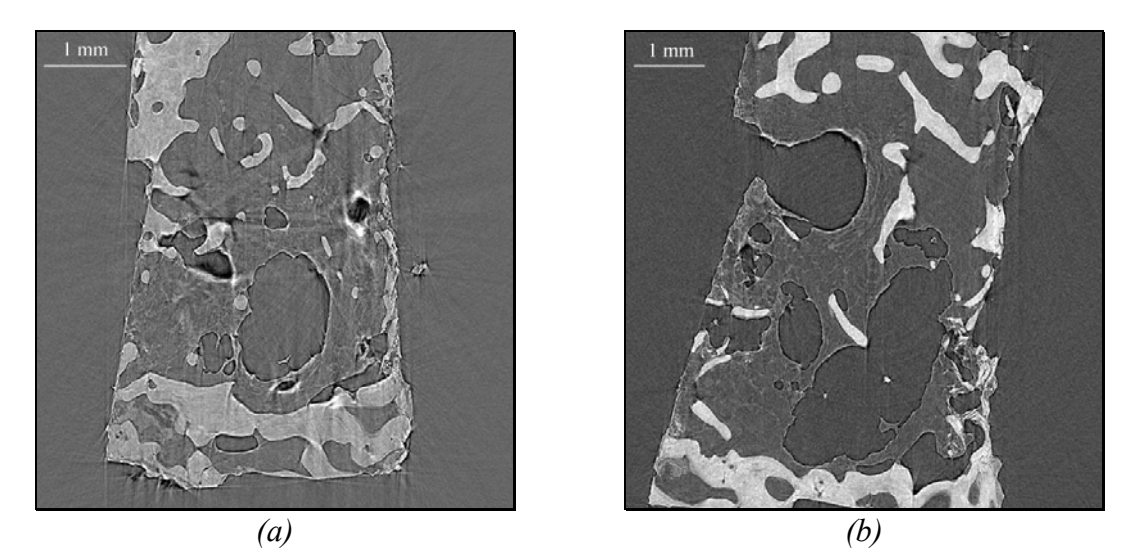

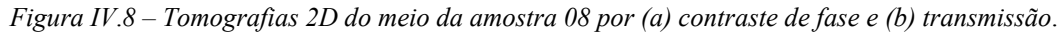

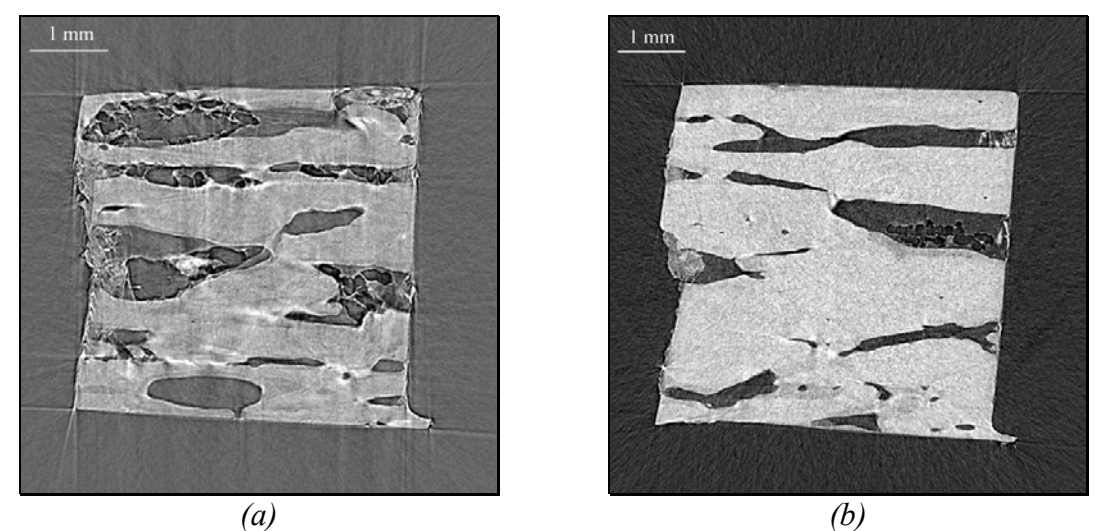

*Figura IV*.*9 – Tomografias 2D do meio da amostra 09 por (a) contraste de fase e (b) transmissão*.

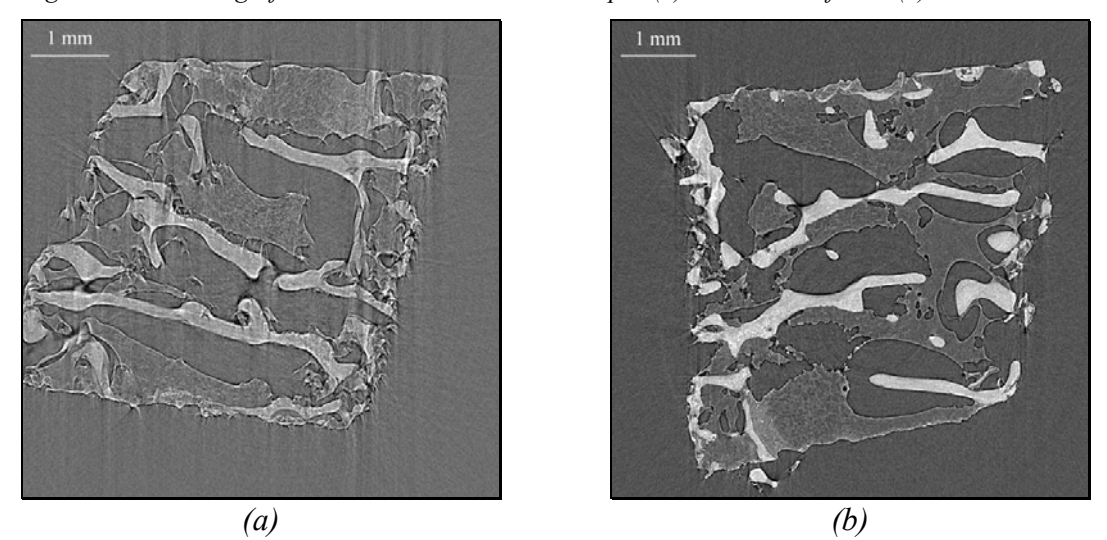

*Figura IV*.*10 – Tomografias 2D do meio da amostra 10 por (a) contraste de fase e (b) transmissão*.

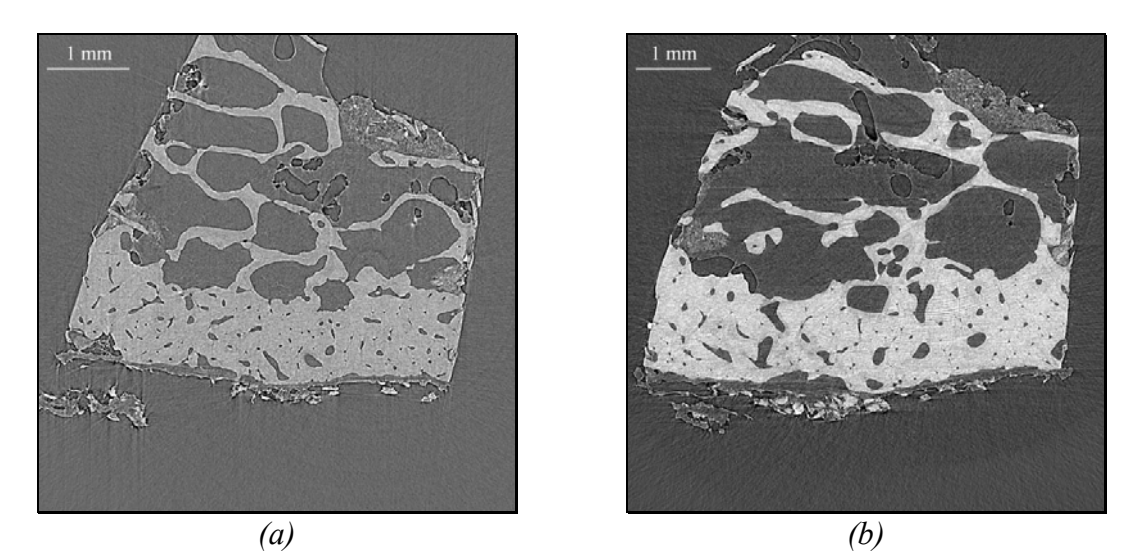

*Figura IV*.*11 – Tomografias 2D do meio da amostra 11 por (a) contraste de fase e (b) transmissão*.

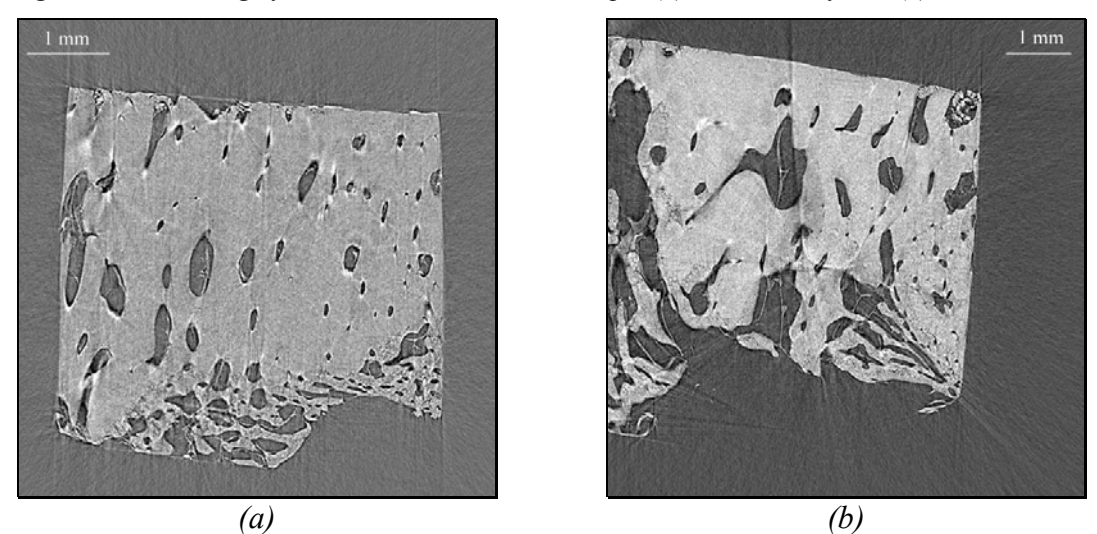

*Figura IV*.*12 – Tomografias 2D do meio da amostra 12 por (a) contraste de fase e (b) transmissão*.

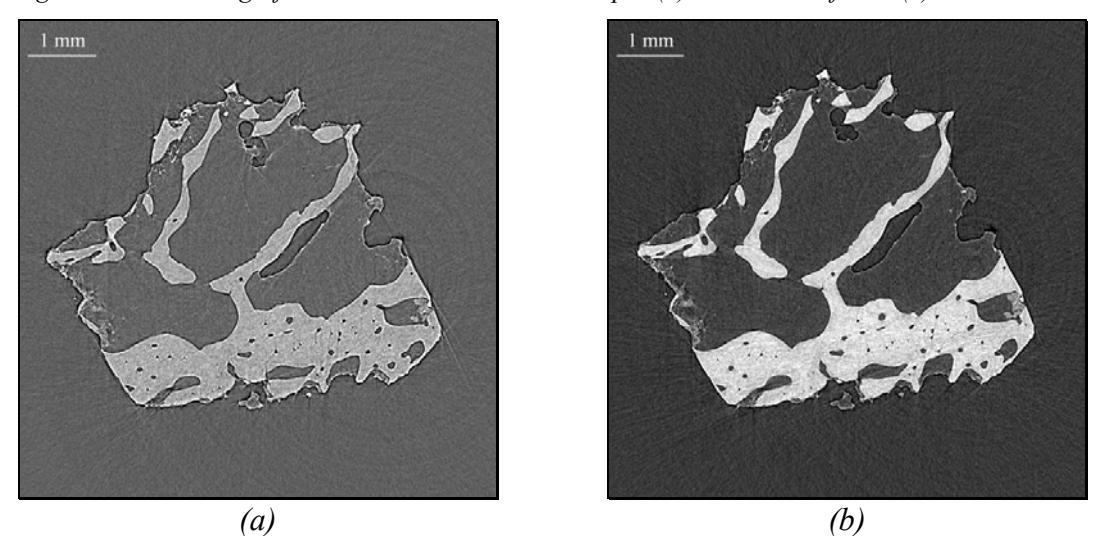

*Figura IV*.*13 – Tomografias 2D do meio da amostra 13 por (a) contraste de fase e (b) transmissão*.

# IV.1.2 Tratamento das Imagens

A figura IV.14 apresenta as imagens, em todas as etapas do processo de tratamento, para a técnica de contraste de fase:

- Reconstrução 2D;
- Seleção da região de interesse;
- Aplicação do filtro mediano;
- Binarização e
- Reconstrução 3D.

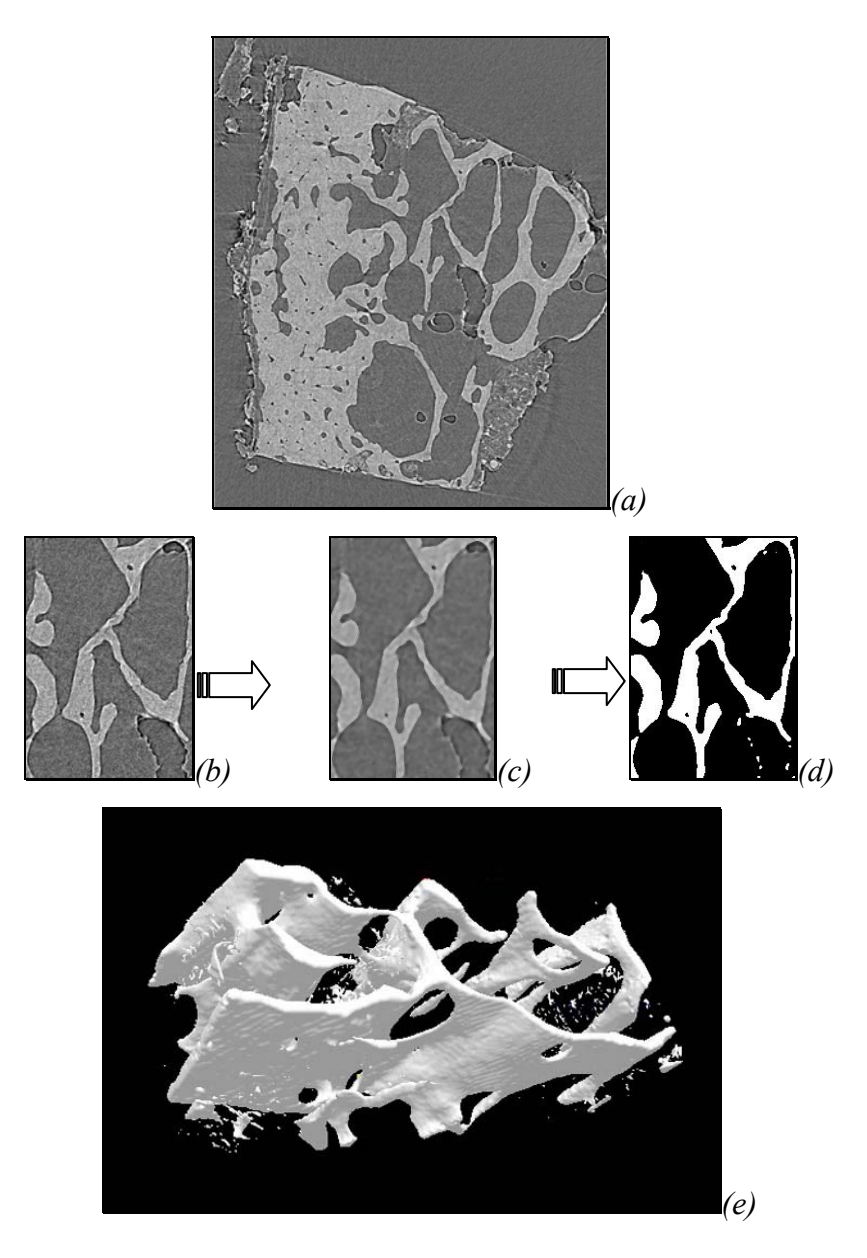

*Figura IV*.*14 – Etapas do processo de tratamento das imagens por contraste de fase*. *(a) slice 2D reconstruído; (b) seleção da região de interesse; (c) aplicação do filtro mediano; (d) binarização da imagem; (e) reconstrução 3D* 

Pode-se notar na imagem binarizada que há detalhes que não representam osso e que aparecem na imagem como *pixels* brancos ("não-osso"). Estes *pixels* surgiram devido ao realce das bordas da gordura. Isto pode gerar alterações na quantificação histomorfométrica. A figura IV.15 apresenta as mesmas imagens da figura IV.14(d, e) após a aplicação de filtros morfológicos.

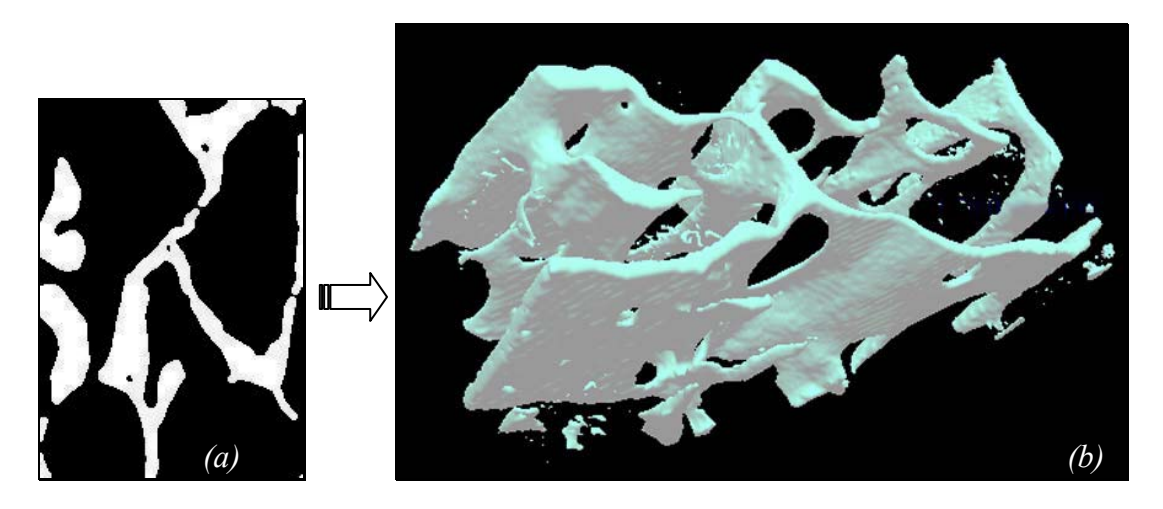

*Figura IV*.*15 – (a) Figura IV*.*14(d) após a aplicação de filtros morfológicos: erosão - dilatação (openning); (b) reconstrução 3D após aplicação dos filtros*

Pode-se perceber que o *slice* apresentado na figura IV.15a não possui mais os *pixels* brancos, porém ao percorrer toda a amostra, alguns ainda apresentaram, como pode-se notar da imagem 3D da figura IV.15. Não é viável a aplicação excessiva dos filtros morfológicos, pois a imagem passa a perder definição de bordas.

A figura IV.16 mostra todas as etapas do processo de tratamento das imagens obtidas por transmissão.

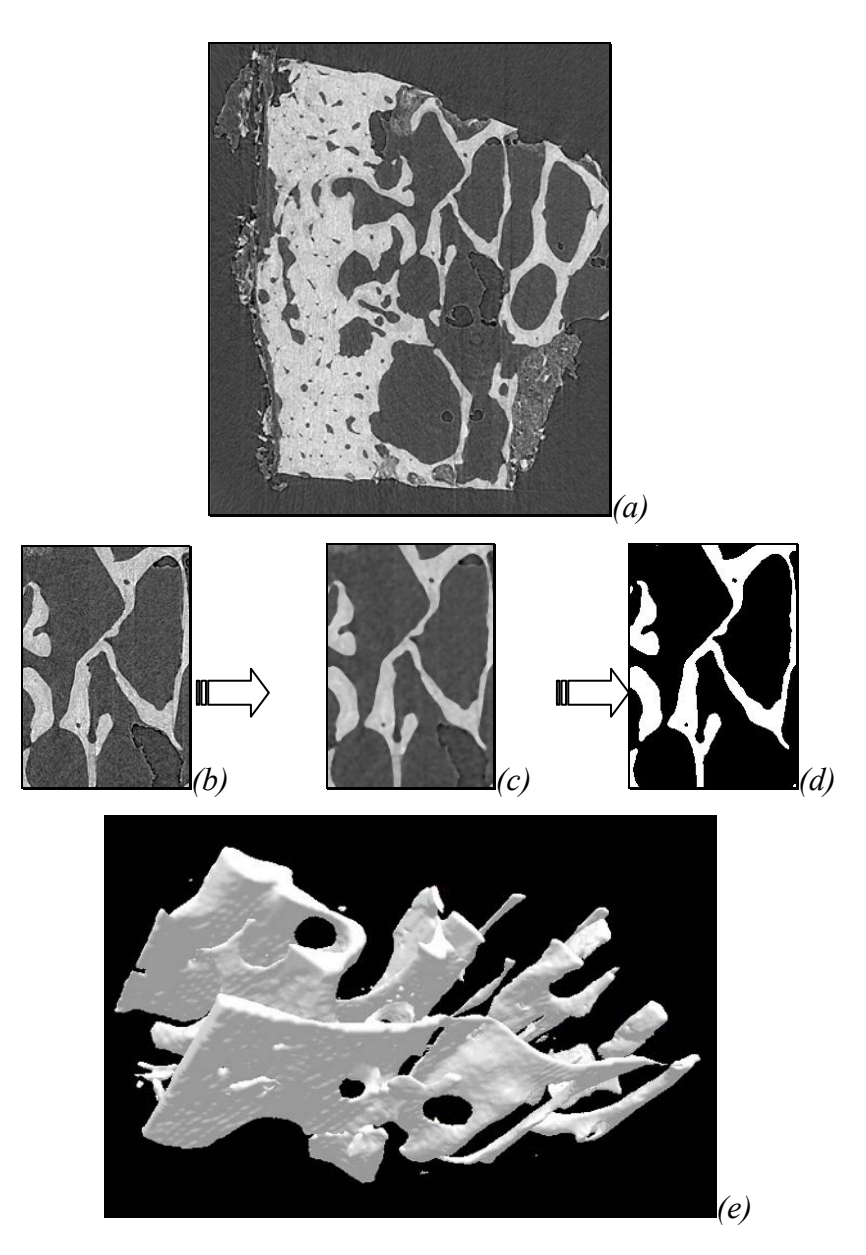

*Figura IV*.*16 - Etapas do processo de tratamento das imagens por transmissão*. *(a) slice 2D reconstruído; (b) seleção da região de interesse; (c) aplicação do filtro mediano; (d) binarização da imagem; (e) reconstrução 3D* 

Pode-se notar que na técnica de transmissão, a imagem binarizada do *slice* (Fig IV.16d) representa fielmente a imagem original, não apresentando os *pixels* brancos "não-osso" presentes na figura IV.14d. Neste caso não há necessidade de aplicação de filtros morfológicos, já que a maioria dos *slices* da amostra, após binarizada toda a imagem, não apresentou os indesejáveis *pixels* brancos não-osso. Porém, para algumas amostras foi necessária a utilização dos filtros morfológicos para as imagens da técnica de transmissão.

As dimensões de todas as imagens 3D apresentadas neste capítulo são apresentadas na tabela IV.1.

| Amostra | Dimensões (mm)                 |
|---------|--------------------------------|
| 01      | 4,76 x 4,76 x 2,73             |
| 02      | 3,92 x 3,92 x 2,73             |
| 03      | 3,22 x 3,22 x 2,95             |
| 04      | $6,12 \times 2,60 \times 2,11$ |
| 05      | 5,71 x 3,24 x 3,93             |
| 06      | 6,33 x 2,97 x 1,47             |
| 07      | 5,60 x 4,20 x 2,00             |
| 08      | 5,60 x 7,00 x 2,11             |
| 09      | 4,48 x 4,20 x 3,12             |
| 10      | 5,60 x 6,44 x 2,03             |
| 11      | 2,38 x 7,28 x 2,28             |
| 12      | $3,64 \times 5,04 \times 3,50$ |
| 13      | 5,32 x 2,24 x 3,50             |
|         |                                |

*Tabela IV*.*1 – Dimensões das imagens 3D (LxPxH)*

# IV.1.3 Imagens 3D Sem Utilização de Filtros Morfológicos

As figuras IV.17 a IV.29 apresentam as imagens das reconstruções 3D de cada uma das 13 amostras analisadas, respectivamente, usando contraste de fase e transmissão. Nestas imagens não foram utilizados os filtros morfológicos.

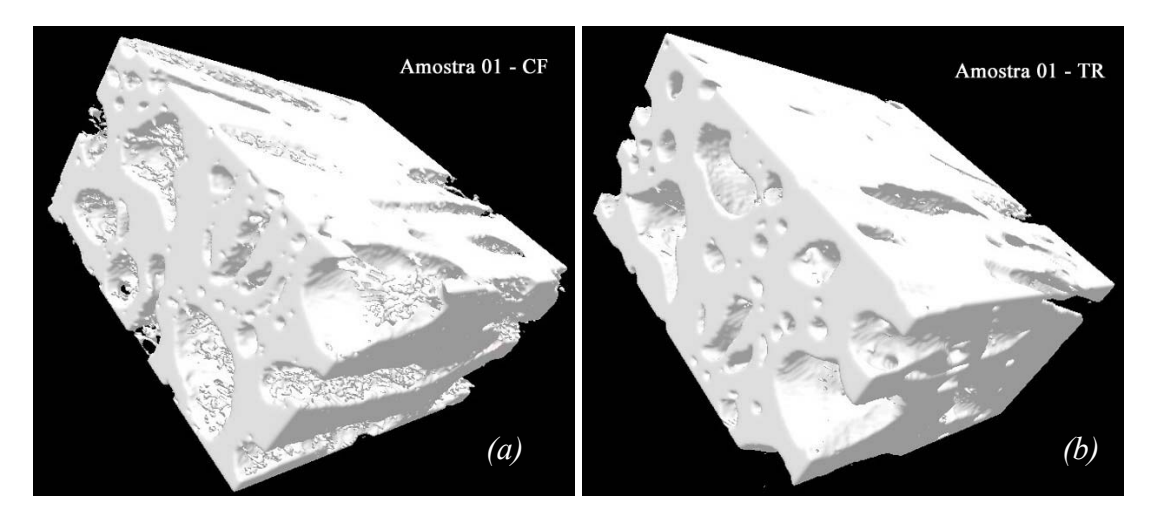

*Figura IV*.*17 – Amostra 01: Imagens 3D por (a) Contraste de Fase e (b) Transmissão*

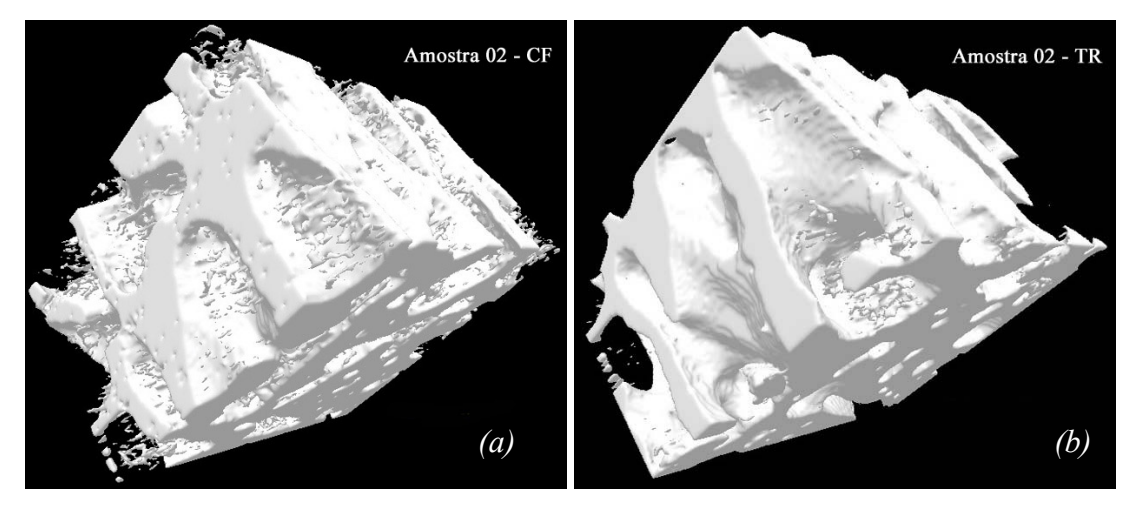

*Figura IV*.*18 – Amostra 02: Imagens 3D por (a) Contraste de Fase e (b) Transmissão*

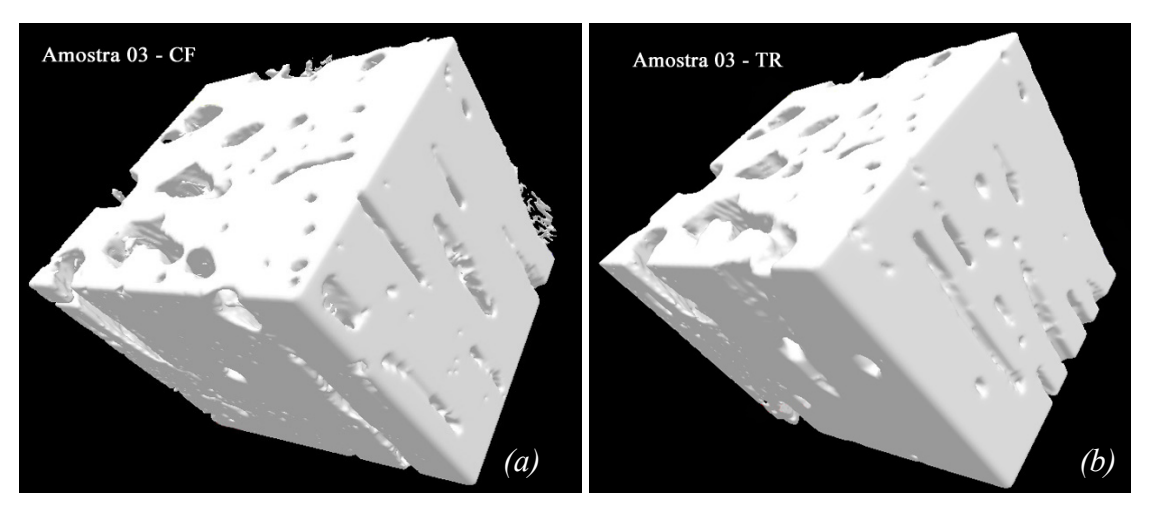

*Figura IV*.*19 – Amostra 03: Imagens 3D por (a) Contraste de Fase e (b) Transmissão*

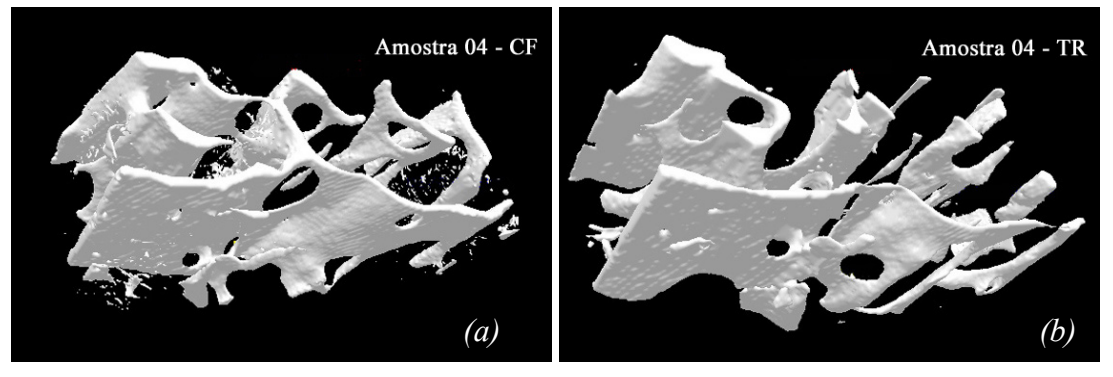

*Figura IV*.*20 – Amostra 04: Imagens 3D por (a) Contraste de Fase e (b) Transmissão*

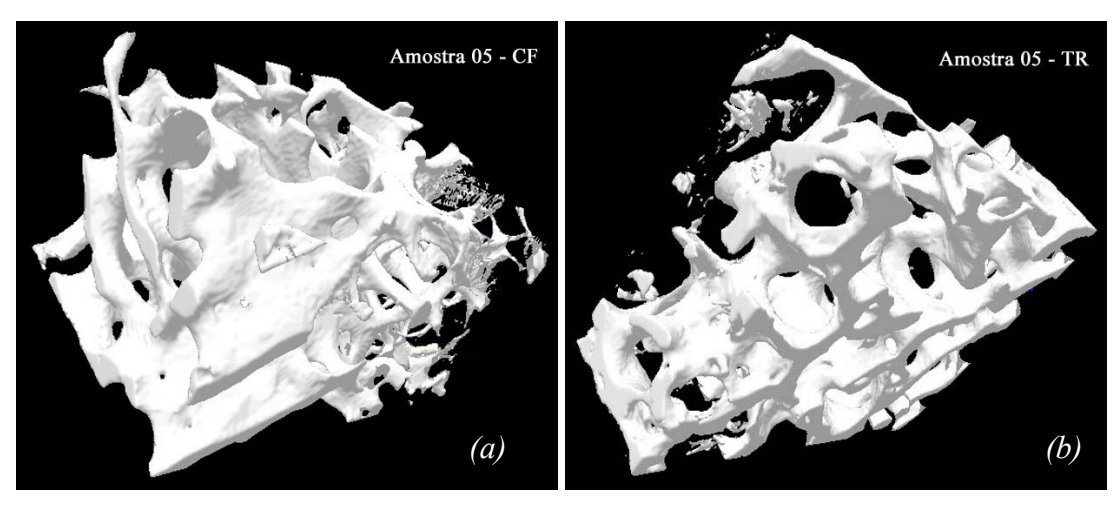

*Figura IV*.*21 – Amostra 05: Imagens 3D por (a) Contraste de Fase e (b) Transmissão*

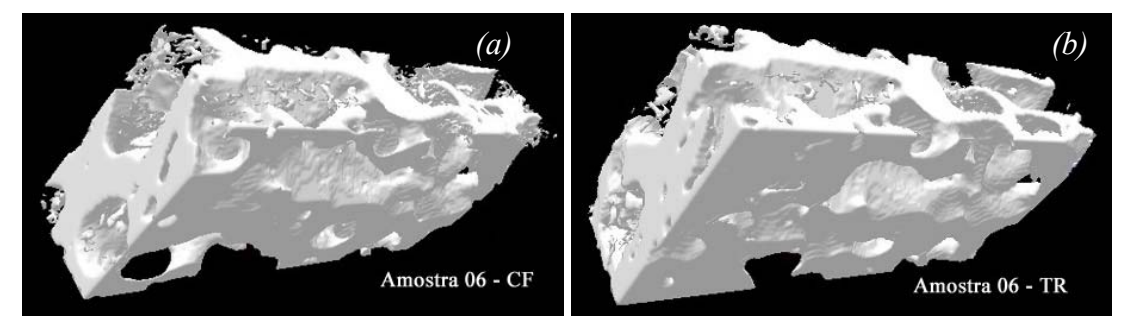

*Figura IV*.*22 – Amostra 06: Imagens 3D por (a) Contraste de Fase e (b) Transmissão*

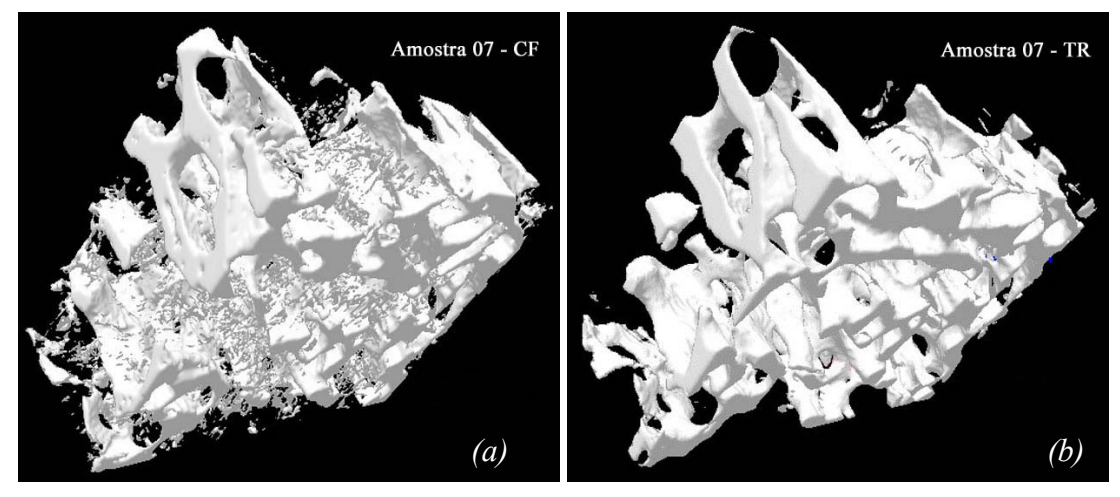

*Figura IV*.*23 – Amostra 07: Imagens 3D por (a) Contraste de Fase e (b) Transmissão*

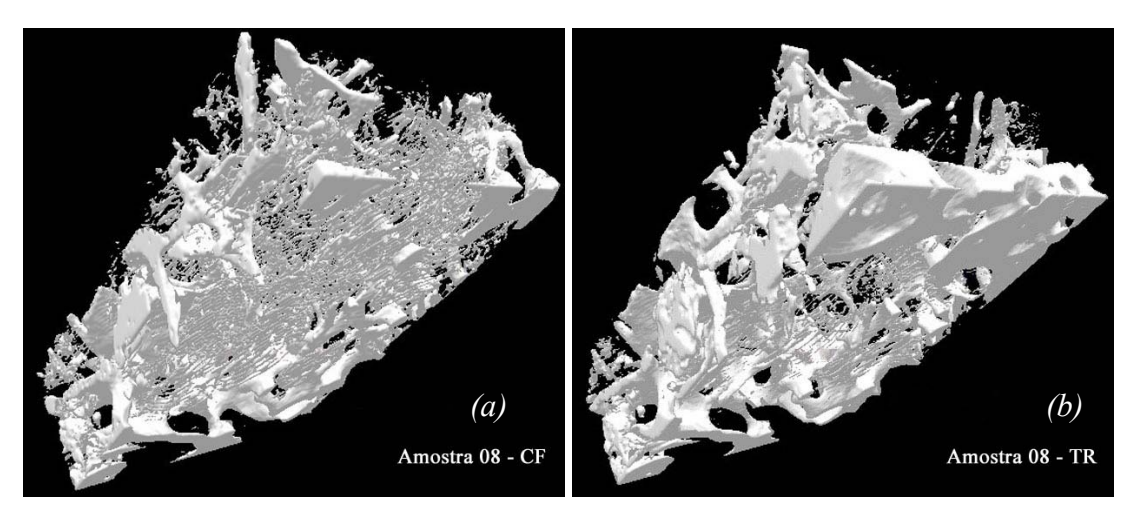

*Figura IV*.*24 – Amostra 08: Imagens 3D por (a) Contraste de Fase e (b) Transmissão*

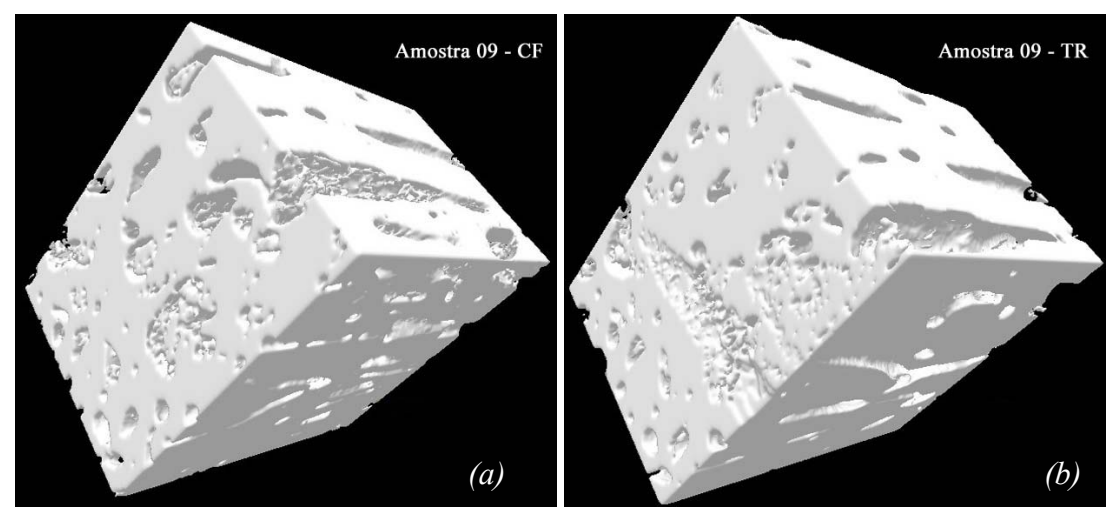

*Figura IV*.*25 – Amostra 09: Imagens 3D por (a) Contraste de Fase e (b) Transmissão*

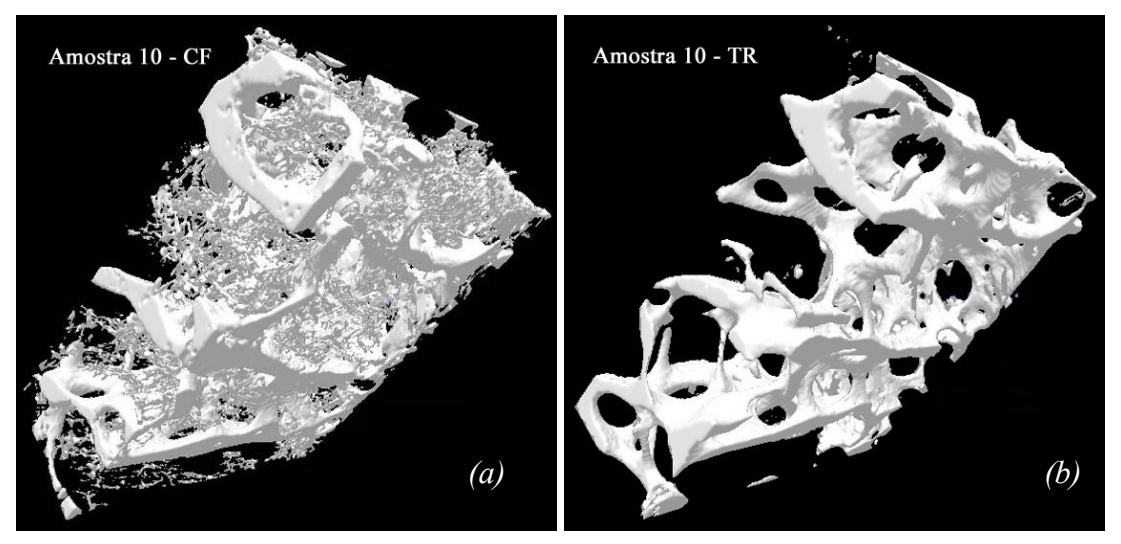

*Figura IV*.*26 – Amostra 10: Imagens 3D por (a) Contraste de Fase e (b) Transmissão*

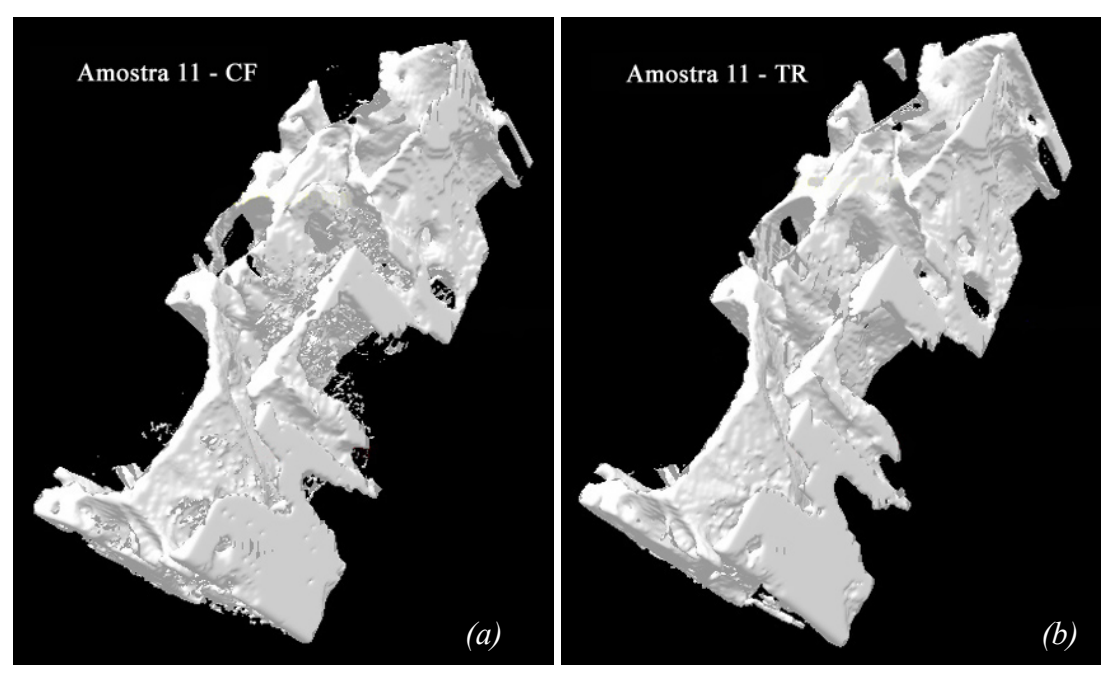

*Figura IV*.*27 – Amostra 11: Imagens 3D por (a) Contraste de Fase e (b) Transmissão*

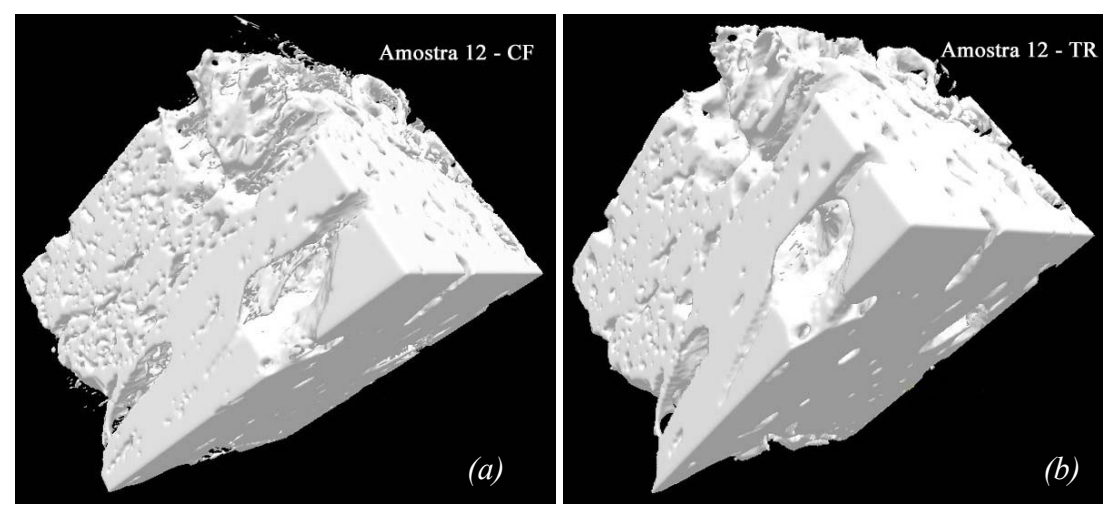

*Figura IV*.*28 – Amostra 12: Imagens 3D por (a) Contraste de Fase e (b) Transmissão*

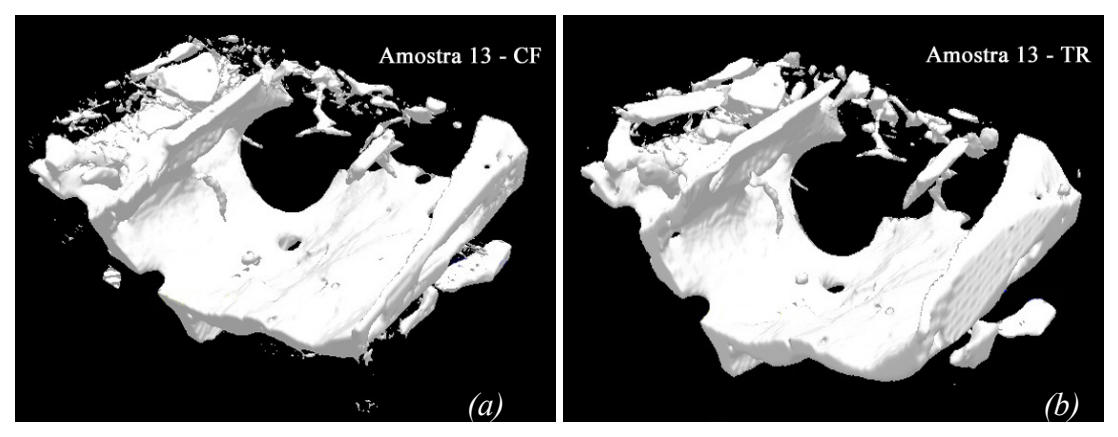

*Figura IV*.*29 – Amostra 13: Imagens 3D por (a) Contraste de Fase e (b) Transmissão*

Ao se comparar as imagens 3D das amostras nas duas técnicas, pode-se notar a presença da gordura no interior das trabéculas especialmente nas imagens por contraste de fase. Isto pode ser visualizado mais claramente nas imagens das amostras 07, 08 e 10, o que afeta fortemente na quantificação já que a presença de gordura colabora para superestimar a quantidade de osso. Nas amostras 01, 03 e 11, visualmente percebe-se que não há sequer a necessidade de utilização de filtros morfológicos nas imagens por transmissão, diferentemente das imagens por contraste de fase.

### IV.1.4 Imagens 3D com Utilização de Filtros Morfológicos

As figuras IV.30 a IV.42 apresentam as imagens das reconstruções 3D das amostras 01 a 13, respectivamente, utilizando ambas as técnicas. Nestas imagens, foram utilizados os filtros morfológicos primários (erosão e dilatação).

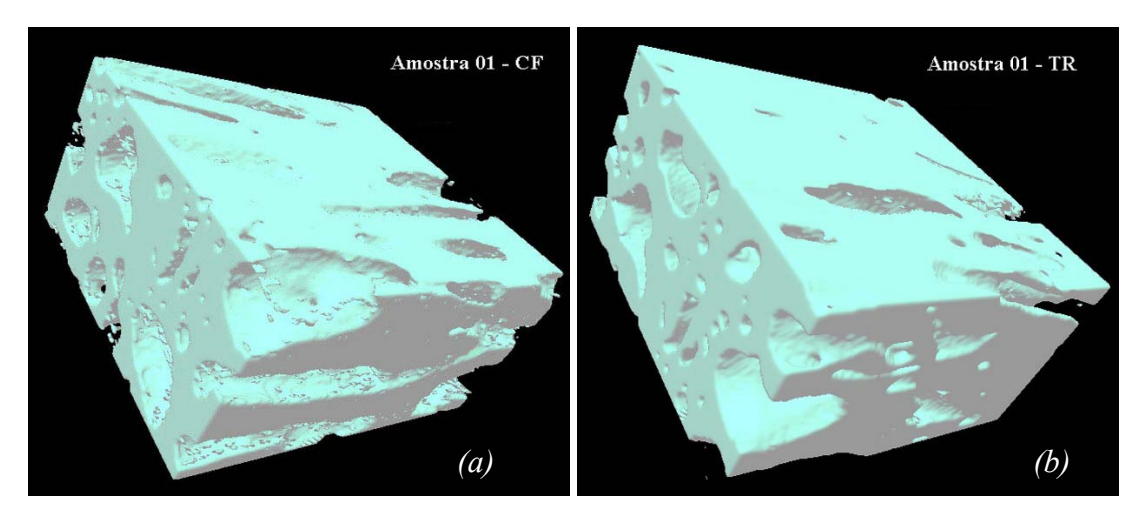

*Figura IV*.*30 – Amostra 01: Imagens 3D por (a) Contraste de Fase e (b) Transmissão*

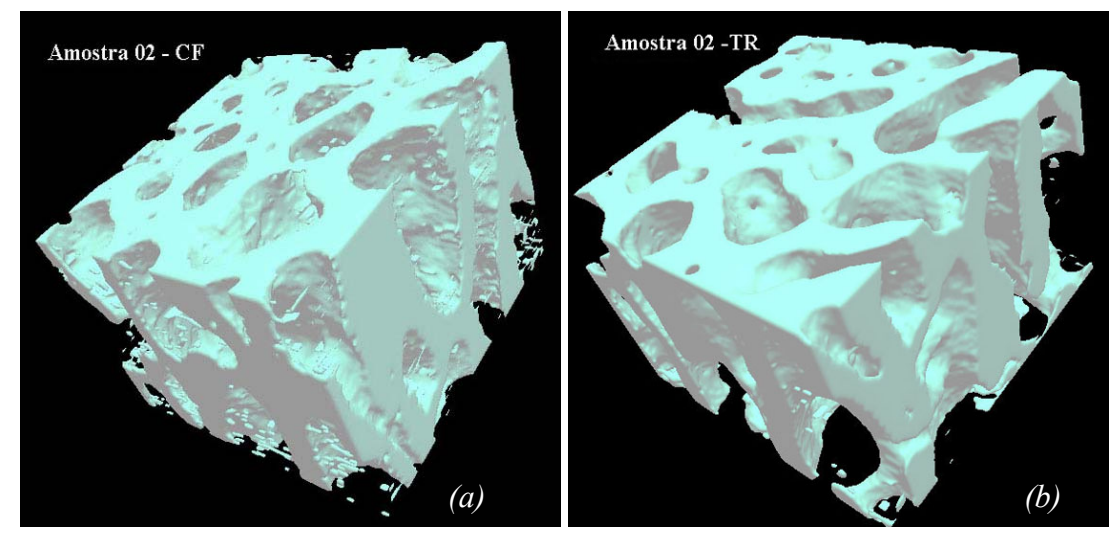

*Figura IV*.*31 – Amostra 02: Imagens 3D por (a) Contraste de Fase e (b) Transmissão*

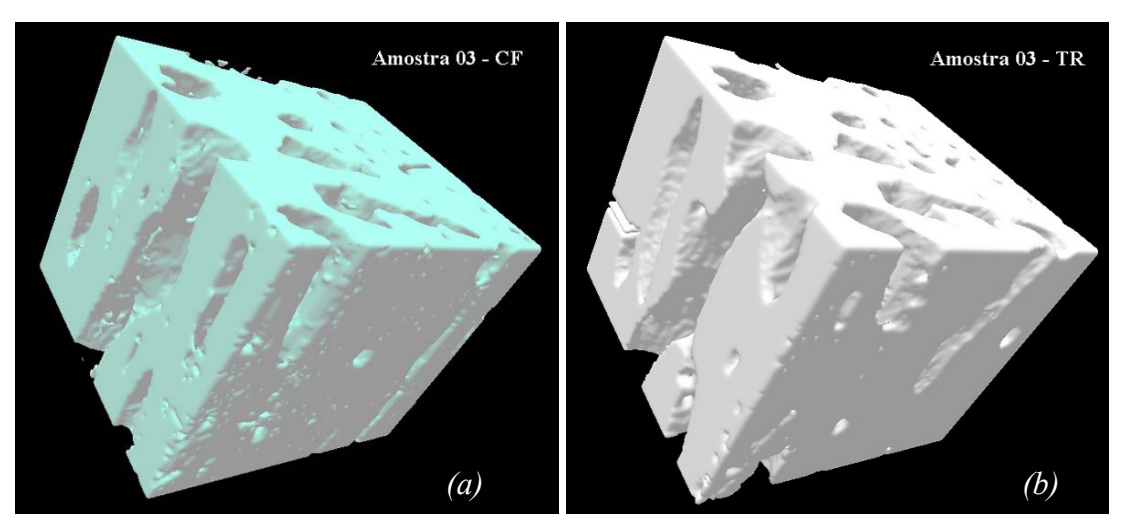

*Figura IV*.*32 – Amostra 03: Imagens 3D por (a) Contraste de Fase e (b) Transmissão*

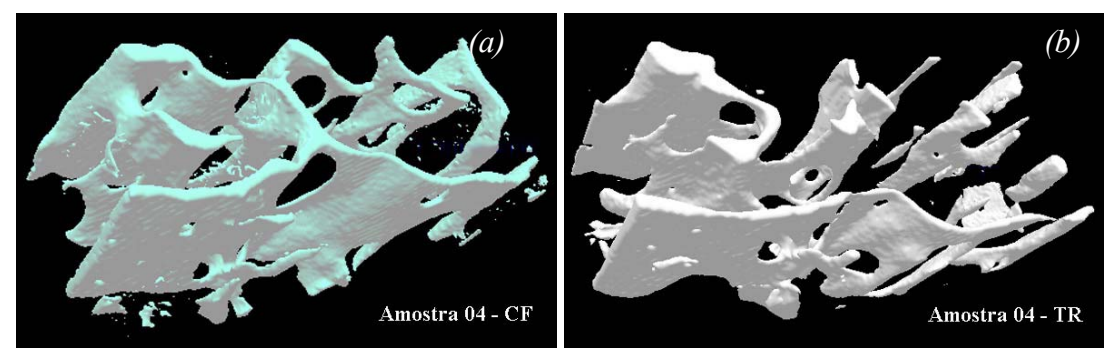

*Figura IV*.*33 – Amostra 04: Imagens 3D por (a) Contraste de Fase e (b) Transmissão*

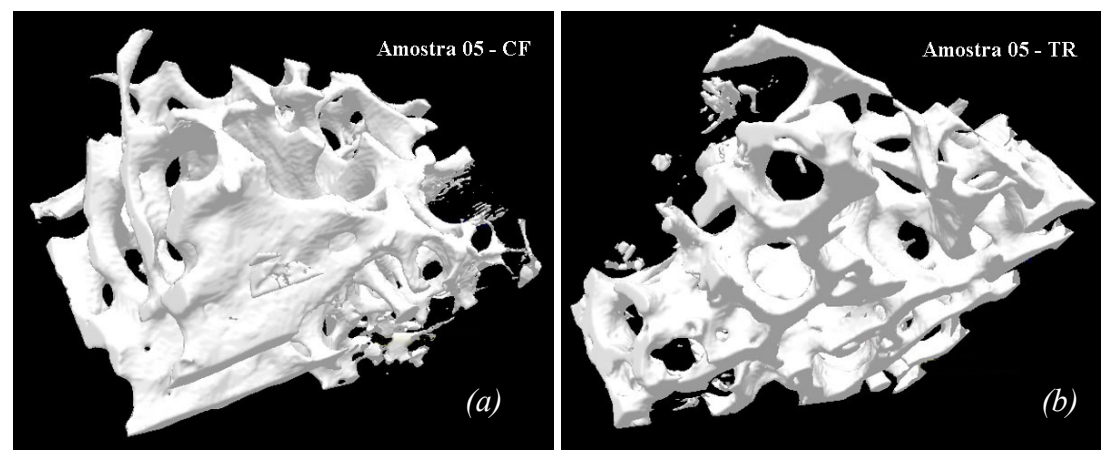

*Figura IV*.*34 – Amostra 05: Imagens 3D por (a) Contraste de Fase e (b) Transmissão*

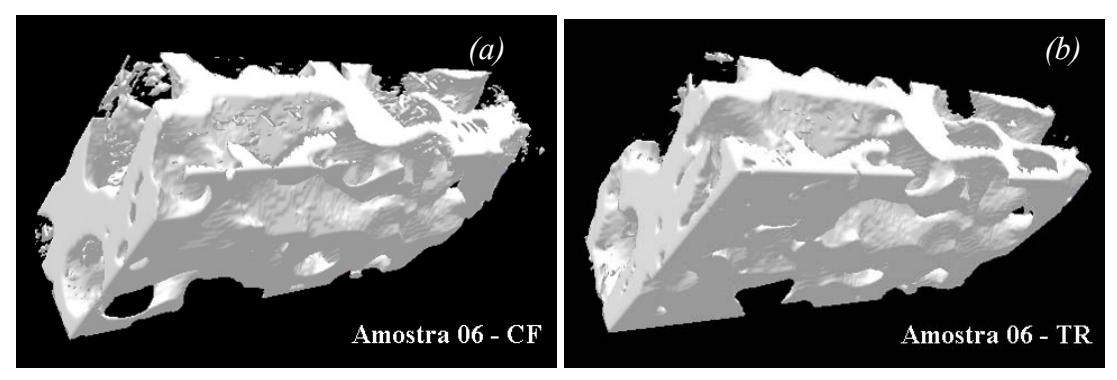

*Figura IV*.*35 – Amostra 06: Imagens 3D por (a) Contraste de Fase e (b) Transmissão*

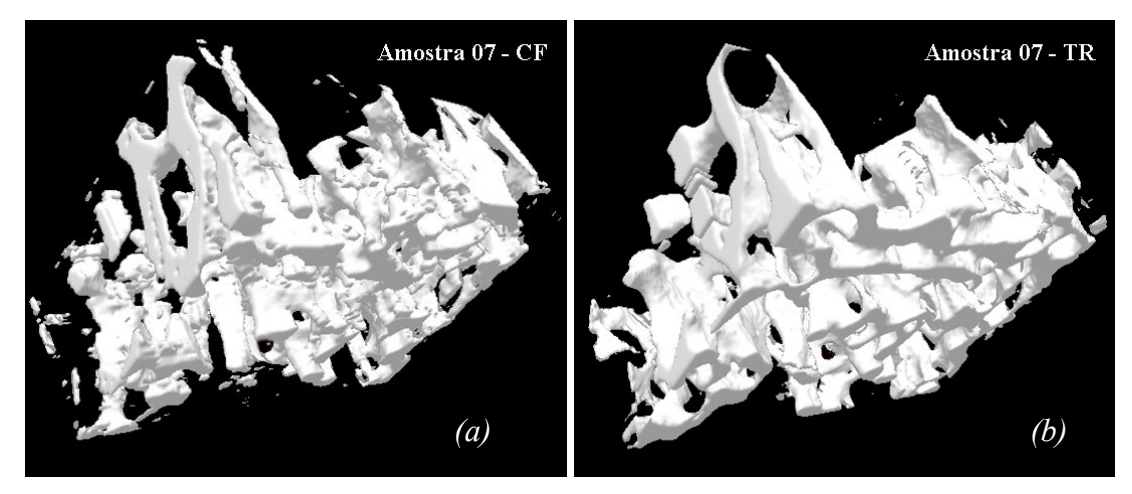

*Figura IV*.*36 – Amostra 07: Imagens 3D por (a) Contraste de Fase e (b) Transmissão*

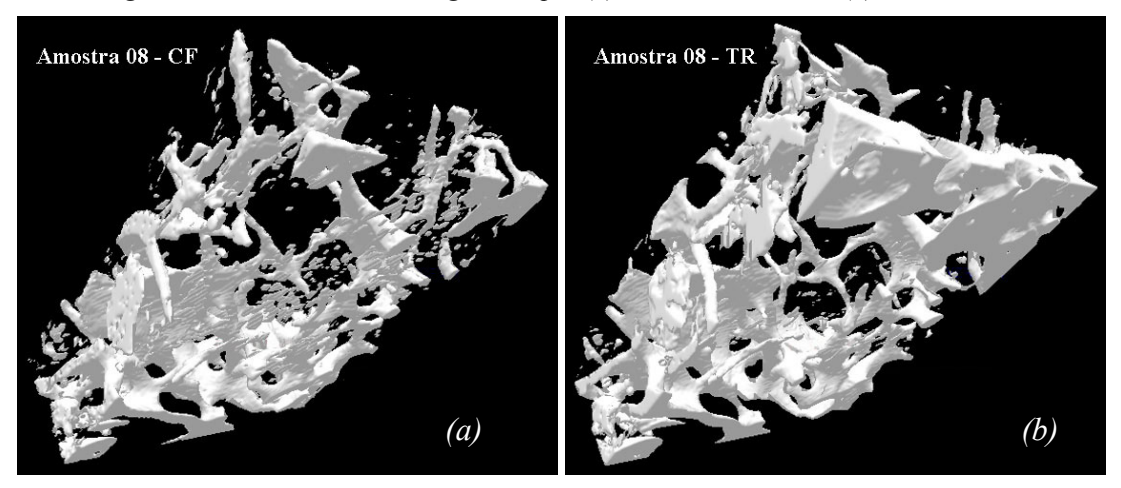

*Figura IV*.*37 – Amostra 08: Imagens 3D por (a) Contraste de Fase e (b) Transmissão*

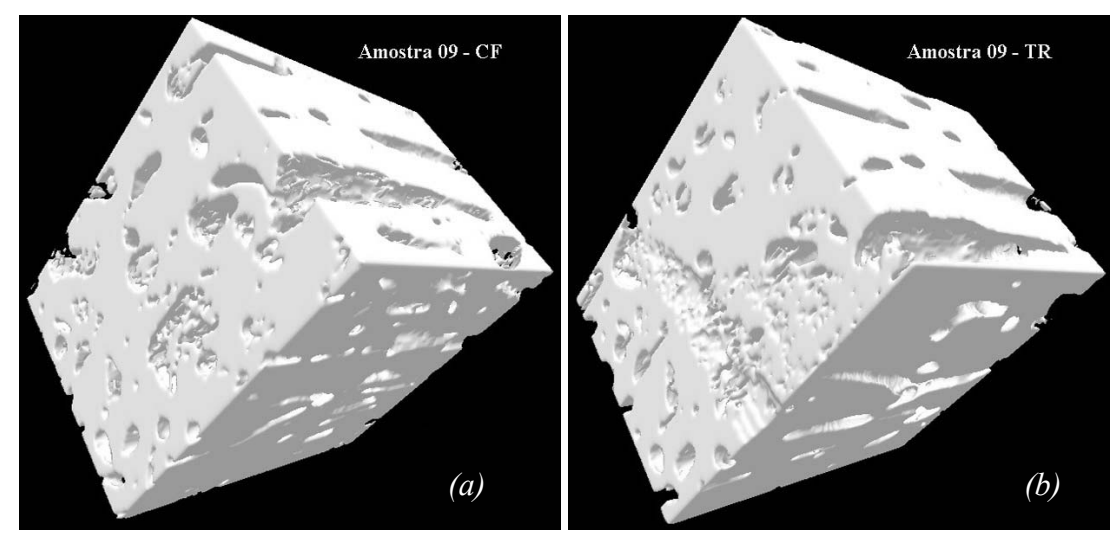

*Figura IV*.*38 – Amostra 09: Imagens 3D por (a) Contraste de Fase e (b) Transmissão*

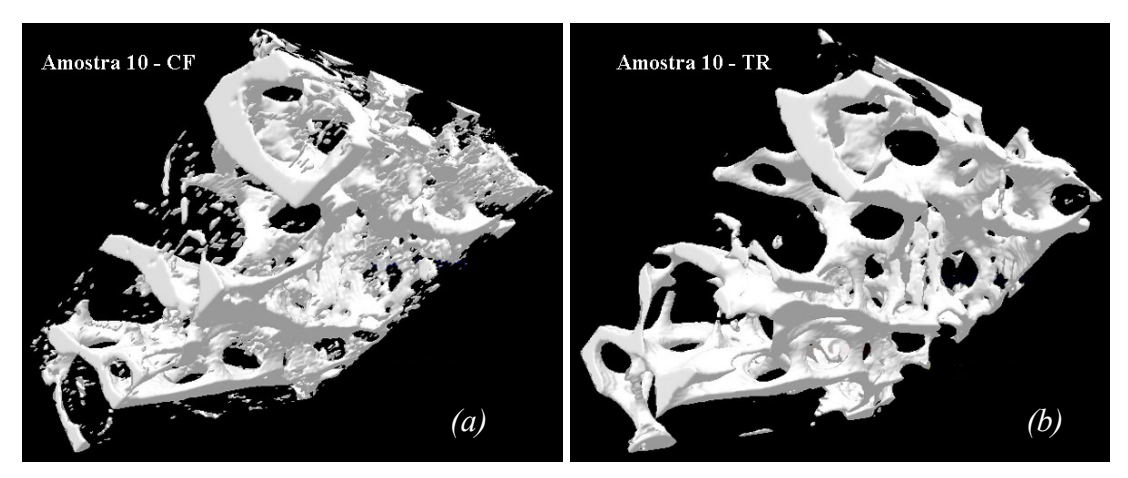

*Figura IV*.*39 – Amostra 10: Imagens 3D por (a) Contraste de Fase e (b) Transmissão*

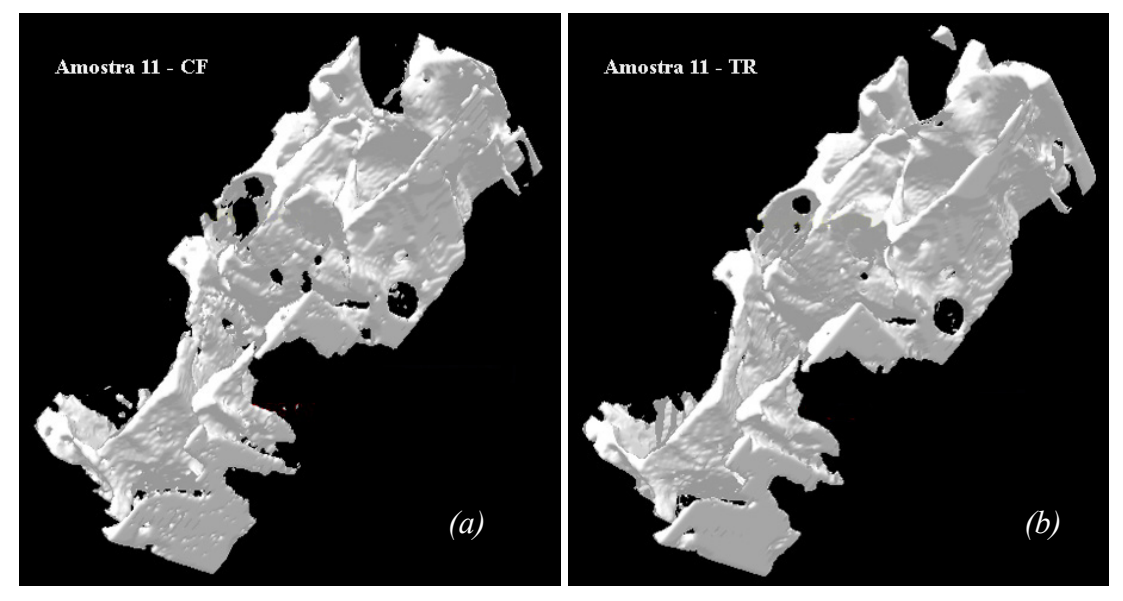

*Figura IV*.*40 – Amostra 11: Imagens 3D por (a) Contraste de Fase e (b) Transmissão*

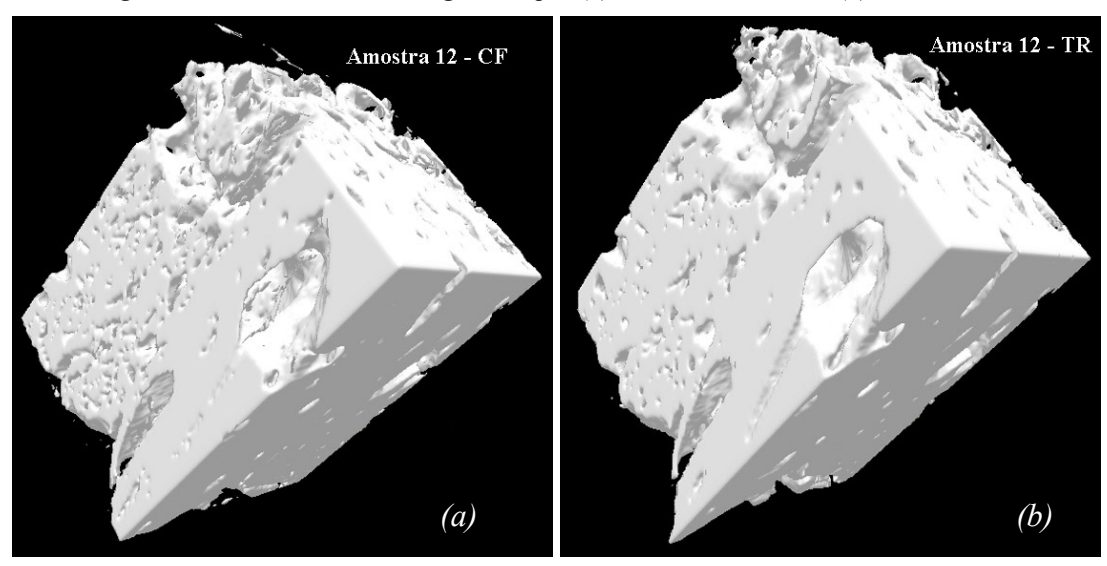

*Figura IV*.*41 – Amostra 12: Imagens 3D por (a) Contraste de Fase e (b) Transmissão*

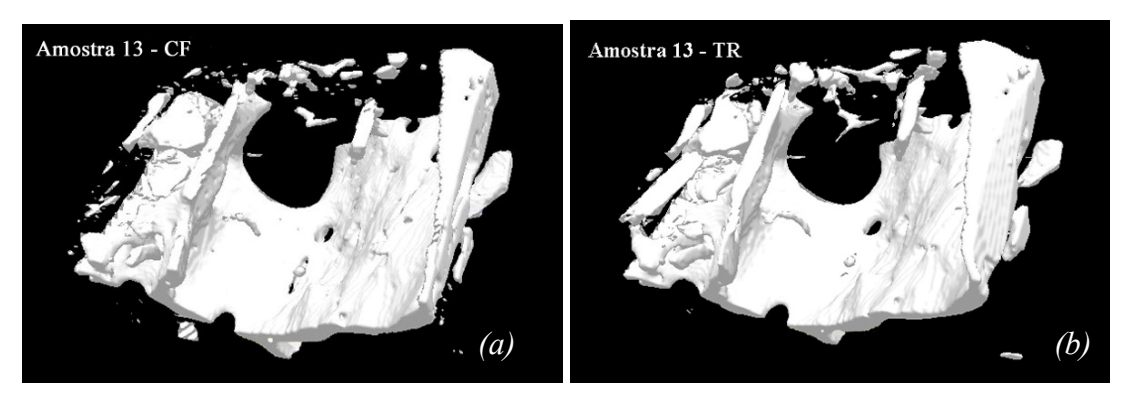

*Figura IV*.*42 – Amostra 13: Imagens 3D por (a) Contraste de Fase e (b) Transmissão*

# *IV***.***2 Quantificação Histomorfométrica*

Os resultados da quantificação histomorfométricas foram divididos em função do uso ou não, dos filtros morfológicos.

# IV.2.1 Com a Aplicação de Filtros Morfológicos

A seguir serão apresentados os resultados das quantificações histomorfométricas das amostras de ossos humanos referentes às duas técnicas tomográficas, com o uso dos filtros morfológicos.

A tabela IV.1 apresenta os valores desta quantificação, referentes às duas técnicas empregadas.

|                             | <b>Amostra 01</b> |                                        |                    |       |       |
|-----------------------------|-------------------|----------------------------------------|--------------------|-------|-------|
|                             | BV/TV             | BS/BV                                  | Tb.N               | Tb.Th | Tb.Sp |
|                             | $(\%)$            | $\left(\text{mm}^2/\text{mm}^3\right)$ | $\text{(mm}^{-1})$ | (mm)  | (mm)  |
| <b>Contraste</b><br>de Fase | 62,09             | 6,90                                   | 2,14               | 0,20  | 0,018 |
| Transmissão                 | 64,28             | 5,27                                   | 1,69               | 0,38  | 0,21  |
|                             | <b>Amostra 02</b> |                                        |                    |       |       |
|                             | <b>BV/TV</b>      | BS/BV                                  | Tb.N               | Tb.Th | Tb.Sp |
|                             | $(\%)$            | $\left(\text{mm}^2/\text{mm}^3\right)$ | $\text{(mm}^{-1})$ | (mm)  | (mm)  |
| <b>Contraste</b><br>de Fase | 57,96             | 8,40                                   | 2,43               | 0,024 | 0,17  |
| Transmissão                 | 59,02             | 6,22                                   | 1,84               | 0,32  | 0,22  |

*Tabela IV*.*2 – Valores dos índices histomorfométricos com o uso de filtros morfológicos* 

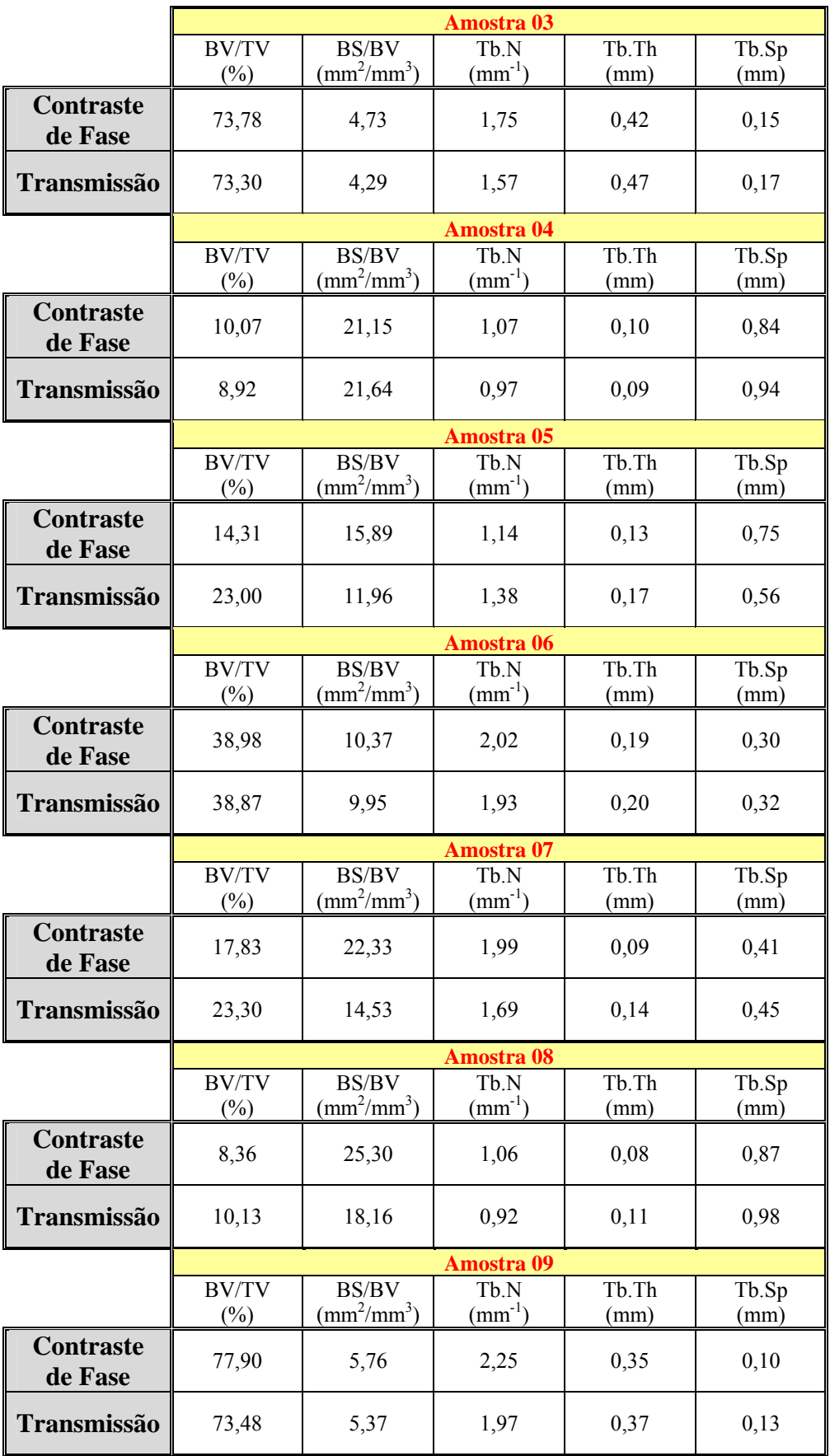

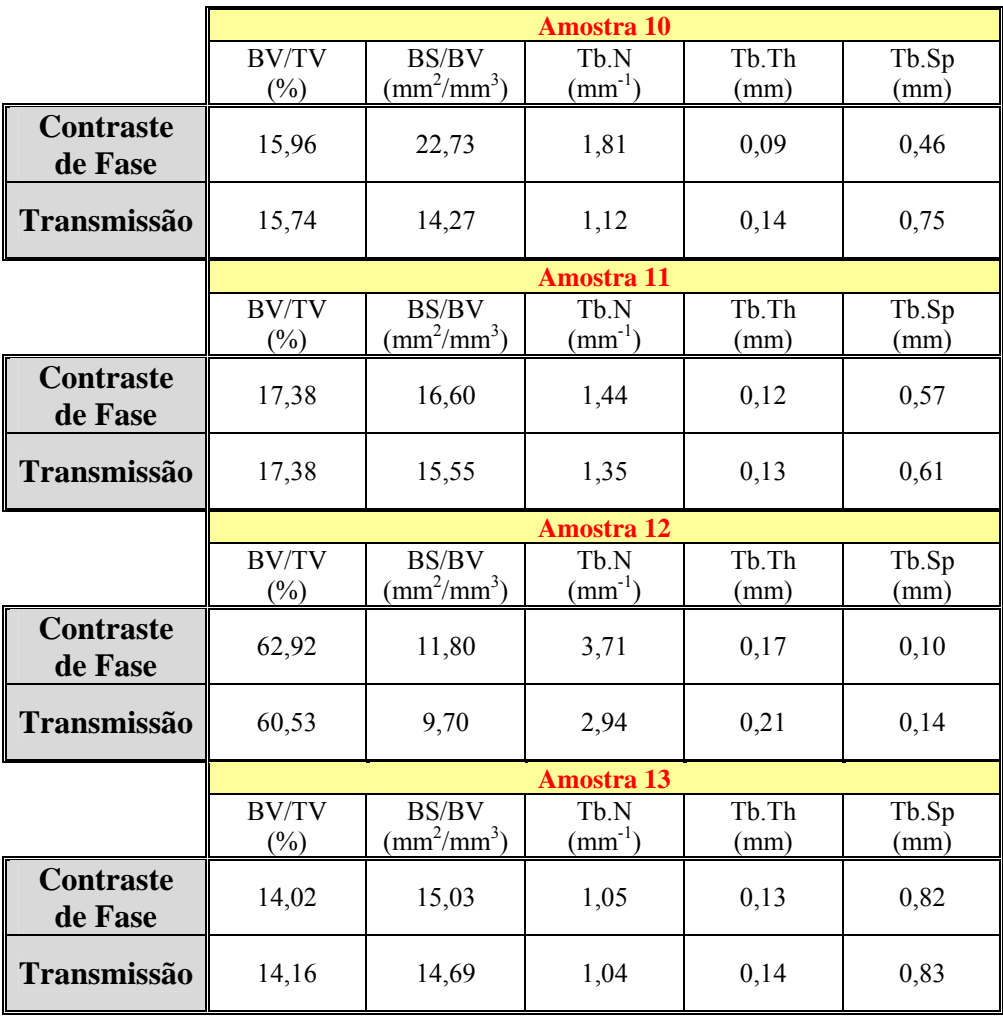

 A tabela IV.2 mostra os resultados da comparação entre as duas técnicas. A comparação foi realizada através da determinação do coeficiente de correlação entre os resultados dos parâmetros histomorfométricos das duas técnicas, e da inclinação da reta ajustada.

*Tabela IV*.*3 – Coeficiente de correlação e inclinação da reta dos parâmetros histomorfométricos com o uso de filtros morfológicos* 

| Parâmetro    | Coeficiente de<br>Correlação (r) | Inclinação (desvio) |
|--------------|----------------------------------|---------------------|
| <b>BV/TV</b> | 0,9932                           | 0,942(0,033)        |
| <b>BS/BV</b> | 0,9050                           | 0,701(0,099)        |
| Tb.N         | 0,9431                           | 0,695(0,074)        |
| Tb.Th        | 0,9752                           | 1,085(0,074)        |
| Tb.Sp        | 0,9440                           | 0,987(0,103)        |

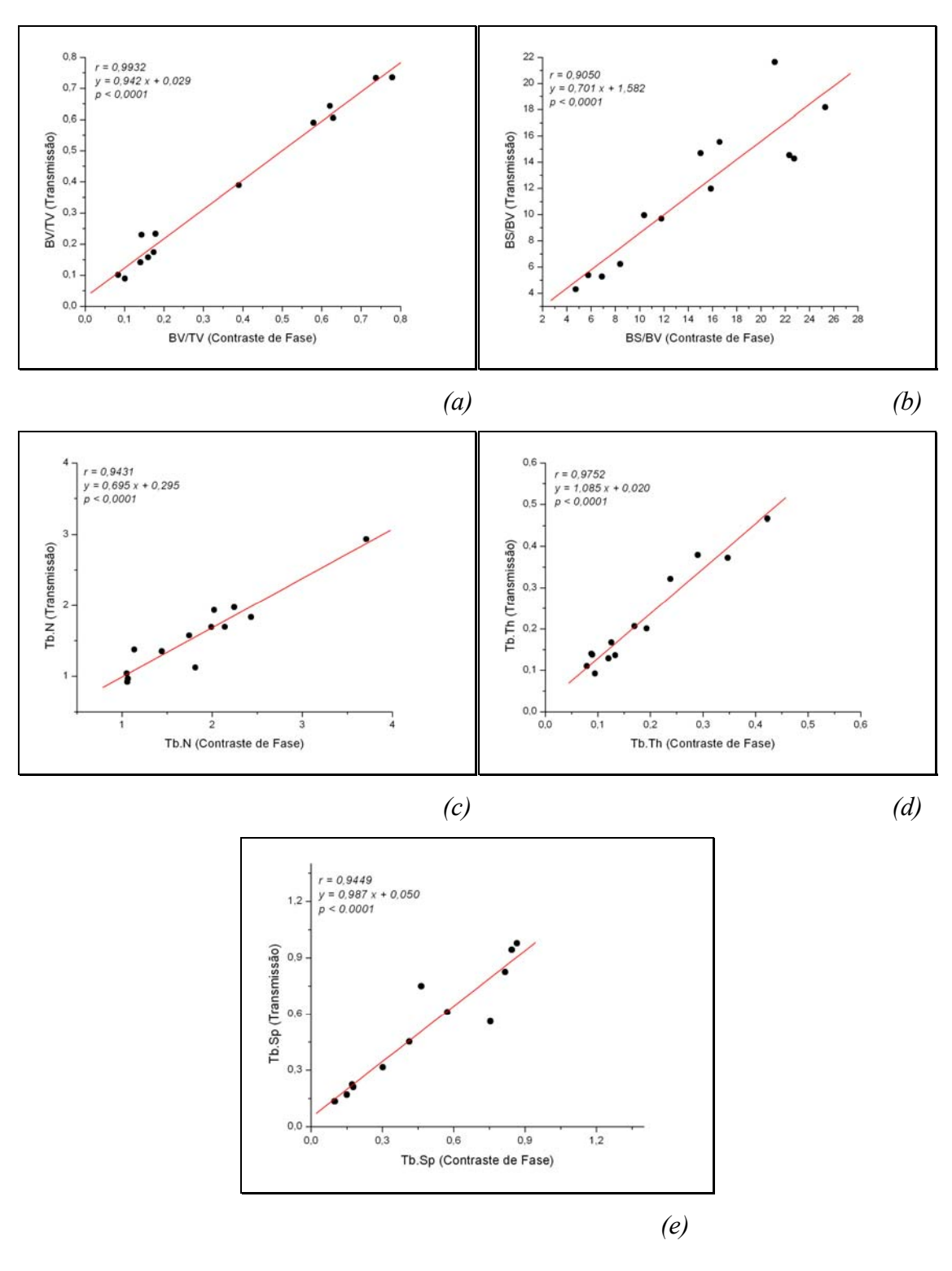

O ajuste linear para cada índice histomorfométrico é apresentado na figura IV.43

*Figura IV*.*43 – Ajuste linear e coeficientes de correlação dos índices histomorfométricos entre as técnicas de transmissão e de contraste de fase usando filtros morfológicos: (a) BV/TV, (b)BS/BV, (c) Tb*.*N, (d) Tb*.*Th, (e) Tb*.*Sp* 

Comparando os resultados obtidos pelas duas técnicas, pode-se notar que há uma ótima correlação dos parâmetros histomorfométricos, com *r* variando de 0,9050 a 0,9932.

A inclinação da reta (coeficiente angular) indica uma boa proporção entre os valores histomorfométricos das duas técnicas, com valores variando entre 0,695 e 1,085.

## IV.2.2 Sem Aplicação dos Filtros Morfológicos

A seguir serão apresentados os resultados das quantificações histomorfométricas das amostras de ossos humanos referentes às duas técnicas tomográficas, sem o uso dos filtros morfológicos.

 A tabela IV.3 apresenta os valores da quantificação histomorfométrica referentes às duas técnicas empregadas.

|                             | Amostra 01             |                                                  |                                                   |               |               |
|-----------------------------|------------------------|--------------------------------------------------|---------------------------------------------------|---------------|---------------|
|                             | <b>BV/TV</b>           | <b>BS/BV</b>                                     | Tb.N                                              | Tb.Th         | Tb.Sp         |
|                             | $(\%)$                 | $\left(\text{mm}^2/\text{mm}^3\right)$           | $\text{(mm}^{-1})$                                | (mm)          | (mm)          |
| <b>Contraste</b><br>de Fase | 63,75                  | 10,09                                            | 3,22                                              | 0,20          | 0,11          |
| <b>Transmissão</b>          | 64,37                  | 5,57                                             | 1,79                                              | 0,36          | 0,20          |
|                             | Amostra 02             |                                                  |                                                   |               |               |
|                             | <b>BV/TV</b><br>$(\%)$ | <b>BS/BV</b><br>$\left(\frac{mm^2}{mm^3}\right)$ | Tb.N<br>$\text{(mm}^{-1})$                        | Tb.Th<br>(mm) | Tb.Sp<br>(mm) |
| <b>Contraste</b><br>de Fase | 58,75                  | 12,88                                            | 3,78                                              | 0,16          | 0,11          |
| <b>Transmissão</b>          | 58,91                  | 6,48                                             | 1,91                                              | 0,31          | 0,22          |
|                             | Amostra 03             |                                                  |                                                   |               |               |
|                             | <b>BV/TV</b><br>(%)    | <b>BS/BV</b><br>$\left(\frac{mm^2}{mm^3}\right)$ | T <sub>b</sub> <sub>N</sub><br>$\text{(mm}^{-1})$ | Tb.Th<br>(mm) | Tb.Sp<br>(mm) |
| <b>Contraste</b><br>de Fase | 74,55                  | 5,64                                             | 2,10                                              | 0,35          | 0,12          |
| Transmissão                 | 72,89                  | 4,43                                             | 1,62                                              | 0,45          | 0,17          |
|                             | Amostra 04             |                                                  |                                                   |               |               |
|                             | <b>BV/TV</b><br>$(\%)$ | <b>BS/BV</b><br>$\left(\frac{mm^2}{mm^3}\right)$ | Tb.N<br>$\text{(mm}^{-1})$                        | Tb.Th<br>(mm) | Tb.Sp<br>(mm) |
| <b>Contraste</b><br>de Fase | 10,13                  | 23,22                                            | 1,18                                              | 0,09          | 0,76          |
| Transmissão                 | 8,45                   | 22,29                                            | 0,94                                              | 0,09          | 0,97          |

*Tabela IV*.*4 – Valores dos índices histomorfométricos sem o uso de filtros morfológicos*.

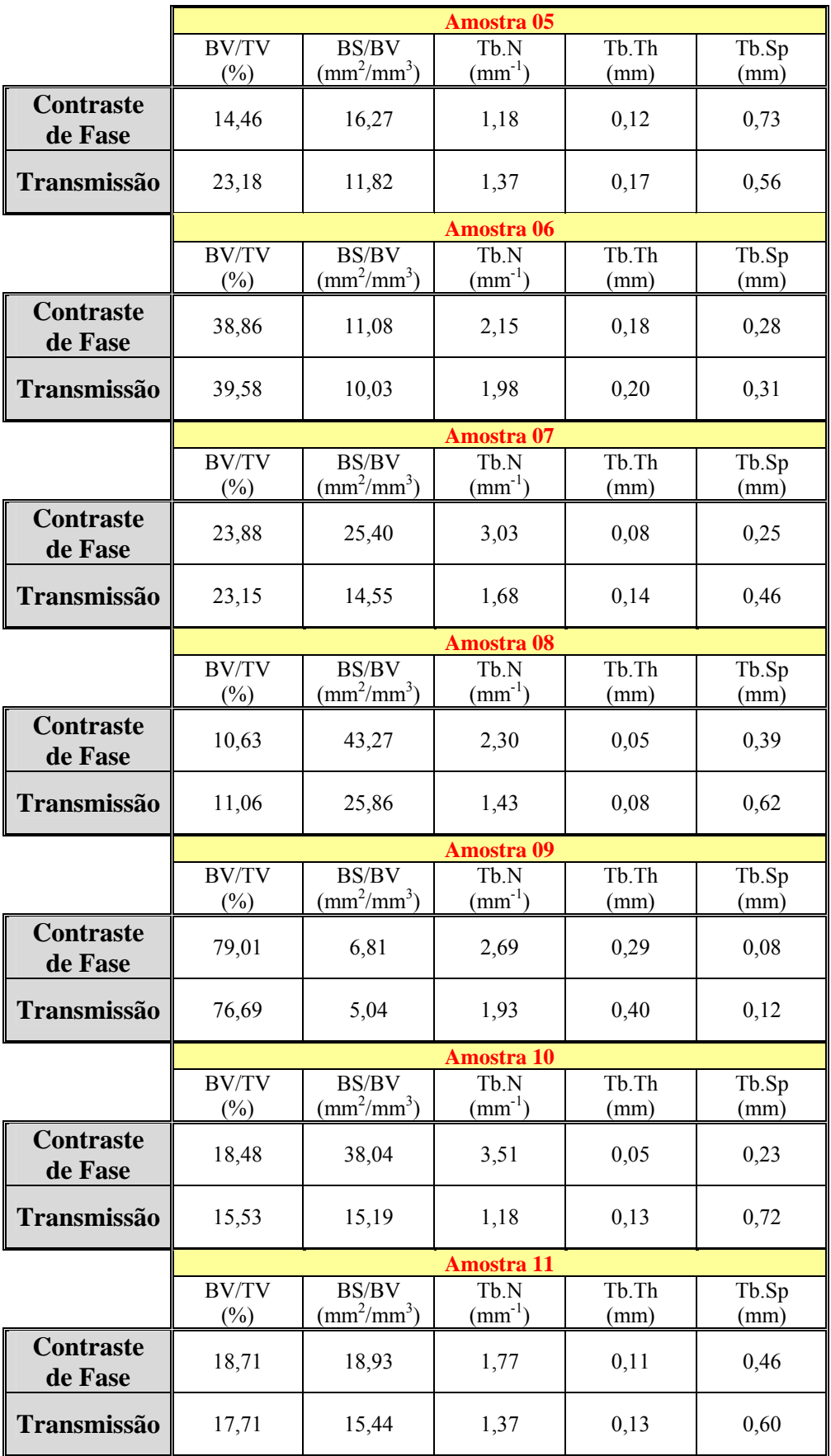

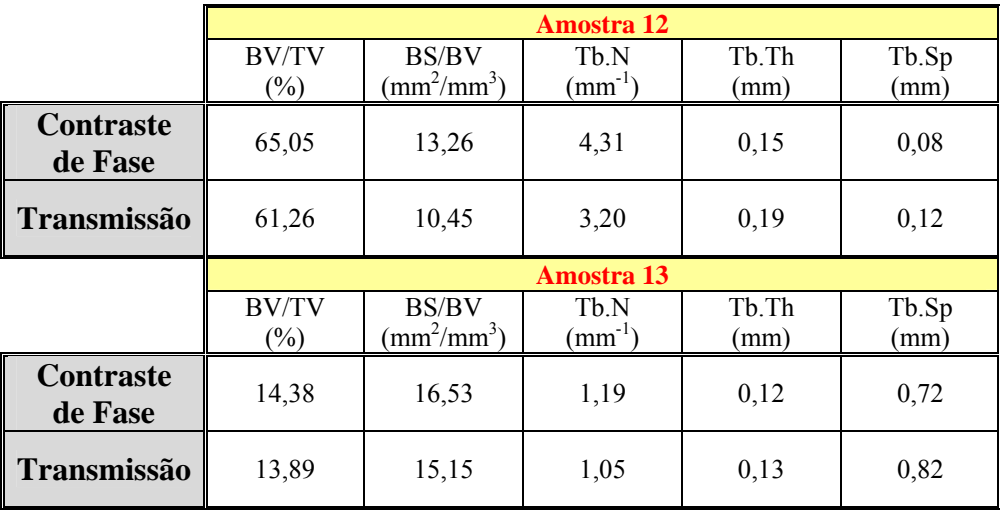

O mesmo procedimento para comparação foi realizado para as imagens que não utilizaram os filtros morfológicos. A tabela IV.4 apresenta esta comparação.

*Tabela IV*.*5 – Coeficiente de correlação e inclinação da reta dos parâmetros histomorfométricos sem o uso de filtros morfológicos*

| <b>Parâmetro</b> | Coeficiente de<br>Correlação (r) | Inclinação (desvio) |
|------------------|----------------------------------|---------------------|
| <b>BV/TV</b>     | 0,9937                           | 0,963(0,033)        |
| <b>BS/BV</b>     | 0,8388                           | 0,483(0,095)        |
| Tb.N             | 0,7106                           | 0,395(0,118)        |
| Tb.Th            | 0,9279                           | 1,264(0,153)        |
| Tb.Sp            | 0,8512                           | 0,941(0,175)        |

O ajuste linear para cada índice histomorfométrico é apresentado na figura IV.2.

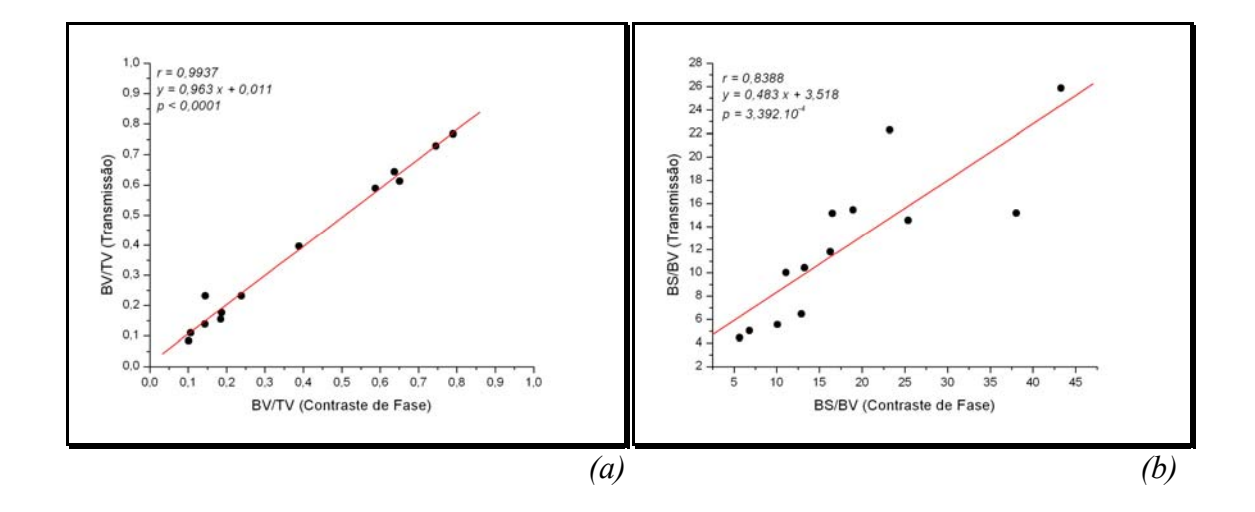

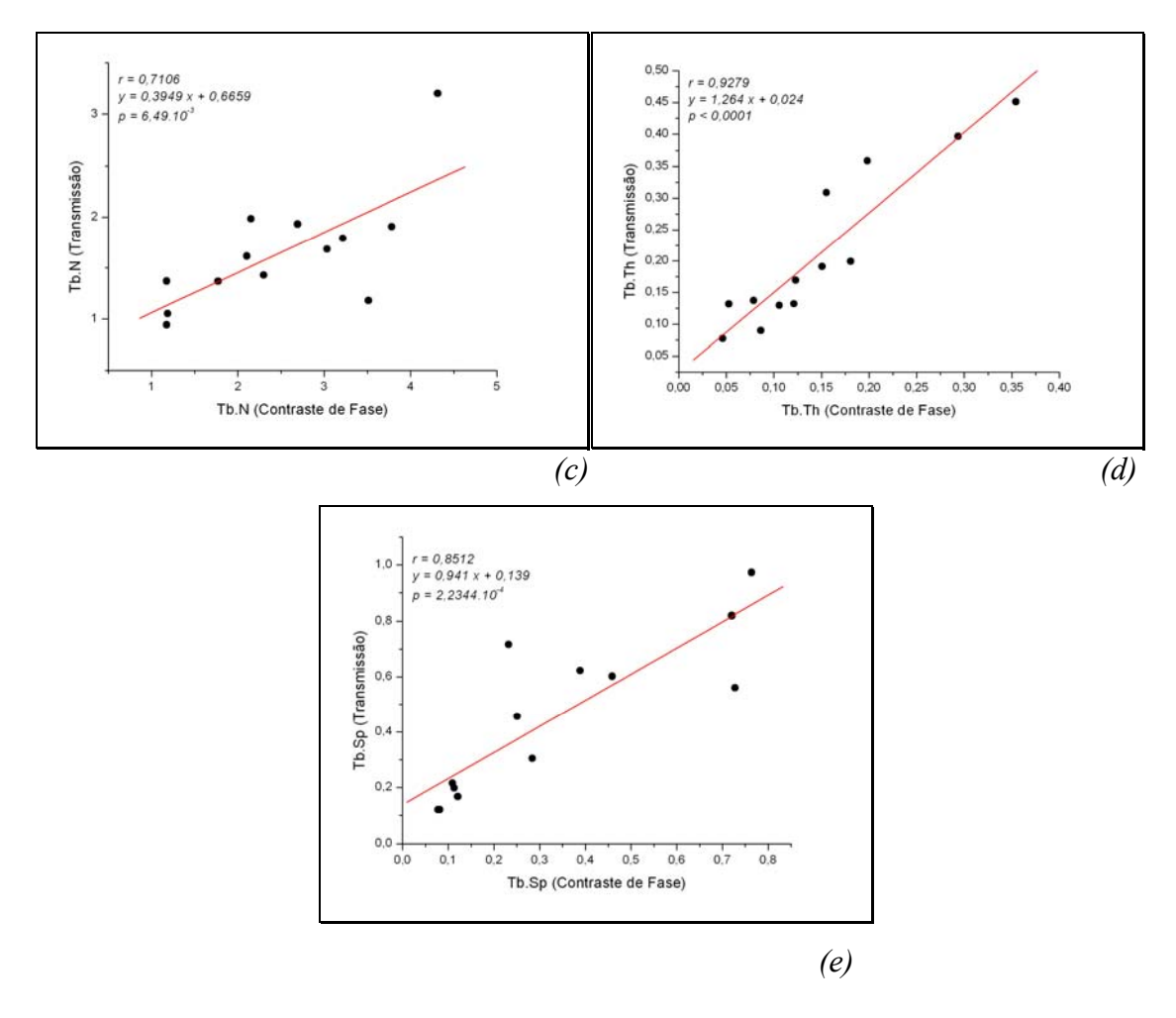

*Figura IV*.*44 – Ajuste linear e coeficientes de correlação dos índices histomorfométricos entre a técnica de transmissão e de contraste de fase sem utilizar os filtros morfológicos: (a) BV/TV, (b)BS/BV, (c) Tb*.*N, (d) Tb*.*Th, (e) Tb*.*Sp*

A comparação entre as duas técnicas de tomografia, sem o uso dos filtros morfológicos também apresentou boa correlação (*r* = 0,7106 – 0,9937), porém não tão boa quanto a comparação usando os filtros.

Através da inclinação da reta pode-se notar que os valores não apresentam uma proporção tão boa quanto quando se utilizam os filtros morfológicos.
## **CAPÍTULO V**

## **V CONCLUSÕES E SUGESTÕES**

Analisando os resultados obtidos e apresentados no capítulo anterior, pode-se concluir que a quantificação histomorfométrica por microtomografia computadorizada através da técnica de contraste de fase apresentou resultados compatíveis com aqueles obtidos pela técnica de transmissão. Pode-se também observar que os resultados ficam ainda mais correlacionados quando se utilizam os filtros morfológicos.

Na comparação entre as técnicas, com o uso dos filtros morfológicos, notou-se que há uma ótima correlação dos parâmetros histomorfométricos (*r* = 0,9050 – 0,9932). A inclinação da reta (coeficiente angular) indicou ainda uma boa proporção entre os índices histomorfométricos das duas técnicas (*a* = 0,695 – 1,085).

A comparação entre as duas técnicas de tomografia, sem o uso dos filtros morfológicos também apresentou boa correlação (*r* = 0,7106 – 0,9937), porém não tão boa quanto a comparação usando os filtros. Através da inclinação da reta pode-se notar que os valores não apresentam uma proporção tão boa quanto quando se utilizam os filtros morfológicos ( $a = 0,395 - 1,264$ ).

O uso de filtros morfológicos para se conseguir uma melhor compatibilidade entre contraste de fase e transmissão é viável, porém paga-se um preço bastante alto por isso, pois a informação que o contraste de fase traz, que é uma melhora nas bordas e nos detalhes de artefatos menos densos, é perdida.

Uma sugestão seria a implementação de um algoritmo de quantificação que já inclua a aplicação dos filtros morfológicos quando necessário e que não descarte a informação fornecida pelo contraste de fase.

O cálculo de BS aplicado neste trabalho requer certa carga computacional, que inclui a aplicação do filtro mediano, a binarização de todos os *slices*, a aplicação (ou não) do filtro morfológico e um procedimento de enumeração *pixel* a *pixel* para determinar se certo *pixel* faz parte da borda ou não. Além disto, há uma perda de informação com relação à imagem original, ao se aplicar todos estes processos.

É bem conhecido que o fato de se utilizar um feixe monocromático já é um ganho excelente quando se quer realizar uma quantificação histomorfométrica, já que a escolha de um valor de *threshold* é crucial (HARA *et al*., 2002). Uma maneira de se aproveitar as vantagens da técnica de contraste de fase para a histomorfometria pode ser

adaptando-se um algoritmo que possa explorar a principal característica da técnica de contraste de fase: o realce das bordas. Determinando-se as bordas diretamente da técnica de contraste de fase, a quantificação com a técnica passa a ser mais viável, já que, além do realce das bordas, ela também fornece as mesmas informações que a técnica de transmissão, além de uma considerável redução da carga computacional.

Ao se escolher um nível adequado de *threshold* é possível se obter uma imagem reconstruída usando-se um algoritmo que consiga diferenciar a informação da presença de tecido mole (gordura) e vazio. Desta forma, para implementar a utilização da técnica de contraste de fase para a quantificação histomorfométrica, sugere-se a implementação de um novo algoritmo que leve em consideração a presença das demais informações, aproveitando o realce das bordas para o cálculo do BS.

## **REFERÊNCIAS BIBLIOGRÁFICAS**

- ABRAMI, A., Arfelli, F., Barroso, R. C., Bergamaschi, A., Billè, F., Bregant, P., Brizzi, F., Casarin, K., Castelli, E., Chenda, V., Dalla Palma, L., Dreossi, D., Fava, C., Longo, R., Mancini, L., Menk, R.-H., Montanari, F., Olivo, A., Pani, S., Pillon, A., Quai, E., Ren Kaiser, S., Rigon, L., Rokvic, T., Zanetti, A., Zanini. F. "Medical Applications of Synchrotron Radiation at the SYRMEP beamline of ELETTRA". *Nuclear Instruments & Methods in Physics Research A*, v. 548, pp. 221-227, 2005.
- AKHTER, M. P., Lappe, J. M., Davies, K. M., Recker, R. R. "Transmenopausal Changes in the Trabecular Bone Structure". *Bone*, v.41, pp. 111-116, 2007.
- ARFELLI, F., "Synchrotron Light and Imaging Systems for Medical Radiology". *Nuclear Instruments and Methods in Physics Research A*, v.454, pp.11-25, 2000.
- BADIN, A. A. *"Fonte de Alimentação de um Tubo de Raios X para Diagnósticos Odontológicos"*. Dissertação de M.Sc., UFSC, Florianópolis, SC, 2004.
- BARROSO, R.C. *"Tomografia Computadorizada Seletiva Usando Efeitos de Interferência em Difração de Raios-X*". Tese de DSc., COPPE/UFRJ, Rio de Janeiro, RJ, 1997.
- BLATT, F. J. *"Modern Physics"*. New York, McGraw-Hill, 1992.
- BOYD, S. K., Davison, P., Müller, R., Gasser, J. A. "Monitoring Individual Morphological Changes Over Time in Ovariectomized Rats by in Vivo Microcomputed Tomography". *Bone*, v. 39, pp. 854-862, 2006.
- BRAZ, D. *"Tomografia Computadorizada no Estudo da Mecânica da Fratura em Misturas Asfálticas"*. Tese de DSC., COPPE/UFRJ, Rio de Janeiro, RJ, 1997.
- BROOKS, R. A., Di Chiro, G. "Principles of Computer Assisted Tomography (CAT) in Radiographic and Radio Isotopic Imaging" *Physics in Medicine and Biology*. v. 21, pp. 689-732, 1976
- CARBONARE, L. D., Valenti, M. T., Bertoldo, F., Zanatta, M., Zenari, S., Realdi, G., Lo Cascio, V., Giannini, S. "Bone Microarchitecture Evaluated by Histomorphometry". *Micron*, v. 36, pp. 609-616, 2005.
- CASTILHO, R. B. *"Fotoioniozação de Produtos Naturais Voláteis Utilizando Luz Síncrotron e Técnicas de Tempo de Vôo"*. Tese de D.Sc., COOPE/UFRJ, Rio de Janeiro, RJ, 2006.
- CHAPPARD, C., Basillais, A., Benhamou, L., Bonassie, A., Brunet-Imbault, B., Bonnet, N., Peyrin, F. "Comparison of Synchrotron Radiation and Conventional X-Ray Microcomputed Tomography for Assessing Trabecular Bone Microarchitecture of Human Femoral Heads". *Medical Physics*, v. 33, n. 9, pp. 3568-3577, 2006.
- COAN, P., Pagot, E., Fiedler, S., Cloetens, P., Baruchel, J., Bravin, A. "Phase-contrast X-ray Imaging Combining Free Space Propagation and Bragg Diffraction". *Journal of Synchrotron Radiation*, v. 12, pp. 241-245, 2005.
- DÂNGELO, J. G., Fattini, C. A. "*Anatomia Humana Sistêmica e Segmentar*". 2ª Ed. São Paulo, Atheneu, 2000.
- DEMPSTER, D. W., Müller, R., Zhou, H., Kohler, T., Shane, E., Parisien, M., Silverberg, S. J., Bilezikian, J. P. "Preserved Three-dimensional Cancellous Bone Structure in Mild Primary Hyperparathyroidism". *Bone*, v. 41, pp. 19-24, 2007.
- DING, M., Odgaard, A., Hvid, I. "Accuracy of Cancellous Bone Volume Fraction Measured by Micro-CT Scanning". *Journal of Biomechanics*, v. 32, pp. 323-326, 1999.
- EISBERG, R, Resnick, R. *"Física Quântica"*. New York, John Wiley & Sons Inc., 1994.
- FELDKAMP, L. A., Goldstein, S. A., Parfitt, A. M., Jesion, G., Kleerekoper, M., "The Direct Examination of Three-dimensional Bone Architecture In Vitro by Computed Tomography", *Journal of Bone and Mineral Research*, v. 4, n. 1, pp. 3- 11, 1989.
- GAO, X., Luo, S., Yin, H., Liu, B., Xu, M., Yuan, Q., Gao, X., Zhu, P. "A Microtomography Method Based on X-ray Diffraction Enhanced Imaging for the Visualization of Micro-Organs and Soft Tissues". *Computerized Medical Imaging and Graphics*, v. 30, pp. 339-347, 2006.
- GOULET, R. W., Goldstein, S. A., Ciarelli, M. J., Kuhn, J. L., Brown, M. B., and Feldkamp, L. A. "The Relationship Between the Structural and Orthogonal Compressive Properties of Trabecular Bone". *Journal of Biomechanics*, v. 27, pp. 375–389, 1994.
- GROSO, A., Stampanoni, M., Abela, R., Schneider, P., Linga, S., Müller, R. "Phase Contrast Tomography: an Alternative Approach". *Applied Physics Letters*, v. 88, 214104, 2006.
- HARA, T., Tanck, E., Homminga, J., Huiskes, R. "The Influence of Microcomputed Tomography Threshold Variations on the Assessment of Structural and Mechanical Trabecular Bone Properties". *Bone*, v. 31, pp. 107-109, 2002
- HARADA, Y., Wevers, H. W., Cooke, T. D. "Distribution of Bone Strength in the Proximal Tibia". *The Journal of Arthroplasty*, v. 3, pp. 167-175, 1988.
- HERMAN, G. T. *"Image Reconstruction from Projection"*. New York, Academic press, 1980.
- HOUNSFIELD, G. N: "Computerized Transverse Axial Scanning (Tomography). Description of System". *British Journal of Radiology*, v.46, pp. 1016-1022, 1973.
- HVID, I. "Trabecular Bone Strength at the Knee". *Clinical Orthopaedics and Related Research,* v. 227, pp. 210-221, 1988.
- HWU, Y., Tsai, W.-L., Groso, A., Margaritongo, G., Je, J. H. "Coherence-enhanced Synchrotron Radiology: Simple Theory and Practical Applications". *Journal of Physics D: Applied Physics*, v. 35, pp. R105-R120, 2002
- ITO, M., Nakamura, T., Matsumoto, T., Tsurusaki, K., Hayashi, K. "Analysis of Trabecular Microarchitecture of Human Iliac Bone Using Microcomputed Tomography in Patients with Hip Arthrosis with or without Vertebral Fracture". *Bone*, v. 23, n. 2, pp. 163-169, 1998.
- JACKSON, J. D. *"Classical Electrodynamics"*. 3ª ed., New York, John Wiley & Sons Inc., 1999.
- JAIN, A. K. *"Fundamentals of Digital Image Processing"*. New Jersey, Englewood Cliffs, 1989.
- JAKUBEK, J., Granja, C., Dammer, J., Hanus, R., Holy, T., Pospisil, S., Tykva, R., Uher, J., Vykydal, Z. "Phase Contrast Enhanced High Resolution X-ray Imaging and Tomography of Soft Tissue". *Nuclear Instruments & Methods in Physics Research A*, v. 571, pp. 69-72, 2007.
- KALENDER, W. A. "X-Ray Computed Tomography". *Physics in Medicine and Biology*, v. 51, pp. R29-R43, 2006.
- KNOLL, G. F. *"Radiation Detection and Measurement"*. 3ª ed., New York, John Wiley & Sons Inc., 2000.
- KOTRE, C. J., Birch, I. P. "Phase Contrast Enhancement of X-ray Mammography a Design Study", *Physics in Medicine and Biology*, v. 44, pp. 2853-2866, 1999.
- LEMOS, N.A. "E = mc<sup>2</sup>: Origem e Significado". *Revista Brasileira do Ensino de Física*, v.23, pp.3-9, 2001.
- LEWIS, R. A. "Medical Phase Contrast X-ray Imaging: Current Status and Future Prospects". *Physics in Medicine and Biology*, v. 49, pp. 3573-3583, 2004.
- LITTLE, R.B., Wevers, H.W., Siu, D., Cooke, T.D. "A Three-dimensional Finite Element Analysis of the Upper Tibia". *Journal of Biomechanical Engineering*, v. 108, pp. 111-119, 1986.
- LOPES, R. T., Rodrigues, J. L., Assis, J. T., de Jesus, E. F. O., Oliveira, L. F. "Evaluation of a Microtomography System with an X-ray Microfocus Tube". *Applied Radiation and Isotopes*, v.48, n.10, pp. 1437-1442, 1997.
- MANDARIM-DE-LACERDA, C.A. "Stereological Tools in Biomedical Research". *Anais da Academia Brasileira de Ciências*, v.75, pp. 469-486, 2003.
- MARGARITONDO, G. "A Primer in Synchrotron Radiation: Everything You Wanted to Know About SEX (Synchrotron Emission of X-Rays) But Were Afraid to Ask". *Journal of Synchrotron Radiation*, v. 2, pp. 148-154, 1995.
- MARTÌN-BADOSA, E, Elmoutaouakkil, A., Nuzzo, S., Amblard, D., Vico, L., Peyrin, F. "A Method for the Automatic Characterization of Bone Architecture in 3D Mice Microtomographic Images". *Computerized Medical Imaging and Graphics*, v. 27, pp. 447–458, 2003.
- MOMOSE, A. "Phase Contrast X-ray Imaging Based on Interferometry" *Journal of Synchrotron Radiation*, v. 9, pp. 136-142, 2002.
- MÜLLER, R., Van Campenhout, H., Van Damme, B., Van der Perre, G., Dequeker, J., Hildebrand, T., Rüegsegger, P. "Morphometric Analysis of Human Bone Biopsies: A Quantitative Structural Comparison of Histological Section and Micro-computed Tomography". *Bone*, v. 23, n.1, pp. 59-66, 1998.

NETTER, F. H. "*Atlas de Anatomia Humana*". 3ª ed, Porto Alegre, Artmed, 2004.

- OLDENBERG, O., Holladay, W. G. *"Introdução à Física Atômica e Nuclear"*. São Paulo, Edgar Blücher Ltda, 1971.
- OLIVEIRA, L. F. *"Tomografia Computadorizada Tridimensional por Transmissão de Raios X na Análise e Caracterização de Objetos Volumétricos"*. Tese de D.Sc., COOPE/UFRJ, Rio de Janeiro, RJ, 2002.
- OLIVEIRA, L. F., Lopes, R. T., de Jesus, E. F. O., Braz, D. "3D X-ray Tomography to Evaluate Volumetric Objects". *Nuclear Instruments and Methods in Physics Research A*, v. 505. pp.573-576, 2003.
- OLIVEIRA, L. F., Lopes, R. T. "3D Hismorphometric Quantification From 3D Computed Tomography". *Nuclear Instruments and Methods in Physics Research A*, v. 525. pp.406-411, 2004.
- OLIVO, A. "Towards the Exploitation of Phase Effects in Clinical Synchrotron Radiation Radiology". *Nuclear Instruments and Methods in Physics Research A,*  v. 548, pp. 194-199, 2005.
- PARFITT, A. M., Mathews, C. H. E., Villaneuva, A. R., Kleerekoper, M., Frame, B., and Rao, D. S. "Relationships Between Surface, Volume and Thickness of Iliac Trabecular Bone in Aging and in Osteoporosis". *The Journal of Clinical Investigation*, v.72, pp. 1396–1409, 1983.
- PATEL, V., Issever, A. S., Burghardt, A., Laib, A., Ries, M., Majumdar, S. "MicroCT Evaluation of Normal and Osteoarthritic Bone Structure in Human Knee Specimens". *Journal of Orthopaedic Research*, v. 21, pp. 6-13, 2003.
- POLACCI, M., Baker, D. R., Mancini, L, Tromba, G., Zanini, F. "Three-Dimensional Investigation of Volcanic Textures by X-Ray Microtomography and Implications for Conduit Processes". *Geophysical Research Letters*, v. 33, pp. L13312, 2006.
- ROSENFELD, A., Kak, A. C. *"Digital Picture Processing"*. Vol 1, New York, Academic Press, 1982.
- SUZUKI, Y., Yagi, N., Uesugi, K. "X-ray Refraction-enhanced Imaging and a Method for Phase Retrievel for a Simple Object" *Journal of Synchrotron Radiation*, v. 9, pp. 160-165, 2002.
- SONE, T., Tamada, T., Jo, Y., Miyoshi, H., Fukunaga, M. "Analisys of Threedimensional Microarchitecture and Degree of Mineralization in Bone Metastases from Prostate Cancer Using Synchrotron Microcomputed Tomography". *Bone*, v. 35, pp. 432-438, 2004.
- TAKEDA, T., Momose, A., Wu, J., Zeniya, T., Lwin, T.-T., Itai, Y. "Phase-contrast Xray Computed Tomography of Non-formalin Fixed Biological Objects". *Nuclear Instruments & Methods in Physics Research A*, v. 467-468, pp. 1322-1325, 2001.
- TAUHATA, L., Salati, I. P. A., Di Prinzio, R., Di Prinzio, A. R. *"Radioproteção e Dosimetria: Fundamentos"*. Rio de Janeiro, CNEN, 2003.
- TEO, J. C. M., Si-Hoe, K. M., Keh, J. E. L., Teoh, S. H. "Correlation of Cancellous Bone Microarchitectural Parameters from MicroCT to CT Number and Bone Mechanical Properties". *Materials Science & Engineering C*, v.27, pp. 333-339, 2007.
- TESEI, L., Casseler, F., Dreossi, D., Mancini, L., Tromba, G., Zanini, F. "Contrast-Enhanced X-Ray Microtomography of the Bone Structure Adjacent to Oral Implants". *Nuclear Instruments and Methods in Physics Research A*, v. 548, pp. 257–263, 2005.
- TZAPHLIDOU, M., Speller, R., Royle, G., Griffiths, J., Olivo, A., Pani, S., Longo, R. "High Resolution Ca/P Maps of Bone Architecture in 3D Synchrotron Radiation Microtomographic Images". *Applied Radiation and Isotopes*, v. 62, pp. 569–575, 2005.
- WHITEHOUSE W. J., "The Quantitative Morphology of Anisotropic Trabecular Bone", *Journal of Microscopy*, v. 101, pp. 153-168, 1974.
- WIKIPEDIA, 2004, disponível em http://pt.wikipedia.com, pesquisa realizada em 13/10/2006.
- WILKINS, S., Gureyev, T. E., Gao, D., Pogany, A., Stevenson, A. W. "Phase Contrast Imaging Using Polychromatic Hard X-rays." *Nature*, v. 384, pp. 335-338, 1996.

## **Livros Grátis**

( <http://www.livrosgratis.com.br> )

Milhares de Livros para Download:

[Baixar](http://www.livrosgratis.com.br/cat_1/administracao/1) [livros](http://www.livrosgratis.com.br/cat_1/administracao/1) [de](http://www.livrosgratis.com.br/cat_1/administracao/1) [Administração](http://www.livrosgratis.com.br/cat_1/administracao/1) [Baixar](http://www.livrosgratis.com.br/cat_2/agronomia/1) [livros](http://www.livrosgratis.com.br/cat_2/agronomia/1) [de](http://www.livrosgratis.com.br/cat_2/agronomia/1) [Agronomia](http://www.livrosgratis.com.br/cat_2/agronomia/1) [Baixar](http://www.livrosgratis.com.br/cat_3/arquitetura/1) [livros](http://www.livrosgratis.com.br/cat_3/arquitetura/1) [de](http://www.livrosgratis.com.br/cat_3/arquitetura/1) [Arquitetura](http://www.livrosgratis.com.br/cat_3/arquitetura/1) [Baixar](http://www.livrosgratis.com.br/cat_4/artes/1) [livros](http://www.livrosgratis.com.br/cat_4/artes/1) [de](http://www.livrosgratis.com.br/cat_4/artes/1) [Artes](http://www.livrosgratis.com.br/cat_4/artes/1) [Baixar](http://www.livrosgratis.com.br/cat_5/astronomia/1) [livros](http://www.livrosgratis.com.br/cat_5/astronomia/1) [de](http://www.livrosgratis.com.br/cat_5/astronomia/1) [Astronomia](http://www.livrosgratis.com.br/cat_5/astronomia/1) [Baixar](http://www.livrosgratis.com.br/cat_6/biologia_geral/1) [livros](http://www.livrosgratis.com.br/cat_6/biologia_geral/1) [de](http://www.livrosgratis.com.br/cat_6/biologia_geral/1) [Biologia](http://www.livrosgratis.com.br/cat_6/biologia_geral/1) [Geral](http://www.livrosgratis.com.br/cat_6/biologia_geral/1) [Baixar](http://www.livrosgratis.com.br/cat_8/ciencia_da_computacao/1) [livros](http://www.livrosgratis.com.br/cat_8/ciencia_da_computacao/1) [de](http://www.livrosgratis.com.br/cat_8/ciencia_da_computacao/1) [Ciência](http://www.livrosgratis.com.br/cat_8/ciencia_da_computacao/1) [da](http://www.livrosgratis.com.br/cat_8/ciencia_da_computacao/1) [Computação](http://www.livrosgratis.com.br/cat_8/ciencia_da_computacao/1) [Baixar](http://www.livrosgratis.com.br/cat_9/ciencia_da_informacao/1) [livros](http://www.livrosgratis.com.br/cat_9/ciencia_da_informacao/1) [de](http://www.livrosgratis.com.br/cat_9/ciencia_da_informacao/1) [Ciência](http://www.livrosgratis.com.br/cat_9/ciencia_da_informacao/1) [da](http://www.livrosgratis.com.br/cat_9/ciencia_da_informacao/1) [Informação](http://www.livrosgratis.com.br/cat_9/ciencia_da_informacao/1) [Baixar](http://www.livrosgratis.com.br/cat_7/ciencia_politica/1) [livros](http://www.livrosgratis.com.br/cat_7/ciencia_politica/1) [de](http://www.livrosgratis.com.br/cat_7/ciencia_politica/1) [Ciência](http://www.livrosgratis.com.br/cat_7/ciencia_politica/1) [Política](http://www.livrosgratis.com.br/cat_7/ciencia_politica/1) [Baixar](http://www.livrosgratis.com.br/cat_10/ciencias_da_saude/1) [livros](http://www.livrosgratis.com.br/cat_10/ciencias_da_saude/1) [de](http://www.livrosgratis.com.br/cat_10/ciencias_da_saude/1) [Ciências](http://www.livrosgratis.com.br/cat_10/ciencias_da_saude/1) [da](http://www.livrosgratis.com.br/cat_10/ciencias_da_saude/1) [Saúde](http://www.livrosgratis.com.br/cat_10/ciencias_da_saude/1) [Baixar](http://www.livrosgratis.com.br/cat_11/comunicacao/1) [livros](http://www.livrosgratis.com.br/cat_11/comunicacao/1) [de](http://www.livrosgratis.com.br/cat_11/comunicacao/1) [Comunicação](http://www.livrosgratis.com.br/cat_11/comunicacao/1) [Baixar](http://www.livrosgratis.com.br/cat_12/conselho_nacional_de_educacao_-_cne/1) [livros](http://www.livrosgratis.com.br/cat_12/conselho_nacional_de_educacao_-_cne/1) [do](http://www.livrosgratis.com.br/cat_12/conselho_nacional_de_educacao_-_cne/1) [Conselho](http://www.livrosgratis.com.br/cat_12/conselho_nacional_de_educacao_-_cne/1) [Nacional](http://www.livrosgratis.com.br/cat_12/conselho_nacional_de_educacao_-_cne/1) [de](http://www.livrosgratis.com.br/cat_12/conselho_nacional_de_educacao_-_cne/1) [Educação - CNE](http://www.livrosgratis.com.br/cat_12/conselho_nacional_de_educacao_-_cne/1) [Baixar](http://www.livrosgratis.com.br/cat_13/defesa_civil/1) [livros](http://www.livrosgratis.com.br/cat_13/defesa_civil/1) [de](http://www.livrosgratis.com.br/cat_13/defesa_civil/1) [Defesa](http://www.livrosgratis.com.br/cat_13/defesa_civil/1) [civil](http://www.livrosgratis.com.br/cat_13/defesa_civil/1) [Baixar](http://www.livrosgratis.com.br/cat_14/direito/1) [livros](http://www.livrosgratis.com.br/cat_14/direito/1) [de](http://www.livrosgratis.com.br/cat_14/direito/1) [Direito](http://www.livrosgratis.com.br/cat_14/direito/1) [Baixar](http://www.livrosgratis.com.br/cat_15/direitos_humanos/1) [livros](http://www.livrosgratis.com.br/cat_15/direitos_humanos/1) [de](http://www.livrosgratis.com.br/cat_15/direitos_humanos/1) [Direitos](http://www.livrosgratis.com.br/cat_15/direitos_humanos/1) [humanos](http://www.livrosgratis.com.br/cat_15/direitos_humanos/1) [Baixar](http://www.livrosgratis.com.br/cat_16/economia/1) [livros](http://www.livrosgratis.com.br/cat_16/economia/1) [de](http://www.livrosgratis.com.br/cat_16/economia/1) [Economia](http://www.livrosgratis.com.br/cat_16/economia/1) [Baixar](http://www.livrosgratis.com.br/cat_17/economia_domestica/1) [livros](http://www.livrosgratis.com.br/cat_17/economia_domestica/1) [de](http://www.livrosgratis.com.br/cat_17/economia_domestica/1) [Economia](http://www.livrosgratis.com.br/cat_17/economia_domestica/1) [Doméstica](http://www.livrosgratis.com.br/cat_17/economia_domestica/1) [Baixar](http://www.livrosgratis.com.br/cat_18/educacao/1) [livros](http://www.livrosgratis.com.br/cat_18/educacao/1) [de](http://www.livrosgratis.com.br/cat_18/educacao/1) [Educação](http://www.livrosgratis.com.br/cat_18/educacao/1) [Baixar](http://www.livrosgratis.com.br/cat_19/educacao_-_transito/1) [livros](http://www.livrosgratis.com.br/cat_19/educacao_-_transito/1) [de](http://www.livrosgratis.com.br/cat_19/educacao_-_transito/1) [Educação - Trânsito](http://www.livrosgratis.com.br/cat_19/educacao_-_transito/1) [Baixar](http://www.livrosgratis.com.br/cat_20/educacao_fisica/1) [livros](http://www.livrosgratis.com.br/cat_20/educacao_fisica/1) [de](http://www.livrosgratis.com.br/cat_20/educacao_fisica/1) [Educação](http://www.livrosgratis.com.br/cat_20/educacao_fisica/1) [Física](http://www.livrosgratis.com.br/cat_20/educacao_fisica/1) [Baixar](http://www.livrosgratis.com.br/cat_21/engenharia_aeroespacial/1) [livros](http://www.livrosgratis.com.br/cat_21/engenharia_aeroespacial/1) [de](http://www.livrosgratis.com.br/cat_21/engenharia_aeroespacial/1) [Engenharia](http://www.livrosgratis.com.br/cat_21/engenharia_aeroespacial/1) [Aeroespacial](http://www.livrosgratis.com.br/cat_21/engenharia_aeroespacial/1) [Baixar](http://www.livrosgratis.com.br/cat_22/farmacia/1) [livros](http://www.livrosgratis.com.br/cat_22/farmacia/1) [de](http://www.livrosgratis.com.br/cat_22/farmacia/1) [Farmácia](http://www.livrosgratis.com.br/cat_22/farmacia/1) [Baixar](http://www.livrosgratis.com.br/cat_23/filosofia/1) [livros](http://www.livrosgratis.com.br/cat_23/filosofia/1) [de](http://www.livrosgratis.com.br/cat_23/filosofia/1) [Filosofia](http://www.livrosgratis.com.br/cat_23/filosofia/1) [Baixar](http://www.livrosgratis.com.br/cat_24/fisica/1) [livros](http://www.livrosgratis.com.br/cat_24/fisica/1) [de](http://www.livrosgratis.com.br/cat_24/fisica/1) [Física](http://www.livrosgratis.com.br/cat_24/fisica/1) [Baixar](http://www.livrosgratis.com.br/cat_25/geociencias/1) [livros](http://www.livrosgratis.com.br/cat_25/geociencias/1) [de](http://www.livrosgratis.com.br/cat_25/geociencias/1) [Geociências](http://www.livrosgratis.com.br/cat_25/geociencias/1) [Baixar](http://www.livrosgratis.com.br/cat_26/geografia/1) [livros](http://www.livrosgratis.com.br/cat_26/geografia/1) [de](http://www.livrosgratis.com.br/cat_26/geografia/1) [Geografia](http://www.livrosgratis.com.br/cat_26/geografia/1) [Baixar](http://www.livrosgratis.com.br/cat_27/historia/1) [livros](http://www.livrosgratis.com.br/cat_27/historia/1) [de](http://www.livrosgratis.com.br/cat_27/historia/1) [História](http://www.livrosgratis.com.br/cat_27/historia/1) [Baixar](http://www.livrosgratis.com.br/cat_31/linguas/1) [livros](http://www.livrosgratis.com.br/cat_31/linguas/1) [de](http://www.livrosgratis.com.br/cat_31/linguas/1) [Línguas](http://www.livrosgratis.com.br/cat_31/linguas/1)

[Baixar](http://www.livrosgratis.com.br/cat_28/literatura/1) [livros](http://www.livrosgratis.com.br/cat_28/literatura/1) [de](http://www.livrosgratis.com.br/cat_28/literatura/1) [Literatura](http://www.livrosgratis.com.br/cat_28/literatura/1) [Baixar](http://www.livrosgratis.com.br/cat_30/literatura_de_cordel/1) [livros](http://www.livrosgratis.com.br/cat_30/literatura_de_cordel/1) [de](http://www.livrosgratis.com.br/cat_30/literatura_de_cordel/1) [Literatura](http://www.livrosgratis.com.br/cat_30/literatura_de_cordel/1) [de](http://www.livrosgratis.com.br/cat_30/literatura_de_cordel/1) [Cordel](http://www.livrosgratis.com.br/cat_30/literatura_de_cordel/1) [Baixar](http://www.livrosgratis.com.br/cat_29/literatura_infantil/1) [livros](http://www.livrosgratis.com.br/cat_29/literatura_infantil/1) [de](http://www.livrosgratis.com.br/cat_29/literatura_infantil/1) [Literatura](http://www.livrosgratis.com.br/cat_29/literatura_infantil/1) [Infantil](http://www.livrosgratis.com.br/cat_29/literatura_infantil/1) [Baixar](http://www.livrosgratis.com.br/cat_32/matematica/1) [livros](http://www.livrosgratis.com.br/cat_32/matematica/1) [de](http://www.livrosgratis.com.br/cat_32/matematica/1) [Matemática](http://www.livrosgratis.com.br/cat_32/matematica/1) [Baixar](http://www.livrosgratis.com.br/cat_33/medicina/1) [livros](http://www.livrosgratis.com.br/cat_33/medicina/1) [de](http://www.livrosgratis.com.br/cat_33/medicina/1) [Medicina](http://www.livrosgratis.com.br/cat_33/medicina/1) [Baixar](http://www.livrosgratis.com.br/cat_34/medicina_veterinaria/1) [livros](http://www.livrosgratis.com.br/cat_34/medicina_veterinaria/1) [de](http://www.livrosgratis.com.br/cat_34/medicina_veterinaria/1) [Medicina](http://www.livrosgratis.com.br/cat_34/medicina_veterinaria/1) [Veterinária](http://www.livrosgratis.com.br/cat_34/medicina_veterinaria/1) [Baixar](http://www.livrosgratis.com.br/cat_35/meio_ambiente/1) [livros](http://www.livrosgratis.com.br/cat_35/meio_ambiente/1) [de](http://www.livrosgratis.com.br/cat_35/meio_ambiente/1) [Meio](http://www.livrosgratis.com.br/cat_35/meio_ambiente/1) [Ambiente](http://www.livrosgratis.com.br/cat_35/meio_ambiente/1) [Baixar](http://www.livrosgratis.com.br/cat_36/meteorologia/1) [livros](http://www.livrosgratis.com.br/cat_36/meteorologia/1) [de](http://www.livrosgratis.com.br/cat_36/meteorologia/1) [Meteorologia](http://www.livrosgratis.com.br/cat_36/meteorologia/1) [Baixar](http://www.livrosgratis.com.br/cat_45/monografias_e_tcc/1) [Monografias](http://www.livrosgratis.com.br/cat_45/monografias_e_tcc/1) [e](http://www.livrosgratis.com.br/cat_45/monografias_e_tcc/1) [TCC](http://www.livrosgratis.com.br/cat_45/monografias_e_tcc/1) [Baixar](http://www.livrosgratis.com.br/cat_37/multidisciplinar/1) [livros](http://www.livrosgratis.com.br/cat_37/multidisciplinar/1) [Multidisciplinar](http://www.livrosgratis.com.br/cat_37/multidisciplinar/1) [Baixar](http://www.livrosgratis.com.br/cat_38/musica/1) [livros](http://www.livrosgratis.com.br/cat_38/musica/1) [de](http://www.livrosgratis.com.br/cat_38/musica/1) [Música](http://www.livrosgratis.com.br/cat_38/musica/1) [Baixar](http://www.livrosgratis.com.br/cat_39/psicologia/1) [livros](http://www.livrosgratis.com.br/cat_39/psicologia/1) [de](http://www.livrosgratis.com.br/cat_39/psicologia/1) [Psicologia](http://www.livrosgratis.com.br/cat_39/psicologia/1) [Baixar](http://www.livrosgratis.com.br/cat_40/quimica/1) [livros](http://www.livrosgratis.com.br/cat_40/quimica/1) [de](http://www.livrosgratis.com.br/cat_40/quimica/1) [Química](http://www.livrosgratis.com.br/cat_40/quimica/1) [Baixar](http://www.livrosgratis.com.br/cat_41/saude_coletiva/1) [livros](http://www.livrosgratis.com.br/cat_41/saude_coletiva/1) [de](http://www.livrosgratis.com.br/cat_41/saude_coletiva/1) [Saúde](http://www.livrosgratis.com.br/cat_41/saude_coletiva/1) [Coletiva](http://www.livrosgratis.com.br/cat_41/saude_coletiva/1) [Baixar](http://www.livrosgratis.com.br/cat_42/servico_social/1) [livros](http://www.livrosgratis.com.br/cat_42/servico_social/1) [de](http://www.livrosgratis.com.br/cat_42/servico_social/1) [Serviço](http://www.livrosgratis.com.br/cat_42/servico_social/1) [Social](http://www.livrosgratis.com.br/cat_42/servico_social/1) [Baixar](http://www.livrosgratis.com.br/cat_43/sociologia/1) [livros](http://www.livrosgratis.com.br/cat_43/sociologia/1) [de](http://www.livrosgratis.com.br/cat_43/sociologia/1) [Sociologia](http://www.livrosgratis.com.br/cat_43/sociologia/1) [Baixar](http://www.livrosgratis.com.br/cat_44/teologia/1) [livros](http://www.livrosgratis.com.br/cat_44/teologia/1) [de](http://www.livrosgratis.com.br/cat_44/teologia/1) [Teologia](http://www.livrosgratis.com.br/cat_44/teologia/1) [Baixar](http://www.livrosgratis.com.br/cat_46/trabalho/1) [livros](http://www.livrosgratis.com.br/cat_46/trabalho/1) [de](http://www.livrosgratis.com.br/cat_46/trabalho/1) [Trabalho](http://www.livrosgratis.com.br/cat_46/trabalho/1) [Baixar](http://www.livrosgratis.com.br/cat_47/turismo/1) [livros](http://www.livrosgratis.com.br/cat_47/turismo/1) [de](http://www.livrosgratis.com.br/cat_47/turismo/1) [Turismo](http://www.livrosgratis.com.br/cat_47/turismo/1)